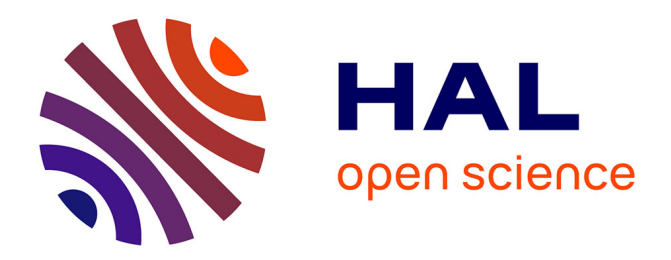

# **Mise en place et diffusion du Dépôt Institutionnel électronique de l'ENS sous PMB**

Jean-Constant Atta Adou

# **To cite this version:**

Jean-Constant Atta Adou. Mise en place et diffusion du Dépôt Institutionnel électronique de l'ENS sous PMB. domain\_shs.info.docu. 2011. mem\_00722031

# **HAL Id: mem\_00722031 [https://memsic.ccsd.cnrs.fr/mem\\_00722031](https://memsic.ccsd.cnrs.fr/mem_00722031)**

Submitted on 31 Jul 2012

**HAL** is a multi-disciplinary open access archive for the deposit and dissemination of scientific research documents, whether they are published or not. The documents may come from teaching and research institutions in France or abroad, or from public or private research centers.

L'archive ouverte pluridisciplinaire **HAL**, est destinée au dépôt et à la diffusion de documents scientifiques de niveau recherche, publiés ou non, émanant des établissements d'enseignement et de recherche français ou étrangers, des laboratoires publics ou privés.

# **UNIVERSITE CHEIKH ANTA DIOP DE DAKAR (UCAD**)

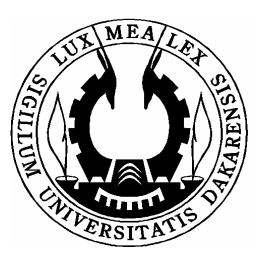

ECOLE DE BIBLIOTHECAIRES, ARCHIVISTES

ET DOCUMENTALISTES

## **(EBAD) -----------------------------------------------**

# **MISE EN PLACE ET DIFFUSION DU DEPÔT INSTITUTIONNEL ELECTRONIQUE DE L'ENS SOUS PMB**

**Projet professionnel de Master en sciences de l'information documentaire** présenté

Par

**Jean-Constant Adou ATTA**  Option **: Technologie de l'information** 

Directeur de recherche :

 **M. Mody SOW** 

Assistant à l'EBAD **Novembre 2011** 

# **UNIVERSITE CHEIKH ANTA DIOP DE DAKAR (UCAD**)

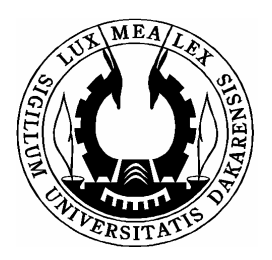

ECOLE DE BIBLIOTHECAIRES, ARCHIVISTES

ET DOCUMENTALISTES

# **(EBAD)**

**-----------------------------------------------** 

# **MISE EN PLACE ET DIFFUSION DU DEPÔT INSTITUTIONNEL ELECTRONIQUE DE L'ENS SOUS PMB**

**Projet professionnel de Master en sciences de l'information documentaire** présenté Par **Jean-Constant Adou ATTA**  Option **: Technologie de l'information** 

Directeur de recherche :

# **M. Mody SOW**

Assistant à l'EBAD **Novembre 2011** 

# A

# ma fille **ATTA Rissa Urielle** ;

Ta venue a crée une atmosphère de joie qui m'a permis de déployer mon potentiel pour la réalisation de cette étude.

### **REMERCIEMENTS**

 Nous voudrions d'abord exprimer mes remerciements et ma gratitude à monsieur **Mody SOW**, notre directeur de recherche. Son assistance, ses conseils et sa rigueur dans le travail bien fait, nous ont aidé à parvenir à la réalisation de cette étude.

 Ensuite, notre gratitude va à l'endroit du comité de direction de l'Ecole Normale Supérieure (ENS) d'Abidjan qui nous a soutenu financièrement afin que cette formation (Master 1 et 2) soit suivie dans de bonnes dispositions.

Nous voudrions également inclure dans le chapitre des remerciements, le Réseau Ouest et Centre Africain de Recherche en Education de Côte d'Ivoire (ROCARE), avec à sa tête, le Docteur **AZOH François Joseph**. Cette structure nous a apporté son soutien logistique (connexion Internet) durant toute la période de la formation et pendant les recherches documentaires pour l'élaboration de ce travail.

Merci aux collègues des services Information et Documentation, scolarité et bureau des stages de l'ENS. Leur assistance et toutes les informations utiles mises à notre disposition, nous ont permis de réaliser ce présent travail.

Nous n'oublions pas messieurs **DJAH Armand Josué**, Conservateur de documentation, pour son soutien à l'élaboration des techniques de collecte des données et **KHADIO Agnikoi Jean Désiré**, enseignant à l'Ecole Nationale de Théâtre et de Danse (ENTD). Il n'a ménagé aucun effort à nous lire et apporter ses appréciations syntaxiques et grammaticales.

 Egalement à tous ceux qui m'ont fait l'amabilité de me recevoir lors des enquêtes, recevez mes remerciements et sachez que vos contributions et avis m'ont été d'un apport appréciable dans la rédaction de ce travail.

Enfin, je voudrais terminer par témoigner de ma profonde reconnaissance à **KOFFI Marie Ange épouse ATTA**, pour le soutien et les encouragements à mon égard depuis le début de ce programme de formation en Master (1 et 2) des Sciences de l'Information Documentaire à l'EBAD.

# **SOMMAIRE**

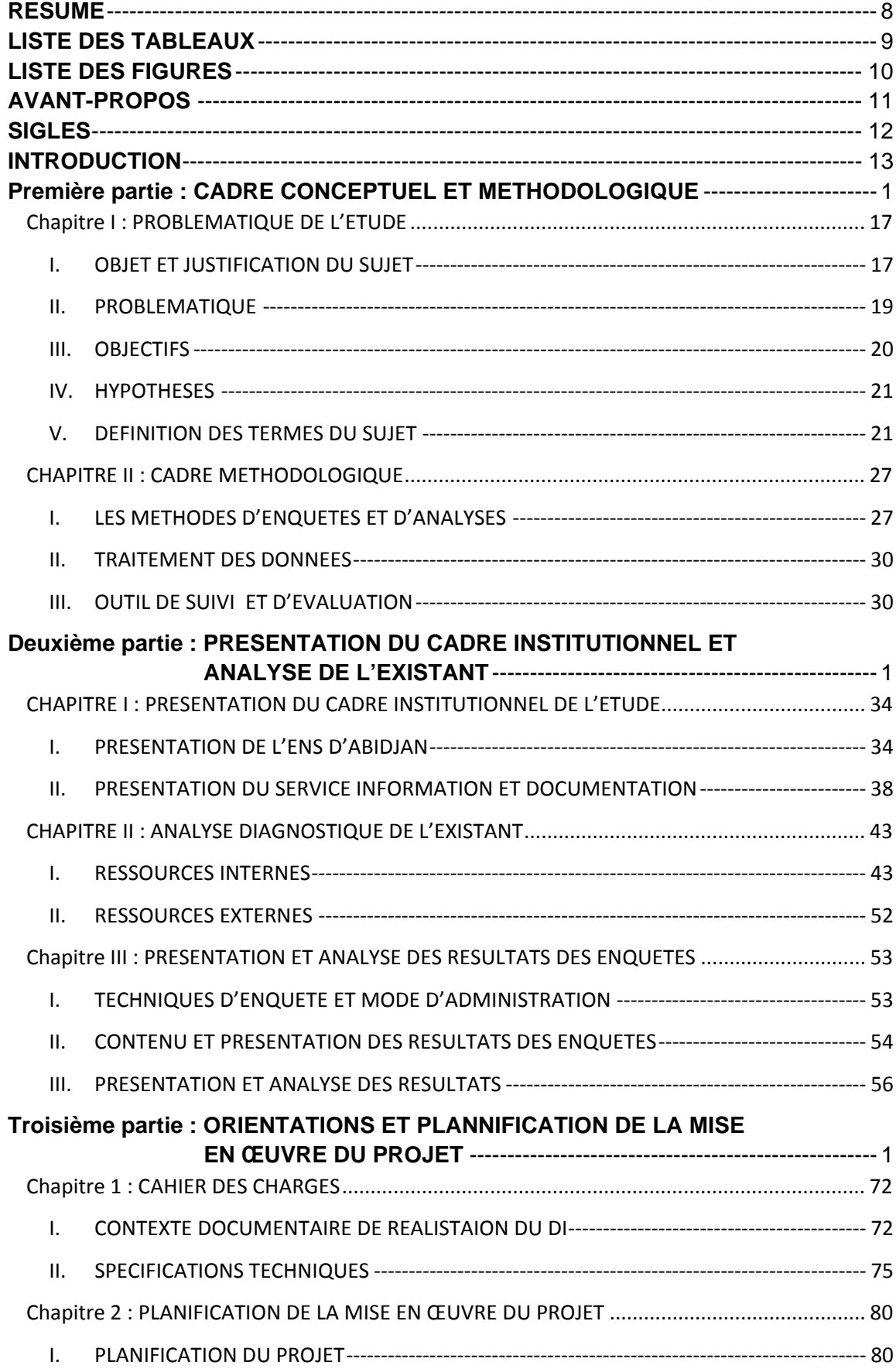

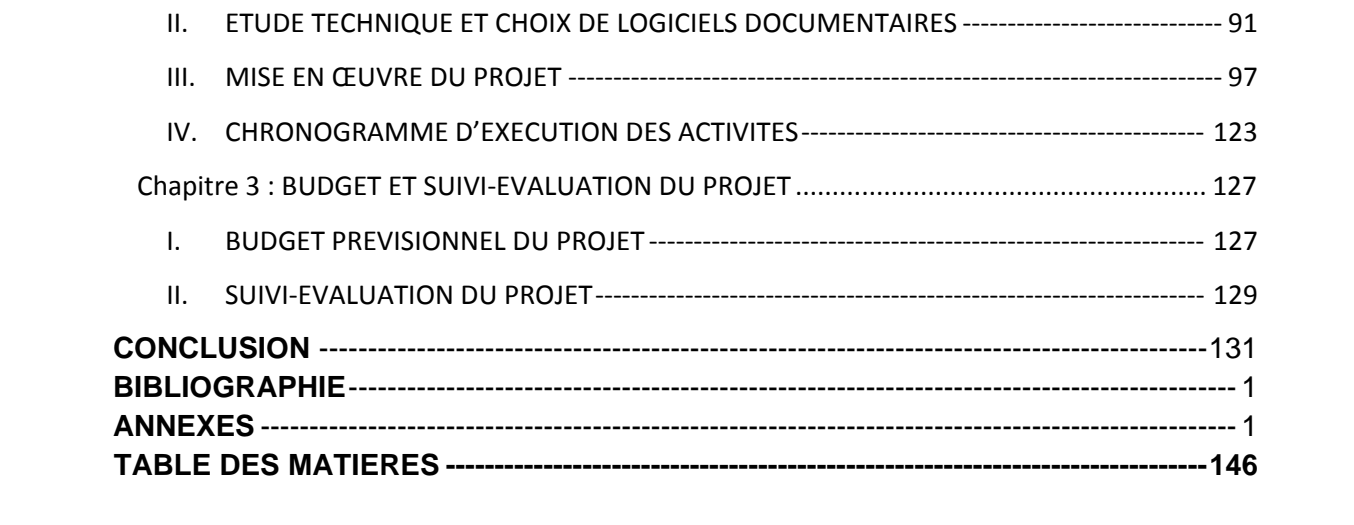

#### **[RESUME](#page-146-0)**

<span id="page-8-0"></span>Le traitement et la diffusion de l'IST est la véritable raison d'exister d'un SID dans son environnement.

C'est dans ce cadre que le comité de direction de l'ENS à adopté depuis 2008, en appui à la bibliothèque classique, un projet de diffusion électronique de la documentation à travers la création d'une cellule "bibliothèque virtuelle" au sein du Service Information et Documentation.

Ainsi, ce mémoire a pour objectif de présenter un projet d'informatisation dudit service qui va consister à diffuser sur le réseau Internet, le Dépôt Institutionnel (DI) de l'ENS à l'aide d'un SIGB, PMB.

En effet, le projet de « **mise en place et de diffusion électronique du dépôt institutionnel de l'ENS sous PMB** » permettra de mettre en place un portail documentaire, administré par le Service Information et Documentation. Cette plateforme aura pour objectifs de collecter, rassembler en un même endroit et valoriser par le traitement et la diffusion, les publications scientifiques que le Service Information et Documentation à la charge de gérer.

Dans son fonctionnement, ce portail intègrera certaines tâches professionnelles, telles que le catalogage au format UNIMARC, l'indexation à partir d'un langage de classification à structure hiérarchique ou arborescente (Classification Décimale de Dewey), l'identification et l'inscription des usagers.

Par ailleurs, le portail proposera aux usagers, des prestations de consultation des notices bibliographiques et des contenus, de recherches simples et avancées, de réservations et de prêts.

Défini sur une période de un (1) an, le projet est composé de quatre (4) activités, chacune avec des tâches et est estimé à un coût prévisionnel de quinze millions neuf cent quatre vingt dix neuf mille cinq cent francs CFA (15 999 500 f), à la charge de l'ENS d'Abidjan.

Mots clés : Archives institutionnelles; Dépôt institutionnel; Informatisation; Automatisation ; OPAC; PMB; Portail documentaire; SIGB, Abidjan, Côte d'Ivoire.

Key words: Institutional archives; Institutional repository; Computerizing; OPAC; PMB; Documentary portal; ILS, Abidjan, Ivory Coast.

# **LISTE DES TABLEAUX**

<span id="page-9-0"></span>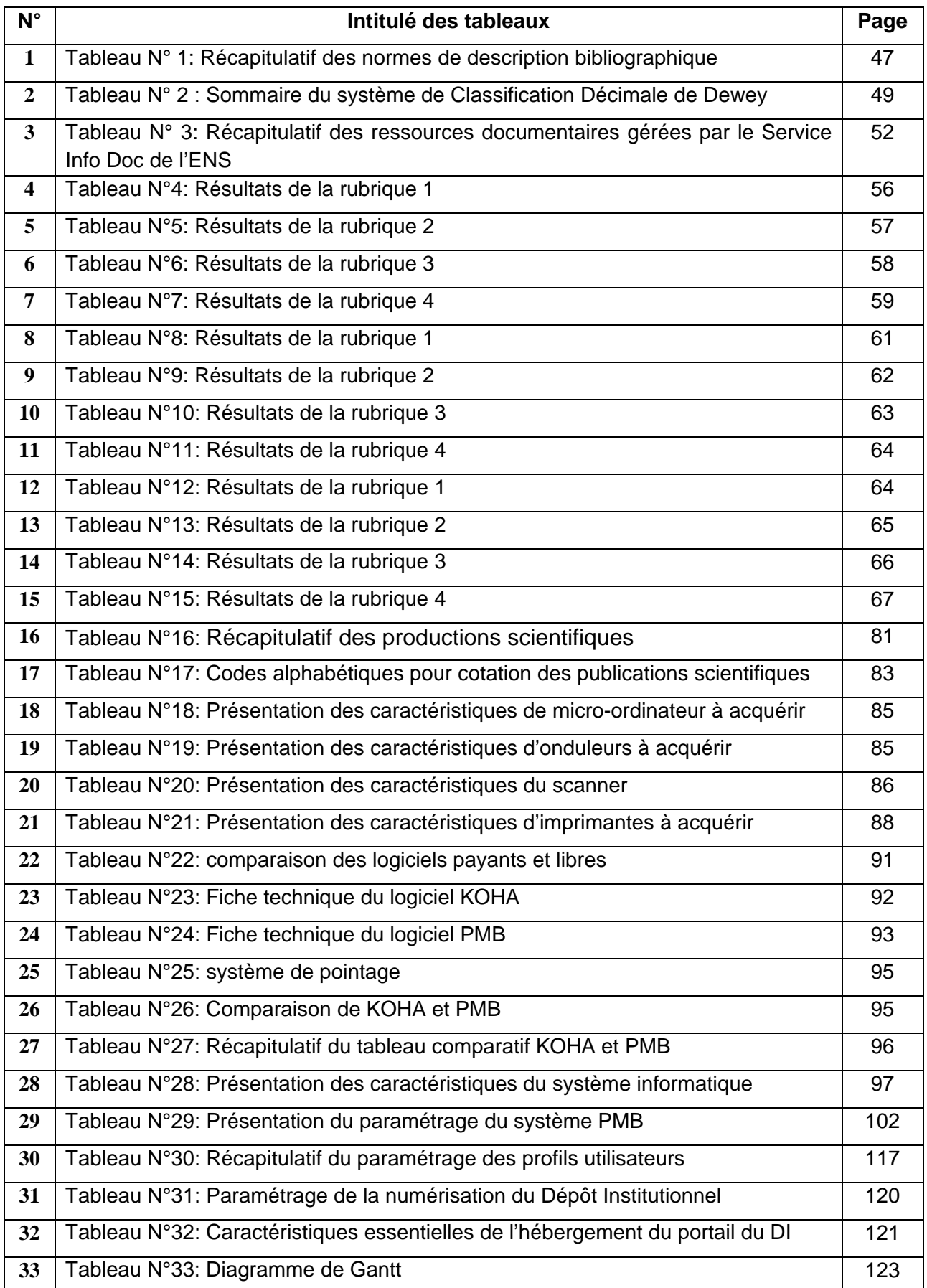

<span id="page-10-0"></span>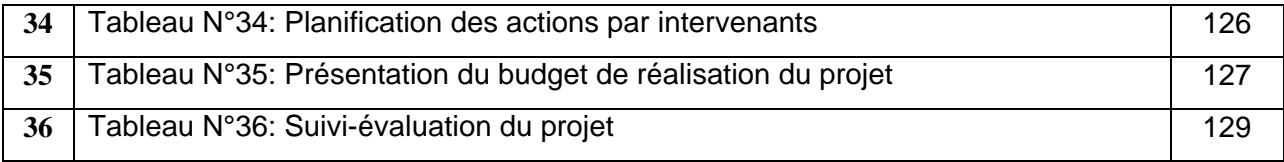

# **LISTE DES FIGURES**

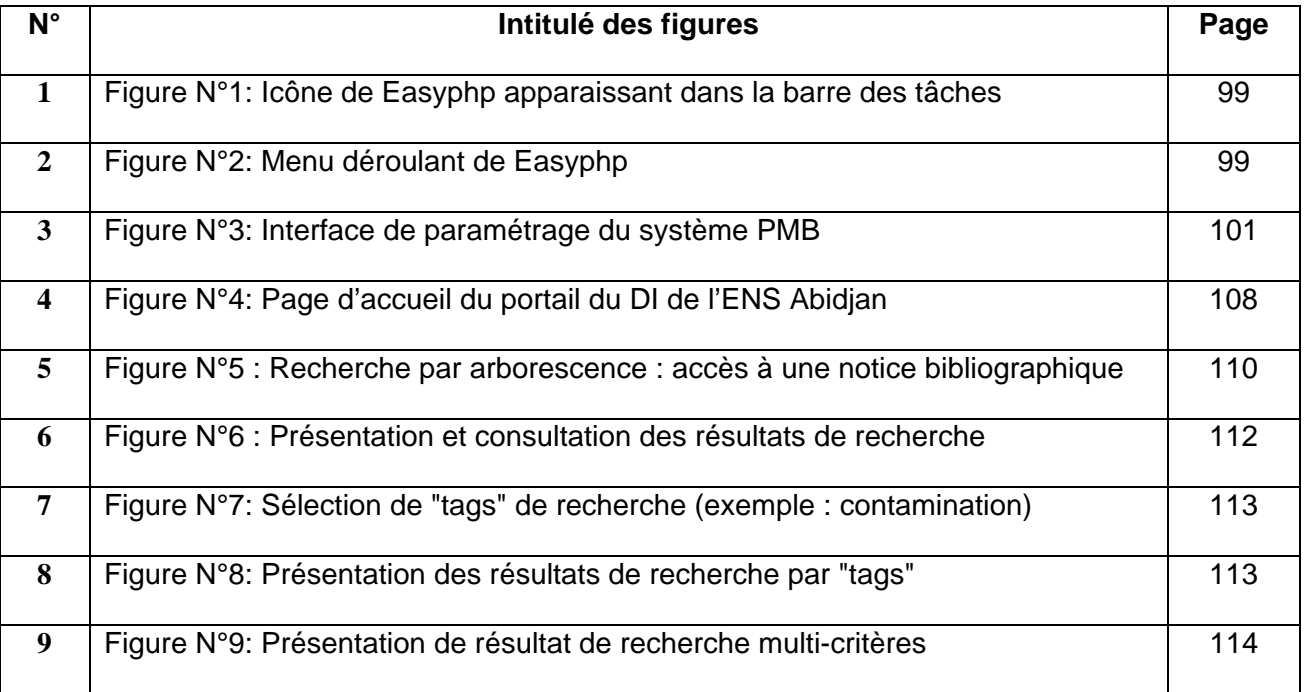

# **AVANT-PROPOS**

<span id="page-11-0"></span>Au terme du programme de formation en Master 2 professionnel des Sciences de l'Information Documentaire à l'EBAD de l'UCAD à Dakar au Sénégal, il est demandé aux apprenants de suivre un stage de spécialisation dans une unité documentaire d'une durée de six (6) mois. Et ce, conformément au modèle de formation dans les écoles universitaires professionnelles.

A la fin de ce stage, l'apprenant est amené à produire un mémoire au sein duquel, il propose l'étude et la réalisation d'un projet professionnel afin d'apporter une solution pratique à une difficulté rencontrée lors du stage.

C'est dans cette optique que pour la validation de ce diplôme de Master 2 professionnel en Sciences de l'Information Documentaire, option "Technologie de l'information", nous proposons la diffusion électronique du dépôt institutionnel de l'ENS sous PMB par la création d'un portail documentaire, à l'issue de la période de stage effectuée au Service Information et Documentation de l'ENS.

Par ailleurs, il convient de souligner que l'implémentation de cette plateforme web sera l'illustration d'une parfaite collaboration des compétences des agents de l'ENS d'Abidjan et de l'intégration véritable des TIC dans la gestion de toute sa documentation.

# **SIGLES**

<span id="page-12-0"></span>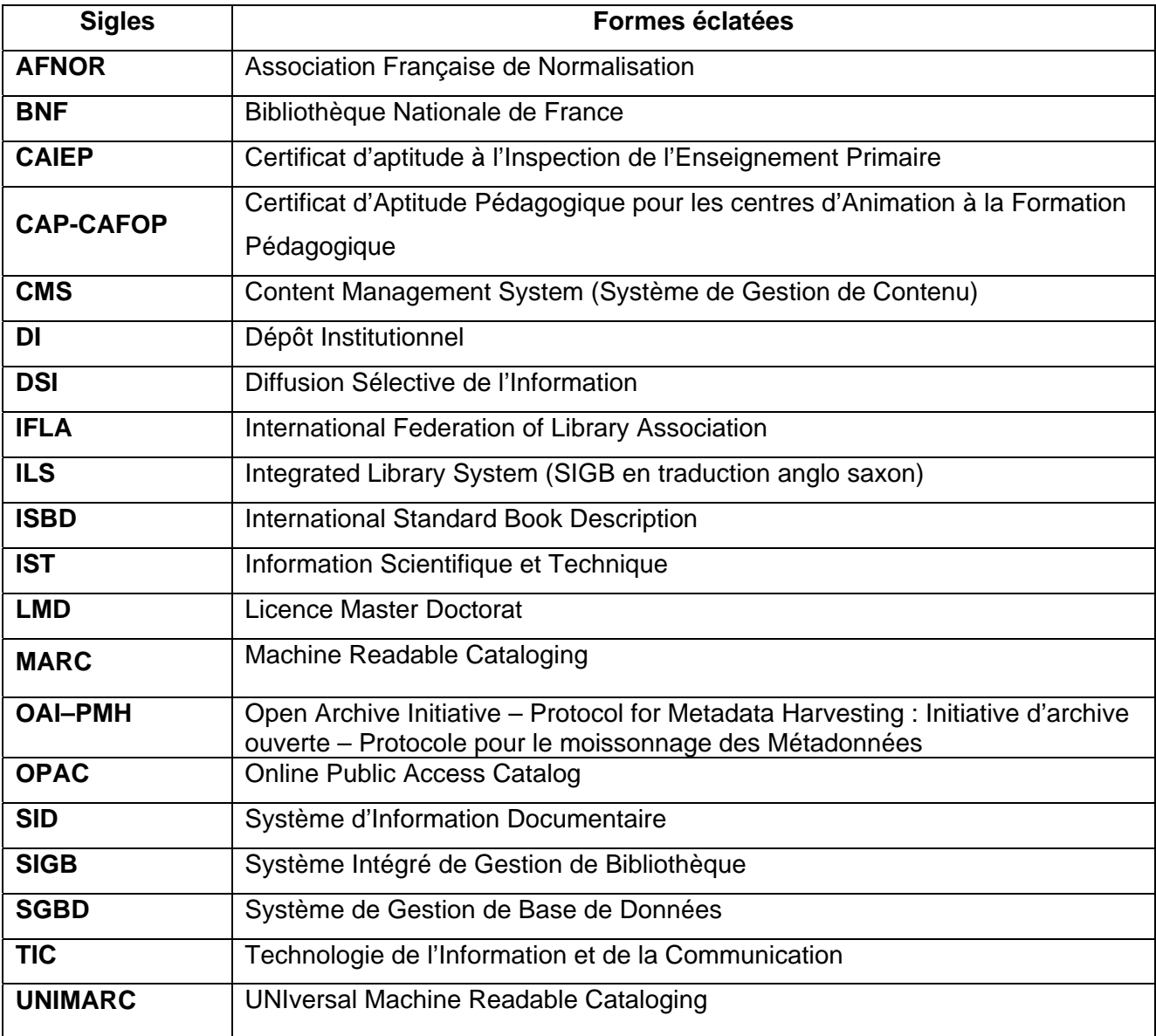

# **INTRODUCTION**

<span id="page-13-0"></span>Le vocabulaire de la documentation de l'AFNOR édité en 1987, définit la recherche documentaire comme

l' « *action, méthodes et procédures ayant pour objet de retrouver dans des fonds documentaires les références des documents pertinents* »[1](#page-13-0) .

Cependant, le travail en aval réalisé par le spécialiste des SID consiste à réunir, classifier, traiter et diffuser la documentation. Ce travail occupe la majeure partie de son temps d'autant plus qu'en mettant à la disposition l'information pertinente, il doit anticiper sur les besoins documentaires des utilisateurs, dans l'objectif principal de parvenir à leur satisfaction.

Dès lors, l'activité de diffusion prend une véritable ascension par la mise en place de stratégies passant par les outils de diffusion classiques (catalogues, répertoires bibliographiques, etc.), les produits documentaires (bibliographies, dossiers documentaires, etc.), jusqu'aux plateformes hypermédia pour une diffusion en ligne.

En effet, avec l'avènement des TIC dans la gestion des SID, la diffusion électronique de l'information se fait de plus en plus à l'aide d'outils de gestion documentaires en ligne (SIGB), intégrant des technologies nouvelles et qui offrent des applications de gestion de contenu (technologie CMS), dans le but de créer des portails documentaires $^2$  $^2$  pour la diffusion des publications.

Tel est l'objectif visé par certains portails documentaires appartenant au monde de la recherche scientifique et qui militent dans le "libre".

Ainsi, ceux-ci, dans le souci de promouvoir et de partager le fruit de leurs recherches scientifiques (archives institutionnelles), mettent en place des plateformes pour le stockage ou le dépôt de leurs publications afin d'en faciliter l'exploitation.

C'est en cela que nous avons choisi de réfléchir sur le sujet de la: « **mise en place et diffusion électronique du dépôt institutionnel de l'ENS** », dans le cadre du projet professionnel de Master 2 des Sciences de l'Information Documentaire. Il nous revient néanmoins, de procéder à une précision importante dans la réalisation de ce projet.

<sup>1</sup> DIARRA, M. Diffusion de l'information. 2010 (Cours Master 1 SID EBAD). [en ligne]

<sup>&</sup>lt;sup>2</sup> Portail documentaire : Plateforme d'accès aux différentes ressources d'information qu'un centre de documentation ou une bibliothèque met à la disposition de ses usagers réels et potentiels par le moyen d'un site web.

<span id="page-14-0"></span>L'ENS dispose d'un fonds documentaire en partie constituée de documentation grise, organisée et constituée de thèses, mémoires et rapports de stages : c'est le dépôt institutionnel.

Cette documentation qui constitue notre support d'étude est déjà organisée physiquement et diffusée aux utilisateurs dans une politique primaire<sup>[3](#page-14-0)</sup> de communication de l'information documentaire.

Alors, la tâche qui consiste à mettre en place le DI et qui ressort dans le sujet, renvoie à une mise en place électronique, d'où la compréhension contextuelle suivante : *"mise en place électronique et diffusion électronique du dépôt institutionnel de l'ENS sous PMB"*.

Cette étude s'organise autour de trois (3) grands axes :

• Le cadre conceptuel et méthodologique présente principalement l'objet de l'étude, la problématique et les techniques de collecte des données ;

• Le cadre institutionnel et l'analyse de l'existant : présente le cadre de l'étude et l'état des lieux ;

• Le cahier des charges du projet : propose une méthodologie technique pour la réalisation du projet.

<sup>3</sup> **Consultation sur place** : Elle se fait dans les locaux du SID et pourrait être en accès contrôlé ou libre. **Circulation dans l'organisme** : elle consiste à faire connaître aux membres les nouveaux documents dès leur arrivée, en particulier quand il s'agit de périodiques.

**Diffusion à l'extérieur** : elle se fait en dehors des locaux du SID par prêt ou mise à disposition d'une reproduction du document demandé.

**Première partie :** 

# **CADRE CONCEPTUEL ET METHODOLOGIQUE**

La première partie de notre étude intitulée : « cadre conceptuel et méthodologique », s'organise en deux (2) grands chapitres.

Le premier qui aborde la problématique situe l'objet de l'étude et présente la justification du choix du sujet. Il dégage également la problématique qui sous-tend le sujet, les objectifs à atteindre dans la réalisation du projet, les hypothèses et une définition des termes clés qui facilitent la compréhension et le bon cadrage de l'étude.

Le second chapitre présente le « cadre méthodologique ». A ce stade, il s'agit d'abord, de définir les méthodes de collecte des données qui s'organisent autour de deux (2) techniques : la recherche documentaire et l'enquête (entretien et questionnaire).

Ensuite, dans un second volet, il a été question de présenter l'outil technique dont nous disposons pour un bon suivi évaluation du projet.

# <span id="page-17-0"></span>**Chapitre I : PROBLEMATIQUE DE L'ETUDE**

## I. **OBJET ET JUSTIFICATION DU SUJET**

#### **I.1. Objet de l'étude**

Notre objet d'étude se résume en la mise en place d'une plateforme interactive de gestion du service Information et Documentation de l'ENS. Autrement dit, il s'agira de créer un portail documentaire accessible par le réseau Internet et qui aura essentiellement pour but de faciliter l'accès et le partage du dépôt institutionnel de l'ENS.

#### **I.2. Justification du choix du sujet**

Dans un milieu où l'enseignement et la recherche scientifique sont les maîtres mots, le terme de "information" revêt un caractère assez particulier. Il est ici question d'un type d'information à caractère scientifique et technique que l'UNESCO, lors de sa conférence intergouvernementale sur l'information scientifique et technique au service du développement définie

« *comme une information produite, des activités de recherche ou liée à ces activités, […] à la technologie* »[4](#page-17-0) .

Autrement dit, l'information dans un système documentaire est une information qui circule dans un milieu de recherche scientifique où la publication se fait par l'entremise des techniques de traitement documentaires et de plus en plus par la mise en place d'un système de diffusion à grande échelle (réseaux électroniques).

Les différentes tâches de traitement de l'information qui précèdent la publication et la diffusion de la production scientifique sont du ressort des bibliothèques. C'est dans cette optique que :

« *la conservation reste assurée, à court terme par les éditeurs et à long terme par les*  bibliothèques »<sup>[5](#page-17-0)</sup>.

Par ailleurs, dans un souci de rendre plus accessible toute la production

<sup>4</sup> AW, S. Documentation. 2010 (Cours Master 1 SID EBAD). [en ligne]

<sup>5</sup> BARUCH, Pierre. La diffusion libre du savoir : Accès libre et Archives ouvertes. [en ligne]. [<http://halshs.archives](http://halshs.archives-ouvertes.fr/docs/00/16/93/30/PDF/article_archicube_v3.pdf)[ouvertes.fr/docs/00/16/93/30/PDF/article\\_archicube\\_v3.pdf](http://halshs.archives-ouvertes.fr/docs/00/16/93/30/PDF/article_archicube_v3.pdf) > p.2

<span id="page-18-0"></span>scientifique des centres de recherche, il convient d'organiser

« *les bibliothèques pour que toutes les ressources soient rigoureusement coordonnées et*  facilement accessibles, [...] »<sup>[6](#page-18-0)</sup>.

A l'analyse de cette pensée, il ressort que la fonction de traitement et de diffusion de l'information est la préoccupation de tous et demeure l'activité par laquelle un SID existe dans son environnement.

C'est dans l'objectif de créer un environnement multimédia de stockage et de valorisation du savoir scientifique afin d'en faciliter son accès, que nous initions ce projet de « **mise en place et de diffusion électronique du dépôt institutionnel de l'ENS d'Abidjan sous PMB** », pour relancer la réalisation du projet de bibliothèque numérique initié par l'administration centrale.

L'ENS d'Abidjan est une structure supérieure de formation des cadres en éducation et d'encadrement à la vie scolaire. A ce titre, elle dispose comme précédemment indiqué, de départements disciplinaires animés par un corps professoral et des étudiants.

La première catégorie d'animateurs de ces départements qui est le corps professoral, publie et encadrent des documents à caractère purement scientifique tels que les thèses, projets de thèse, mémoires, articles, communications, qu'il nous revient de conserver rigoureusement.

Quant à la deuxième catégorie d'animateurs, c'est-à-dire les normaliens<sup>[7](#page-18-0)</sup>, ils sont tenus de déposer à la bibliothèque un exemplaire corrigé du travail de recherche réalisé au terme de leur cycle de formation professionnelle (obligation de dépôt).

L'ensemble de ces productions appelé "Presse scientifique" selon Pierre BARUCH et qui ne sont que les "Archives institutionnelles" est le type de documentation le plus sollicité par les utilisateurs de la bibliothèque de l'ENS. Partant de ce fait, il se pose des difficultés d'espace de conservation, de traitement et également d'accès matériel à l'information parce que existant pour certain en exemplaire unique.

Ainsi donc, pour respecter la position de BERGSON au sujet de l'accessibilité de l'IST et au-delà de tout, pour respecter la fonction de diffusion documentaire qui traduit la raison d'exister des SID, nous choisissons de mieux organiser cette section de documentation (presse scientifique ou archives institutionnelles) pour en faciliter sa diffusion électronique.

 $6$  Op. Cit. p.1

<sup>&</sup>lt;sup>7</sup> Normalien : Etudiant ayant accès à un cycle de formation à l'ENS à l'issue d'un concours d'entrée.

#### <span id="page-19-0"></span>II. **PROBLEMATIQUE**

Depuis sa création jusqu'à nos jours, le Service Information et Documentation a connu des évolutions qui lui ont permis de disposer d'une bibliothèque hybride<sup>[8](#page-19-0)</sup> qui se charge de collecter, traiter et diffuser une variété de documentation spécialisée, constituée de monographies, usuels, manuels scolaires, encyclopédies électroniques, CD ROM audio, cassettes audio, thèses, mémoires, dossiers pédagogiques et rapports de stages.

D'un constat fait et appuyé par les données statistiques (environ 70% de flux de consultation par semaine) fournies par la section Accueil et communication documentaire de la bibliothèque dans le bilan d'activité de fin d'année 2008-2009 , il ressort que la documentation grise est le type de document le plus sollicité par les normaliens en fin de cycle de formation en raison de l'élaboration des travaux scientifiques.

Dès lors, il se pose des difficultés majeures d'exigüité de l'espace de consultation, de la gestion des prêts sur place et des prêts à domicile, jusqu'alors manuelle, du contrôle du flux de circulation de cette documentation, de l'inventaire du fonds et de la mise à jour du registre de consultation.

Au-delà de cela, les difficultés de partages et d'échanges en ligne avec des institutions supérieures de formation sœurs en partenariat, demeurent également l'une des préoccupations majeures de l'ENS d'Abidjan.

Ainsi, la mise en place d'un site portail pour la gestion de cette documentation serait une opportunité pour surmonter les difficultés sus mentionnées.

Par conséquent, l'objectif de cette réflexion est de proposer au-dit service, un portail documentaire pour le compte de sa cellule de "Bibliothèque virtuelle", afin d'alléger la gestion (collecte, traitement, conservation et diffusion) de toute la presse scientifique de l'Institution.

Pour la réalisation de cet objectif, des interrogations se posent à savoir :

- Quelle est l'importance du fonds documentaire de l'ENS ?
- Quels sont les enjeux et les stratégies pour la réalisation d'un portail

documentaire dans un environnement de recherche et de production scientifique ?

Quels sont les outils et les méthodes requises pour la construction du

<sup>&</sup>lt;u>.</u> 8 Le concept de **bibliothèque hybride** renvoie à une bibliothèque qui ajoute à ses ressources classiques, des ressources électroniques sur support, ainsi que des ressources accessibles sur le Web, et qui gère le tout dans une même politique documentaire. ».

<span id="page-20-0"></span>portail documentaire accessible via l'Internet ?

## III. **OBJECTIFS**

Les objectifs se composent d'objectif général et d'objectifs spécifiques. Ainsi, l'objectif général nous permet de circonscrire le cadre d'exercice du projet, tandis que les objectifs spécifiques consistent à définir les différentes finalités dans la réalisation de cette étude.

### **III.1. Objectif général**

L'objectif général est d'offrir une visibilité mondiale au service Information et Documentation de l'ENS d'Abidjan par la création d'un portail documentaire afin de diffuser son DI. Cette application web aura pour vocation de collecter, de traiter, de stocker et de diffuser des contenus pédagogiques en vue de leur valorisation.

## **III.2. Objectifs spécifiques**

Les objectifs spécifiques de la mise en place de cette ressource sont de:

o Promouvoir et valoriser les archives institutionnelles de l'ENS ;

o Informatiser le fonds du dépôt institutionnel de l'ENS afin d'en faciliter sa recherche et son accessibilité ;

o Intégrer l'usage des TIC dans la gestion des SID de l'enseignement supérieur ;

o Renforcer la politique de publication et de diffusion de l'information à travers le DI.

### <span id="page-21-0"></span>IV. **HYPOTHESES**

La réalisation de ce projet nous amène à dégager trois (3) hypothèses de travail :

o Le dépôt institutionnel de l'ENS est peu connu de ses utilisateurs ;

o La diffusion électronique du dépôt institutionnel redore l'image de l'institution en valorisant les œuvres scientifiques et leurs producteurs;

o L'informatisation du Service Information et Documentation de l'ENS redynamise le service et suscite de nouvelles compétences.

### V. **DEFINITION DES TERMES DU SUJET**

#### **DIFFUSION DOCUMENTAIRE**

La diffusion documentaire ou la diffusion de l'information documentaire est l'une des dix (10) activités de la chaîne documentaire<sup>[9](#page-21-0)</sup> et intervient en aval. Elle consiste « *soit à transmettre à l'utilisateur les informations dont il a besoin, soit à lui donner la possibilité d'y accéder* »[10](#page-21-0).

C'est à cette étape qui se veut décisive et qui justifie pleinement son existence dans son environnement que l'utilisateur entre en contact avec le SID. Ce contact peut être direct, par les services de prêts (prêts sur place et prêts à domicile), fournitures de documents et recherches de références. Ce contact peut par ailleurs être indirect lorsqu'il s'agira d'élaborer des produits documentaires<sup>[11](#page-21-0)</sup> et de communiquer des documents à distance.

Ainsi, l'activité de diffusion documentaire permet d'assurer une circulation de l'information en interne (au sein du SID) et en externe, pour le cas des prêts à domicile.

#### **DIFFUSION ELECTRONIQUE**

Nous abordons la compréhension de la diffusion électronique de l'information à partir de la diffusion documentaire sus définie dans la mesure où les fondements de cette tâche sont identiques.

 9 Chaîne documentaire : Ensemble des processus de traitement des documents défini en dix (10) opérations.

<sup>10</sup> DIARRA, M. La diffusion de l'information. 2010 (Cours Master 1 SID EBAD). [en ligne] 11 Produit documentaire : Un produit documentaire (quelque soit le secteur d'activité dont il émane et quelque soit le produit) est réalisé pour répondre à un besoin d'information précis d'un public précis. Ce besoin d'information peut être exprimé directement par le public auprès du service de documentation ou repéré par ce même service.

<span id="page-22-0"></span>La diffusion électronique de l'information est ainsi le système qui consiste « *soit à transmettre à l'utilisateur les informations dont il a besoin, soit à lui donner la possibilité d'y accéder* »[12](#page-22-0) par l'entremise d'outils informatiques et des réseaux électroniques.

A ce stade, le professionnel des SID ne constitue plus l'intermédiaire véritable entre les utilisateurs et le fonds lors d'une recherche. Il s'agit plutôt de terminaux de consultation (micro-ordinateur) qui reliés à des bases de données locales ou distantes, affichent des résultats suite à une requête exprimée par l'utilisateur.

Le contact indirect que suscite la diffusion de l'information se voit de plus en plus développé dans la diffusion électronique de l'information à travers un système de Diffusion Sélective de l'Information (DSI<sup>[13](#page-22-0)</sup>).

#### **ARCHIVES OUVERTES** (ou Open Archives)

Le terme "**archives ouvertes**" est la traduction anglaise de l'expression "**Open archive**" et le mot "archives" qui constitue l'expression française de "archives ouvertes", ne doit pas être compris dans le sens que nous donnent les archivistes.

Ici, "archive" (en anglais) est pris dans le contexte de "repository" qui signifie en français "dépôt", "réservoir", "entrepôt" ou quelques fois même de "bibliothèque numérique".

Quant à "open" en anglais qui signifie "ouvert" en français, traduit l'idée de "libre".

En définitive, une archive ouverte est « *assimilée à un serveur de documentation scientifique (publications, mais aussi thèses, actes de congrès, …) ouvert gratuitement sur le Web et respectant généralement le protocole d'interopérabilité OAI-PMH*»[14](#page-22-0).

Cette documentation scientifique en accès libre est constituée des articles, des mémoires, des thèses, des rapports techniques de conférences, des prépublications<sup>[15](#page-22-0)</sup>, des postpublications<sup>[16](#page-22-0)</sup>, des documents de travail, des comptes rendus, des livres, des pages Web, des logiciels, des matériels audio/vidéo.

Les archives ouvertes se voulant avec un contenu qui tend à l'exhaustivité, peuvent être à l'initiative d'une institution et connaître un accroissement considérable du contenu, fédérant l'accès à l'information au niveau national ou dans les archives thématiques internationales.

<sup>1</sup> 

<sup>&</sup>lt;sup>12</sup>Op. Cit.<br><sup>13</sup> DSI : Service d'information consistant à alerter périodiquement des destinataires préenregistrés (ou abonnés) de la parution des nouvelles informations relevant de leur champ d'intérêt.

<sup>14</sup> GTAO, Couperin. Les archives ouvertes: pour les établissements d'enseignement supérieur et de la recherche. < http://www.couperin.org/archivesouvertes/spip.php?article36 >

<sup>15</sup> Versions d'un texte produit par un (des) auteur(s) avant acceptation par un comité de rédaction et éventuellement par un comité de lecture (évaluation par les pairs).<br>
<sup>16</sup> Version publiée de le

<sup>16</sup> Version publiée dans une revue d'un texte produit par un (des) auteur(s) après acceptation par un comité de rédaction et éventuellement par un comité de lecture (évaluation par les pairs).

Néanmoins, malgré l'envergure de la thématique que pourrait couvrir une archive ouverte, il convient pour nous de préciser les différents types d'archives ouvertes qui existent.

• **Les archives disciplinaires ou thématiques** : Elles intéressent un domaine de la connaissance et a pour objectif fondamental d'améliorer la communication scientifique d'une communauté de chercheur identifié.

Exemple : E-LIS : « [http://eprints.rclis.org](http://eprints.rclis.org/) »: domaine des sciences de l'information et de la bibliothéconomie.

ArXiv : « <http://arxiv.org/>»: domaine de la physique

• **Les archives multidisciplinaires** : Elles couvrent plusieurs domaines de la connaissance.

• **Les archives centrales** : Elles s'inscrivent dans un cadre national et visent à présenter de manière cohérente, la production scientifique d'un (1) pays et à contribuer de la sorte à son rayonnement et à sa visibilité internationale.

Exemple : HAL : « <http://hal.archives-ouvertes.fr/>»: archives ouvertes nationales françaises.

DAREnet (Digital Academic REpositories) : [«http://eprints.rclis.org/»](http://eprints.rclis.org/): archives centrales néerlandaise.

• **Les archives institutionnelles** : Une archive institutionnelle relève d'une institution, c'est-à-dire d'une université, d'une grande école, d'un organisme de recherche, d'une association professionnelle et a pour objectif de contenir, valoriser et conserver l'ensemble de la production scientifique de celle-ci. Elle est un service global qui va de l'amont à l'aval de la production scientifique: de la conception à la visibilité de la production.

Exemple : INPT : Institut National Polytechnique de Toulouse) : « <http://ethesis.inpt.toulouse.fr/help/index.html> »: la base de thèses.

 MSHA : « <http://www.misha.fr/accueil.htm>»: archives institutionnelles de la MSHA d'Alsace.

Si tous les membres de la communauté scientifique sont autorisés à déposer leurs productions dans une archive ouverte en accord avec les principes et règles fixées par l'organisme, il n'en demeure pas moins que ces documents sont soumis à une validation scientifique d'acteurs spécialistes du domaine (étape de prépublication) avant la diffusion (étape de postpublication).

Aussi, ces dispositions doivent-elles être prises afin de :

<span id="page-24-0"></span>• Respecter les prescriptions des organismes de financement de la recherche ;

• Favoriser la communication directe entre chercheurs ;

• Accroître la visibilité par un accroissement du taux de citation et la rapidité de mise à disposition de l'information ;

• Garantir la pérennité des données en constituant une grande base de connaissance des travaux de la recherche ;

• Participer à la constitution des moteurs de recherche internationaux.

# **ARCHIVES INSTITUTIONNELLES**

Plusieurs définitions convergentes affluent autour de la notion de "**archive institutionnelle**". Elle est « *l'archive d'une institution regroupant l'ensemble de sa production (de recherche, patrimonial, pédagogique, administrative, ...) dans des espaces privatifs ou ouverts* »[17](#page-24-0).

Les archives institutionnelles sont rattachées à une institution ou un établissement donné et « *permet de mettre en valeur la production scientifique de cet établissement, tout en s'inscrivant dans le mouvement pus vaste de "l'Open Access" par le choix d'un logiciel interopérable*[18](#page-24-0) ».

Au-delà de sa mission de promotion de la production scientifique par une visibilité mondiale, l'archive institutionnelle offre trois (3) avantages :

- Etendre l'outil à la gestion électronique de l'ensemble du patrimoine numérique et non seulement à la production de recherche de l'institution ;
- Faciliter le processus de dépôt en intégrant au système des formulaires

de dépôt ;

• Inciter la communauté des chercheurs au dépôt de leurs publications.

S'inscrivant dans la philosophie du partage ou encore du libre accès à l'information scientifique, l'archive institutionnelle, dans une relation synonymique s'assimile au "dépôt institutionnel" et constitue en effet, la vitrine de toute la production scientifique d'une institution.

NB : Dans le cheminement de notre réflexion le terme de "**Presse scientifique**" pourrait être utilisé pour désigner les archives institutionnelles.

<sup>&</sup>lt;sup>17</sup> http://urfist.u-strasbg.fr/uploads/doctorantsshsuha2011.pdf

<sup>18</sup> Intervations de doctorants de la productoral doctorants de la productorale de la productorante de transmission d'interagir selon un mode déterminé et en vue d'aboutir aux résultats attendus.

### **DEPÔT INSTITUTIONNEL**

<span id="page-25-0"></span>De sa désignation complète de "dépôt d'archives institutionnelles", le dépôt institutionnel récence dans une institution, toute la production ou presse scientifique. Il relève des institutions telles que les universités, grandes écoles, organismes de recherche, associations professionnelles qui, à l'instar du "dépôt légal" (livres et périodiques), ont "obligation de dépôt" (documentation grise) d'où son appellation de "*dépôt d'archives institutionnelles*".

Un DI est ainsi « *une base de données comprenant un ensemble de services qui permettent de saisir, stocker, indexer, préserver et diffuser des documents numériques issus de la production intellectuelle des membres d'un établissement* »[19](#page-25-0).

Dans une compréhension simpliste mais beaucoup plus technique, le dépôt institutionnel est une base ou un recueil de la production intellectuelle d'une institution numérisée. Il a ainsi pour but de recueillir en texte intégral, la production scientifique d'une institution et de la rendre librement accessible via Internet afin d'en augmenter la visibilité et l'impact.

La conception d'un DI répond à des objectifs que nous résumons en trois (3) points. Il s'agit de :

• Fournir un accès libre aux résultats de la recherche scientifique dans l'institution ;

• Créer une visibilité mondiale pour la recherche scientifique d'une institution ;

• Recueillir et stocker le contenu scientifique produit ou acquis par l'institution dans un seul endroit (serveur de l'institution);

#### **PMB** (**P**hp**M**y**B**ibli)

C'est un Système Intégré de Gestion de Bibliothèque (SIGB) libre et adapté pour la mise en place d'une architecture de gestion automatisée de Système d'Information Documentaire (SID). Il est basé sur des technologies ouvertes dont Apache, le serveur des pages web ; PHP, le langage de développement et d'extraction des données de la base MySQL et enfin "MySQL", pour la création de base de données relationnelles, avec pour nom de base de données par défaut "Bibli".

<sup>&</sup>lt;sup>19</sup> https://zone.biblio.laurentian.ca/dspace/help/irfaq\_fr.html

Son fonctionnement est ainsi coordonné par le "trio gagnant" APACHE-MySQL- PHP.

#### **INFORMATISATION**

Le terme "Informatisation" n'apparaît pas à première vue dans le sujet. Cependant, lorsque nous l'explicitons, il ressort que la diffusion électronique du dépôt institutionnel demeure avant tout un projet d'informatisation.

L'informatisation peut se définir comme l''installation d'un système informatique de traitement automatique de l'information dans une entreprise.

L'informatisation de la documentation fait appel à de nombreuses disciplines telles que mathématiques et statistiques, linguistique, recherche opérationnelle etc., pour aboutir à des solutions nouvelles.

Par ailleurs, la mise en route d'un programme d'informatisation d'un SID doit amener les gestionnaires de ce projet à la réalisation d'un cahier des charges qui permettra de décrire précisément la situation et les besoins du centre qui désire s'informatiser : C'est « la "charte" du projet d'informatisation ».

Selon Nadine MONCHAU, un projet d'informatisation devait répondre à l'une des attentes suivantes :

• Offrir aux utilisateurs des services plus complets, plus rapides et des produits mieux présentés ;

• Faciliter la consultation, par plusieurs personnes, d'un même fichier sur un site ;

• Gérer les prêts, les commandes d'ouvrages ;

• Réaliser des tâches fastidieuses et répétitives par la machine ;

• Permettre au personnel du centre de se perfectionner et de se consacrer à des tâches d'un niveau plus élevé.

Ce projet d'informatisation du Service Information et Documentation de l'ENS permettra de diffuser via les services d'Internet, le dépôt institutionnel de l'ENS afin d'en faciliter le partage et la consultation.

## <span id="page-27-0"></span>**CHAPITRE II : CADRE METHODOLOGIQUE**

Dans ce chapitre, il sera question pour nous, d'indiquer non seulement les méthodes ou techniques utilisées pour la réalisation de cette étude, mais aussi l'instrument utilisé pour contrôler le suivi et la faisabilité technique du projet. Ainsi, le cadre méthodologique tourne autour de deux (2) principaux axes:

1. Les méthodes d'enquêtes et d'analyses des données ;

2. Les outils de suivi et d'évaluation du projet.

### **I. LES METHODES D'ENQUETES ET D'ANALYSES**

La collecte des données utiles pour réaliser cette étude s'est faite autour de deux techniques utilisées dans les Sciences sociales et humaines. Il s'agit de la recherche documentaire et de l'enquête.

#### **I.1. La recherche documentaire**

La recherche documentaire est une méthode très importante dans le cadre d'une étude scientifique et est « *nécessaire pour l'exploration du sujet* »[20](#page-27-0). En effet, la recherche documentaire ou l'étude documentaire est un ensemble d'actions, de méthodes et de procédures ayant pour objet de retrouver dans des fonds documentaires, les références des documents pertinents.

Dans le cadre de cette étude, elle nous a permis de mieux comprendre la portée de la réalisation de ce projet, l'explication des concepts utilisés et d'affiner notre problématique.

Au terme de cette recherche documentaire, il ressort qu'au niveau des outils analogiques $^{21}$  $^{21}$  $^{21}$ , une étude et quelques réflexions partielles sur la question de l'informatisation du fonds documentaire de l'institution ont été réalisées. Cependant, celles-ci ne présentent que les aspects généraux de la question et les avantages qu'elle pourrait produire.

<sup>&</sup>lt;sup>20</sup> N'DA, P. Méthodologie de la recherche : de la problématique à la discussion des résultats. Educi.PP 59

<sup>21</sup> Outils analogiques : usuels et ouvrages de référence, parfois très spécialisés (recueils bibliographiques propres à une époque ou un domaine).

Outils numériques : généralement constitués des dictionnaires et encyclopédies portées sur CD-ROM.

Outils virtuels : toute la documentation accessible via Internet.

<span id="page-28-0"></span>Néanmoins des usuels tels que le dictionnaire des sciences de l'information documentaire a fortement contribué à la compréhension contextuelle des termes techniques tels que "*diffusion*" et "*archives institutionnelles*".

Pour ce qui concerne les outils numériques, notamment la Collection Microsoft Encarta 2010, elle nous a aidé à accéder à quelques définitions quoi que générales et certains articles menés sur l'informatisation.

Le dernier pan de l'étude documentaire a concerné les outils virtuels qui ont d'ailleurs constitué l'essentiel de notre documentation spécialisée.

A travers des sites Internet spécialisés en Sciences de l'Information et de la Documentation comme celui de l'IFLA, nous avons pu consulter des mémoires et articles dans leur intégralité sur les différents problèmes de la mise en place et la diffusion électronique d'un dépôt institutionnel.

### **I.2. L'enquête**

La technique de l'enquête permet « *d'obtenir des données très variées relatives aux opinions, aux perceptions et aux attitudes sociales qui resteraient le plus souvent inaccessibles par d'autres moyens d'investigation* »[22](#page-28-0).

C'est dans cette optique que nous mèneront une enquête qui se présente sous deux (2) aspects : l'aspect qualitatif et l'aspect quantitatif.

# **I.2.1. L'enquête qualitative : entretien**

Elle concernera le corps professoral et les professionnels des

SID de l'ENS.

Ils seront amenés à exprimer leur point de vue afin de mieux cerner l'impact de la réalisation de ce projet à l'ENS.

Il s'agira de procéder à des entretiens ou interviews basés sur un ensemble des questions maîtresses et dont la pertinence dépendra des fonctions exercées.

Au niveau du corps professoral, l'entretien aura pour objectif de mesurer l'impact pédagogique et institutionnel de la diffusion électronique du dépôt institutionnel dans une institution supérieure de formation ; tandis qu'au niveau des professionnels des SID, il aidera à déterminer les impacts professionnels de la mise en place de ce projet afin de comprendre les mutations éventuelles dans la pratique documentaire.

<sup>&</sup>lt;u>.</u> <sup>22</sup> Op. Cit. PP. 82

### **I.2.2. L'enquête quantitative**

<span id="page-29-0"></span>La population cible est constituée de normaliens. Réalisée sur la base de questionnaire, l'enquête quantitative aura pour but d'estimer le niveau de connaissance du dépôt institutionnel de l'ENS et d'évaluer l'impact de sa diffusion électronique sur le rendement académique.

Pour mener à bien cette enquête, nous avons choisi un échantillon qui s'est fait sur une partie de la population à étudier.

#### **I.2.3. Echantillonnage**

Pour une bonne conduite de notre étude, nous avons retenu la méthode des quotas. Elle consiste à choisir des individus de l'échantillon à partir d'un choix raisonné avec des critères jugés pertinents.

L'enquête a été réalisée sur une population composée d'individus appartenant au:

- normaliens des neuf (9) filières enseignées à l'E.N.S ;
- corps professoral des dix (10) disciplines enseignées;
- professionnel du service Information et Documentation de l'ENS.

L'enquête qui a été menée concerne quatre vingt quinze (95) individus dont :

- $-73$  normaliens<sup>[23](#page-29-0)</sup> :
- $-16$  membres du corps professoral<sup>[24](#page-29-0)</sup> ;
- $-6$  professionnels des SID<sup>[25](#page-29-0)</sup>.

Les enquêtés ont donc été retenues selon les trois (3) critères suivants :

- *le statut socioprofessionnel :* normalien, membre du corps professoral, professionnel des SID ;
- *le niveau d'étude :* normalien inscrit en 1ère année, en 2ème année, en 3ème Année ou 4ème année;
- *l'assiduité :* l'individu sujet ne doit pas être absent (en stage, en inspection, en congé, etc.) durant la période de l'enquête.

<sup>1</sup>  $^{23}$  Soit 10% de l'effectif des étudiants en 2<sup>ème</sup> année Educateur (128) ; 1<sup>ère</sup> année CAP/PL professionnel (142) ; 1<sup>ère</sup> année CAP PC professionnel (157) ; 2<sup>ème</sup>, 3<sup>ème</sup> et 4<sup>ème</sup> année spécial CAP PC (respectivement 130, 47, 50) ; 1<sup>ère</sup> année Inspecteur pédagogique (75).<br><sup>24</sup> Soit 10% des membres du corps professoral de l'E.N.S (soit 159 enseignants).

<sup>25</sup> Soit l'effectif total des professionnels des SID en raison du faible taux de représentativité, excepté l'enquêteur et 2 agents en congé (soit 5 agents).

#### <span id="page-30-0"></span>**II. TRAITEMENT DES DONNEES**

Le traitement des informations recueillies pendant l'étude théorique et l'enquête de terrain s'est fait sous forme d'analyse statistique, et analytique grâce au traitement informatique et des logiciels appropriés.

#### **II.1. Le traitement statistique**

Les données recueillies ont été traitées à partir de techniques et de méthodes mathématiques. Pour cela, l'analyse statistique repose essentiellement sur l'utilisation exclusive de l'outil informatique pour la saisie, l'explication, la restitution ou l'édition des informations recueillies.

A cet effet, nous avons eu recours au logiciel d'analyse et de calcul Microsoft Excel (logiciel de type tableur).

Les résultats de cet examen sont déduis des tableaux d'analyse.

### **II.2. Le traitement analytique**

Cet exercice est une combinaison de l'arithmétique et de la logique. Nous avons eu recours à des données quantitatives et qualitatives. Cela, nous a permis de réaliser également des tableaux qui sont donc le résultat d'un travail de synthèse.

# **III. OUTIL DE SUIVI ET D'EVALUATION**

Pour la bonne conduite d'un projet, il est judicieux de se conformer à un outil de suivi évaluation du projet afin de mieux cerner l'évolution des activités dans le temps et les éventuels obstacles aux quels l'on pourrait faire face.

En effet, « *Le suivi implique la collecte et l'analyse des données relatives aux activités* »[26](#page-30-0) du projet, tandis que l'évaluation « *est une appréciation périodique de*  l'efficience, de l'efficacité, de la durabilité, et de la pertinence d'un projet dans le contexte *des objectifs fixés* »[27](#page-30-0).

<sup>&</sup>lt;sup>26</sup> www.malifem.org/documents/téléchargement/FEM%20suivi%20evaluation.doc<br><sup>27</sup> http://www.gret.org/ressource/pdf/07740\_part2.pdf

<span id="page-31-0"></span>Il se construit sur la base d' « *indicateurs qui ne sont que des outils de base utilisés pour mesurer et/ou évaluer l'état d'avancement et les résultats d'un projet* »[28](#page-31-0).

Nous utiliserons à cet effet, un tableau de bord ou cadre logique comme instrument de suivi évaluation du projet.

#### **III.1. Tableau de bord de suivi évaluation**

Notre tableau de bord se compose des colonnes suivantes :

- Numéro d'ordre ;
- Activités ;
- Tâches ;
- Contraintes à gérer ;
- Résultats attendus ;
- Echéancier ;
- Observation.

Les dispositifs de suivi évaluation de projet répondent à trois (3) objectifs majeurs : « *éclairer des décisions, faciliter les communications, tirer des leçons »[29](#page-31-0).*

 La réalisation d'une étude technique ou d'un projet professionnel requiert la compréhension conceptuelle des termes clés et de la définition d'une méthodologie adaptée à cet effet.

Ainsi, Le DI étant le regroupement et la diffusion électronique des productions scientifiques d'une institution, il a été judicieux pour nous de bien cerner la faisabilité de ce projet en dégageant une méthodologie d'approche soutenue par un outil de suivi évaluation.

 $28$  Op cit.

<sup>28</sup> Op cit. **<sup>29</sup>** www.gret.org/ressource/pdf/07740\_part2.pdf

**Deuxième partie :** 

# **PRESENTATION DU CADRE INSTITUTIONNEL ET ANALYSE DE L'EXISTANT**

La deuxième (2<sup>ème</sup>) partie de notre étude se consacrera d'abord à la présentation du cadre institutionnel de l'étude, ensuite un état des lieux de l'existant sera fait et enfin, analysera les résultats des enquêtes effectuées.

Le premier chapitre qui consiste à présenter le cadre institutionnel de l'étude donnera l'organisation et le fonctionnement de l'ENS en général et du service Information et Documentation en particulier.

Le second chapitre, comme indiqué, fera l'état des lieux à travers une analyse de l'existant tant sur le plan documentaire, matériel, humain que financier et appréciera dans un deuxième volet, l'environnement d'évolution du Service.

Le troisième chapitre de cette deuxième partie consistera à présenter les résultats des enquêtes effectuées pour la vérification de nos hypothèses de travail.

# <span id="page-34-0"></span>**CHAPITRE I : PRESENTATION DU CADRE INSTITUTIONNEL DE L'ETUDE**

#### **I. PRESENTATION DE L'ENS D'ABIDJAN**

#### **I.1. Localisation et historique**

#### **I.1.1. Localisation**

L'ENS est située à Abidjan, dans la commune de Cocody, face à l'Université de Cocody- Abidjan. Elle est à l'aboutissement du prolongement du boulevard de l'Université, entre le Centre Hospitalier Universitaire (CHU) de Cocody et le Cours Secondaire Méthodiste (CSM).

L'ENS est également accessible du côté de la seconde entrée de l'Université, c'est-à-dire, par l'Ecole Nationale de Police (ENP) et l'Ecole Nationale de Statistique et d'Economie Appliquée (E.N.S.E.A.), toujours dans le prolongement du boulevard de l'Université.

Voisinant le Centre Africain de Management et de Perfectionnement des Cadres (C.A.M.P.C.), l'ENS occupe une superficie d'environ sept (7) hectares.

#### **I.1.2. Historique**

L'ENS est une institution d'enseignement supérieur créée à partir du décret de création n° 64-40 du 09 janvier 1964, portant création d'une Ecole Normale Supérieure.

Elle est en effet, le fruit de deux (2) conventions signées entre l'Etat de Côte d'Ivoire et le Fonds Spécial des Nations Unis (F.S.N.U.) d'une part et d'autre part, entre la Côte d'Ivoire et la Communauté Economique Européenne (C.E.E.).

A sa création, l'ENS était placée sous l'autorité du Ministère de l'Education Nationale et située dans la commune de Cocody, face à la cité universitaire dénommée « cité rouge », en lieu et place de l'actuelle Direction de la Pédagogie et de la Formation Continue.

Ce n'est qu'en 1971 qu'elle fut transférée sur son site actuel (dans le périmètre de l'Université d'abidjan-Cocody), puis placée désormais sous la tutelle administrative et technique du Ministère chargé de l'Enseignement Supérieur.

Depuis sa création jusqu'à nos jours, six (6) directeurs se sont succédés à la tête de l'institution. Ce sont respectivement :

• M. SALLIEN François (d'octobre 1963 à janvier 1964) ;

- M. ANDRE Nicolas (de janvier 1964 à mars 1967) ;
- M. FANOUDH Siefer (d'avril 1967 à septembre 1971) ;
- M. TANOE Aka (de septembre 1971 à juillet 1977) ;
- M. VACABA Touré (d'août 1977 à décembre 2000) ;
- M. TAPE Gozé (de janvier 2001 à août 2011).

#### **I.2. Statut juridique et fonctionnement**

### **I.2.1. Statut juridique**

L'Ecole Normale Supérieure d'Abidjan, en abrégé ENS est un

Etablissement Public National (EPN) à caractère administratif, créé par le décret n° 64-40 du 09 janvier 1964, modifié par le décret n° 72-252 du 13 avril 1972 et complété par celui du n°93-694 du 19 août 1993, déterminant les attributions, l'organisation et le fonctionnement de l'ENS d'Abidjan.

Selon les dispositions générales du décret portant création de l'institution, l'ENS est située à Abidjan et est sous tutelle administrative et technique du Ministère de l'Enseignement Supérieur et de la Recherche Scientifique. Sa tutelle financière est à la charge du Ministère de l'Economie et des Finances.

L'article 9 du décret n° 72-252 du 13 avril 1972, organise l'ENS en direction d'administration centrale et sous-directions.

L'article 3 du décret n° 64-40 du 9 janvier 1964, précise les prérogatives de cette institution d'enseignement supérieur et spécialisée en rechercher en éducation. Elle est chargée de :

o la formation et du perfectionnement pédagogique des enseignants de l'enseignement secondaire général ;

o la formation du personnel d'encadrement pédagogique de l'enseignement secondaire général et de l'enseignement primaire ;

o la formation du personnel d'encadrement administratif et de la vie scolaire.

#### **I.2.2. Fonctionnement de l'ENS**

A l'instar de toute institution de formation supérieure, l'ENS a des missions pédagogiques qu'elle se doit d'accomplir. Pour y parvenir, elle est amenée à réaliser :

o des prestations de formation initiale et continue au bénéfice des personnels de l'Education Nationale ;
o des prestations de conseil et de formation au bénéfice de partenaires extérieurs publics ou privés.

Son organisation lui permet de fonctionner avec une direction générale et des sous directions.

o **La Direction :** La gestion de l'ENS est confiée à un Directeur Général qui a rang de Directeur d'administration centrale, nommé par décret en Conseil des Ministres parmi les professeurs de rang magistral.

L'actuel Directeur par intérim est le Professeur SIDIBE Valy. Il est le responsable de la gestion administrative et des activités pédagogiques de l'établissement. Il est donc l'ordonnateur principal de l'institution et est investi des pouvoirs nécessaires pour assurer l'administration et la direction de l'ENS.

Celui-ci est aidé dans sa tâche par cinq (5) sous-directeurs, administrateurs des cinq (5) sous-directions constituées toutes de services et de cellules, à l'exception de la sous-direction de la Production et de la Recherche en Education.

# o **Les sous-directions** :

o La sous-direction des Affaires Administratives et Financières (S/D DAAF)

Elle est chargée de l'administration générale, des finances et de la gestion des équipements généraux de l'ENS.

La S/DAAF compte sept (7) services que sont :

- le service des engagements et des dépenses ;
- le service de la solde :
- le service des moyens généraux, du matériel et de la maintenance ;
- le service des ressources humaines et des affaires administratives ;
- le service médical :
- le service archives et courriers ;
- le service standard ;

o

# La sous-direction des Appuis Pédagogiques et des Ressources Informatiques (S/D APRI)

Elle est chargée de la réalisation de toute action de nature à favoriser le bon déroulement des projets initiés par les structures pédagogiques sous sa tutelle et aussi des activités dans certains domaines. Ce sont entre autre : l'audiovisuel, l'information et la documentation, l'informatique et la reprographie.

Elle est constituée de trois (3) services :

- le service imprimerie et production ;
- le centre des ressources informatiques ;
- le service information et documentation.
- o La sous-direction de la Formation Initiale (S/D FI)

Cette sous-direction s'occupe de :

- la formation initiale des enseignants et de l'enseignement secondaire général ;
- la formation initiale des personnels d'encadrement pédagogique ;
- la formation initiale des personnels d'encadrement administratif et de la vie scolaire ;

Cinq (5) départements sont placés sous sa direction. Ce sont les départements de :

- Arts et Lettres ;
- Histoire et Géographie ;
- **Langues** ;
- Sciences de l'Education ;
- Sciences et Technologies.
- o La sous-direction de la Formation Continue (S/D FC)

Elle s'occupe particulièrement de :

la formation continue des enseignants de l'enseignement secondaire

générale et ceux des centres de formation de l'enseignement primaire ;

- la formation continue des personnels d'encadrement pédagogique ;
- la formation continue des personnels d'encadrement administratif et de

la vie scolaire ;

Cette sous-direction comprend trois (3) services :

le service de préparation aux concours ;

- le service de l'Université de vacances ;
- l'Institut de l'Anglais Intensif (IAI).
- o La sous-direction de la Recherche en Education et des Productions

# (S/D REP)

Cette sous-direction ne comportant pas de service, elle est chargée de :

- la production de manuels scolaires ;
- la recherche pédagogique et didactique ;
- des études d'évaluation et de prospective.

NB : A l'instar des autres EPN, il existe dans le fonctionnement de l'ENS, deux (2) agences extérieures provenant du Ministère de l'Economie et des Finances. Il s'agit de l' « Agence Comptable » et du « Contrôle Budgétaire ».

Sous l'autorité du Directeur Général de l'ENS, ordonnateur de toutes dépenses, ces deux (2) structures sont chargées du contrôle et de la gestion du budget général de fonctionnement de l'institution.

# **II. PRESENTATION DU SERVICE INFORMATION ET DOCUMENTATION**

#### **II.1. Présentation et historique du service**

Le service Information et Documentation de l'ENS d'Abidjan est depuis lors matérialisé par sa cellule "bibliothèque centrale", pleinement fonctionnelle ; d'où présenter le service Information et Documentation revient à présenter la cellule bibliothèque centrale.

La cellule bibliothèque centrale se trouve au sein de l'ENS, dans le bâtiment affecté au département des Sciences de l'Education, non loin du « Vivarium » du département des Sciences Naturelles, au premier étage et à droite.

Avec une superficie de cent quatre vingt mètres carrés (180m²) la bibliothèque centrale de l'ENS a des objectifs qu'elle s'efforce d'atteindre. Il s'agit de :

- o Aider l'ENS à la formation des bons cadres en éducation ;
- o Mettre à la disposition des futurs enseignants et encadreurs de la vie scolaire, des documents et des informations utiles pour leur formation ;
- o Aider non seulement les enseignants, mais aussi les étudiants dans leurs travaux de recherche.

Mise en place depuis 1965, le service Information Documentaire de l'ENS fut successivement dirigé par messieurs :

- KASSI Koutoua François (aide bibliothécaire) ;
- AHOUA Konan Firmin et madame BAULLIER (bibliothécaires) ;
- ASSIE Ahué Bléhoué, depuis 1982 (Assistant conservateur de bibliothèque).

C'est en 1977 que la bibliothèque fut érigée en bibliothèque centrale et dont dépendaient sept (7) bibliothèques annexes à savoir :

- La bibliothèque du département d'allemand ;
- La bibliothèque du département d'anglais ;
- La bibliothèque du département d'espagnol ;
- La bibliothèque du département de lettres modernes ;
- La bibliothèque du département de mathématiques ;
- La bibliothèque du département des sciences naturelles ;
- La bibliothèque du département des sciences physiques ;

Malheureusement, par manque de ressources, surtout documentaires, humaines et matérielles, ces bibliothèques demeurent soit à l'état de conservation des collections, soit n'existent que de nom.

Toutefois, il est important de signaler que depuis 2008, à travers une politique institutionnelle de renforcement des outils d'appuis pédagogiques, il a été crée, par décision du comité de direction de l'ENS, une cellule "bibliothèque virtuelle". Celle-ci vient en appoint à la cellule bibliothèque centrale afin de lui offrir une visibilité beaucoup plus large par le biais de réseaux électroniques.

Cependant, cette cellule demeure jusqu'à ce jour à l'état de projet non encore réalisé.

### **II.2. Organisation et fonctionnement**

Toute organisation, toute institution, quelque soit sa nature et sa taille a nécessairement besoin d'une structuration de la chaîne de ses activités pour assurer un bon système de fonctionnement.

C'est dans ce sens que le service Information et Documentation, de par sa cellule bibliothèque centrale, s'est doté d'un appareil de gestion et de fonctionnement de ses ressources, organisé autour de sections :

• Section acquisition des collections ;

- Section inscription et traitement documentaire ;
- Section accueil et communication documentaire ;
- Section informatisation et recherches informatisées ;
- Secrétariat.

#### **II.2.1. Section acquisition documentaire**

#### Elle a pour mission essentielle de réfléchir sur la politique

d'acquisition ou de renforcement des capacités documentaires de l'ENS. Sa tâche consiste ainsi à présenter aux partenaires ou fournisseurs (maisons d'édition, librairies, particuliers) des listes bibliographiques pertinentes au regard des disciplines enseignées à l'ENS et de suivre le processus d'acquisition des documents. Elle a également pour attribution de veiller à la conformité des bordereaux de commande et de livraison par rapport aux collections livrées (opération de vérification et de pointage des documents).

#### **II.2.2. Section inscription et traitement documentaire**

Comme indiqué, cette section à deux (2) volets.

Le premier volet "inscription" consiste à inscrire dans un registre d'inscription, les usagers de la bibliothèque et leur attribuer une carte de lecteur en vue de leur donner accès aux prestations du service Information et Documentation.

Pour les normaliens, l'inscription est valable pour deux (2) ans (en référence aux deux années de formation) et requiert deux (2) photos d'identité associées à une fiche d'inscription. Elle donne droit à toutes les prestations du service (prêt sur place, prêts à domicile, DSI, assistance à la recherche, photocopie, conseils).

Quant au corps professoral, un registre de prêts est ouvert à leur intention pour les formalités de prêts.

Le service Information et Documentation donne la possibilité aux étudiants des universités publiques et privées, des grandes écoles de formation à bénéficier des prestations de prêts sur place et de photocopie de documents. Ce contrat se fait à travers une inscription moyennant deux (2) photos d'identité, une (1) fiche de renseignements et d'une contribution financière de deux mille francs CFA (2000f CFA). Elle est valable durant toute l'année académique.

Le second volet concerne le document.

40

<span id="page-41-0"></span>Dès livraison des documents acquis, les opérations de traitement débutent depuis le collationnement<sup>[30](#page-41-0)</sup> jusqu'à l'équipement, en passant par l'estampillage, l'enregistrement, l'indexation, le catalogage et la cotation.

### **II.2.3. Section accueil et communication**

Elle est chargée d'accueillir, d'orienter et de fournir toutes les

informations nécessaires aux usagers et à toute autre personne à la bibliothèque. Elle est l'interface véritable entre la structure documentaire et l'environnement extérieur.

La section accueil et communication à pour objectif majeur, la satisfaction des besoins documentaires des normaliens et des enseignants chercheurs de l'ENS en particulier et de tout autre chercheur dont le profil documentaire se rapproche de la qualité du fonds documentaire disponible.

Cet objectif consiste à assister les utilisateurs dans leur accès à l'information documentaire par l'usage des outils de recherche.

L'accès au fonds documentaire n'étant pas libre, le service Information Documentaire a opté pour l'accès contrôlé dans le cadre de la communication des documents en raison des pertes et vols.

La consultation sur place et le prêt à domicile sont les deux (2) moyens mis en place pour la diffusion de l'information documentaire.

La consultation ou prêt sur place concerne tous les usagers inscrits à la bibliothèque tandis que le prêt à domicile concerne tous les normaliens inscrits et le corps professoral de l'ENS.

#### **II.2.4. Section informatisation et recherches informatisées**

La création de cette section donne à la bibliothèque de changer de statut de bibliothèque classique en bibliothèque de type hybride.

Sa mission est de deux (2) ordres : l'informatisation et les recherches informatisées.

Le volet informatisation consiste à réfléchir sur les projets d'informatisation de la bibliothèque, notamment la création de la base de données bibliographiques des mémoires et rapports de stage, et les éventuelles difficultés auxquelles le service pourrait faire face en la matière.

1

 $30$  Vérification du bon ordre des cahiers dans un volume (ordre numérique, alphabétique ...). Opération indispensable avant toute restauration ou envoi de documents à la reliure. Le métier de bibliothécaire. PP 467

Le second volet, "recherches informatisées", vient en appoint à la section "accueil et communication" pour étendre les recherches documentaires jusqu'aux outils numériques (encyclopédia Universalis, collection Microsoft Encarta) et virtuels (moteurs de recherche, archives ouvertes), aidé par un système de Diffusion Sélective de l'Information (DSI).

### **II .2.5. Le Secrétariat**

Le secrétariat aide à la coordination des tâches administratives du service Information et Documentation. Il est chargé de la saisie et l'archivage de tous les rapports d'activités et les comptes rendus de rencontres.

Le secrétariat aide également à la saisie des fiches catalographiques.

#### Remarque :

La cellule bibliothèque virtuelle qui constitue désormais avec la cellule bibliothèque centrale, le service Information et Documentation, existe sous la forme de projet en cours de réalisation. Ainsi, elle ne dispose pas encore d'une organisation interne. Néanmoins, elle est administrée par un responsable (Assistant conservateur bibliothèque) qui à la charge de suivre les étapes de la réalisation du projet jusqu'à son aboutissement. Pour ce faire, une salle d'une superficie de 200 M² lui est attribuée avec un micro-ordinateur multimédia, une camera de surveillance, une imprimante laser et un scanner professionnel à défilement de marque « *HP scanjet 8290 »*.

# **CHAPITRE II : ANALYSE DIAGNOSTIQUE DE L'EXISTANT**

Le second chapitre de cette partie de l'étude consistera à faire une analyse diagnostique de l'existant.

En d'autres termes, il s'agira pour nous de ressortir les différentes ressources qui existent en interne (au sein du service) et sur le plan extérieur et qui aident le service à connaître un épanouissement conséquent.

Ainsi, ce chapitre s'organisera autour de deux (2) grandes parties. La première partie abordera les ressources en interne et la seconde partie, les ressources existantes dans l'environnement extérieur du service.

# I. **RESSOURCES INTERNES**

En dehors de la cellule "bibliothèque virtuelle" qui n'existe qu'à l'état de projet, donc non encore fonctionnelle, le service information et documentation de l'ENS, à travers sa bibliothèque centrale, dispose de quatre (4) types de ressources que sont :

- Les ressources humaines ;
- Les ressources financières ;
- Les ressources matérielles ;
- Les ressources documentaires.

#### **I.1. Les ressources humaines**

Les prestations du service information et documentation sont assurées par une équipe de neuf (9) agents dont sept (7) professionnels. Cette équipe est composée de:

- Deux (2) assistants-conservateurs de bibliothèque ;
- Un (1) bibliothécaire ;
- Quatre (4) assistants-documentalistes ;
- Un (1) agent contractuel et
- Une (1) secrétaire.

 Néanmoins, il faut relever que le fonctionnement régulier du service repose sur un effectif de six (6) agents dont deux (2) assistants-conservateurs de bibliothèque, deux (2) assistantes-documentalistes, un (1) agent contractuel et une (1) secrétaire.

Cela s'explique par le fait que les quatre (4) autres agents, ayant satisfait au concours professionnel sont remis à la disposition de la Fonction Publique.

Cependant, ils assurent des vacations au sein du service selon leur disponibilité.

### **I.2. Les ressources financières**

Le budget du service information documentation contient deux (2) volets. Le premier volet concerne le budget alloué à l'achat des documents. Il est fixé par le comité de direction de l'institution pour chaque année budgétaire.

Par conséquent, il varie de cinq (5) à vingt (20) millions de francs CFA selon les besoins d'acquisition documentaire.

A titre d'exemple, relevons qu'en 2005, le budget alloué à l'achat des documents avoisinait vingt (20) millions de francs CFA en raison de l'organisation du concours d'agrégation en mathématique et des lettres modernes.

Le second volet concerne le budget alloué au fonctionnement du service. Il s'oriente vers l'achat de fournitures de bureau et d'équipements pour le traitement documentaire. Ce budget est lié au budget général de l'ENS.

#### **I.3. Les ressources matérielles**

Les ressources matérielles de la bibliothèque centrale de l'ENS font d'elle une bibliothèque de type hybride, car elles combinent à la fois du matérielle classiques de fonctionnement et du matériel emprunt des TIC. Ces ressources concernent les locaux et les équipements.

#### **I.3.1. Les locaux**

Le local abritant la bibliothèque centrale est divisé en deux (2)

parties : la salle de lecture ou consultation et les bureaux de travail du personnel. La salle de lecture à une capacité de cinquante deux (52) places assises avec dix (10) grandes tables disposées en forme de "U", complétées par une (1) table moyenne de deux (2) places d'étude.

Au niveau des bureaux de travail du personnel, quatre (4) petites tables et trois (3) bureaux sont mis à la disposition du personnel afin d'exercer les tâches professionnelles et administratives.

44

<span id="page-45-0"></span>Les ouvrages mis en circulation sont classés dans un ensemble de dix (10) rayons en bois double face, tandis que cinq (5) armoires métalliques servent à ranger les documents de la réserve et le matériel de travail.

Deux (2) climatiseurs assurent le conditionnement de la bibliothèque.

# **I.3.2. Les équipements**

# *Le matériel informatique*

Le parc informatique de la bibliothèque centrale est composé de

quatre (4) micro-ordinateurs multimédia dont un (1) installé en salle de lecture, destiné à la recherche documentaire informatisée (encyclopédie électronique, catalogue informatisé, base de données documentaires).

Un (1) autre, installé à la section "Accueil et Communication", est dédié à la gestion informatisée des prêts à domicile avec le logiciel de gestion documentaire Winisis 1.5.

Les deux (2) derniers micro-ordinateurs installés dans les bureaux des agents servent aux diverses tâches du service.

# *Le matériel pour la diffusion*

La diffusion documentaire dans un SID passe nécessairement

par la mise en place d'outils de diffusion. Ce sont les catalogues ou fichiers bibliographiques, les registres, classeurs, les OPAC.

C'est ainsi que le service Information et Documentation a mis en place une stratégie de diffusion en utilisant des catalogues ou fichiers bibliographiques pour les publications d'éditeurs et des classeurs pour la documentation grise.

# Les catalogues

Cataloguer, c'est « *établir en fonction d'une norme, la carte d'identité (notice de base) d'un document. C'est décrire son aspect extérieur (description matérielle), ses origines intellectuelles et éditoriales (description bibliographiques) en respectant les règles de transcription des données, d'ordre des éléments et de ponction* »[31](#page-45-0).

Ainsi, un catalogue est une liste détaillée des documents d'une collection, établie suivant un ordre déterminé pour en faciliter la recherche.

<sup>&</sup>lt;u>.</u> 31 HECQUARD Françoise. Le métier de bibliothécaire. PP195

Les normes d'élaboration et de description bibliographique sus indiquées et connu sous l'acronyme **ISBD** (Normes Internationales de Description Bibliographique), sont exposées par l'AFNOR.

Les normes ISBD rédigées par des comités d'experts en bibliothéconomie et documentation, se spécifient selon le type de document à traiter tout en tenant compte des usages nationaux.

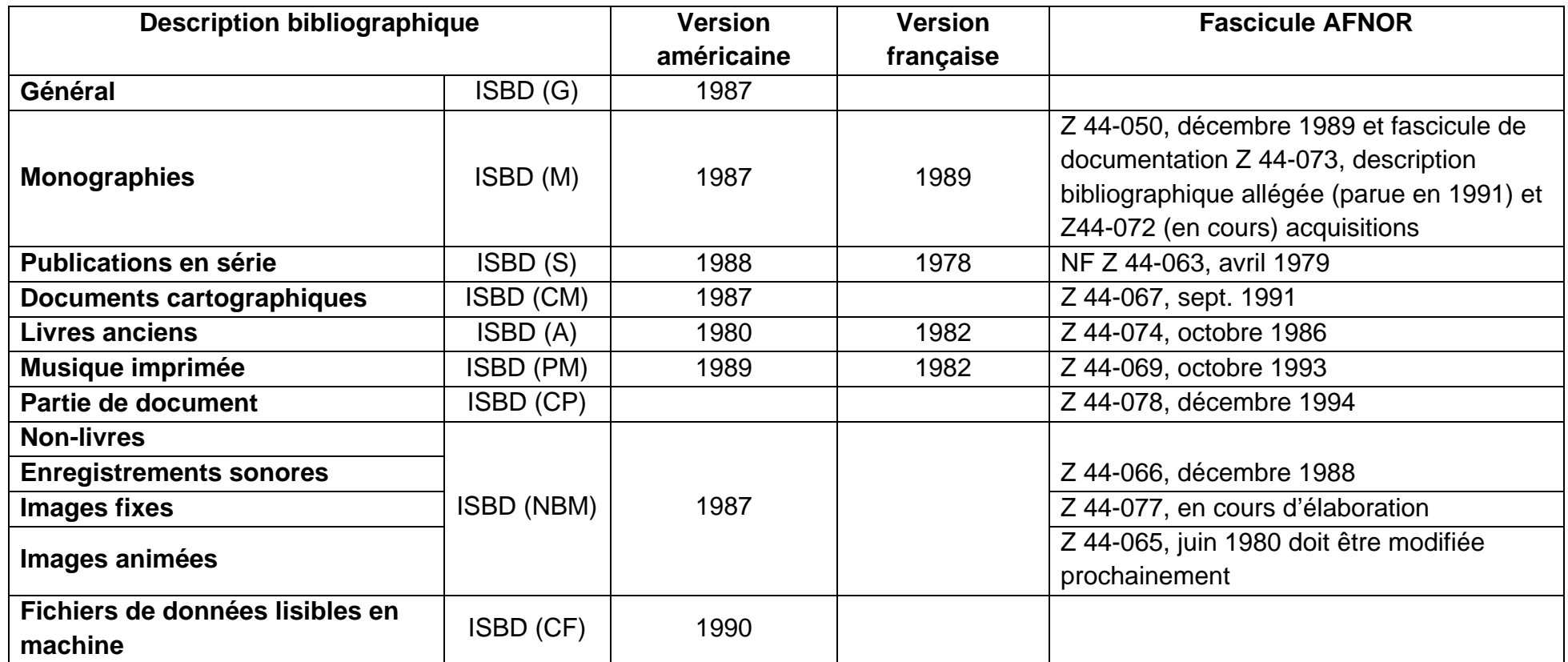

Tableau N° 1: Récapitulatif des normes de description bibliographique

Source : Le métier de bibliothécaire. PP.203

(G): Général (M): Monographie (S): Série (CM): Cartographic Materials (A): (Antiquarian) (PM): Printed Music (CP): Component parts (NBM): Non-Book Materials (CF): Computer Files Remarque: Les normes de description bibliographiques sont des outils standardisés qui ne peuvent échapper au traitement documentaire. Elles interviennent aussi bien dans le monde anglophone que francophone bien que les dates de parution des différentes versions diffèrent les unes des autres.

 Réalisé sur des fiches (fiches principales ou fiches catalographiques), le catalogue ou fichier permet ainsi de faire connaître aux usagers tous les ouvrages que le SID met à leur disposition.

Plusieurs catalogues au format ISBD existent et les SID choisissent d'en élaborer certains en fonction de leurs objectifs et de leurs ressources :

o *Catalogue auteurs et anonymes* : recense par ordre alphabétique tous les ouvrages d'un auteur. Il contient également les ouvrages dont l'auteur est inconnu et ceux qui ont plus de trois (3) auteurs.

o *Catalogue par titres* : particulièrement utile pour les romans et les pièces de théâtre, ce catalogue sert à retrouver le nom de l'auteur et la cote d'un ouvrage dont on ne connaît que le titre.

o *Catalogue par sujet* :

• Catalogue matière : répertorie tous les documents de la structure qui peuvent être consultés sur un sujet donné.

• Catalogue systématique : regroupe sous un même indice, toutes les notices de documents abordant le même sujet.

o *Catalogue des collections* : regroupe tous les ouvrages d'une même collection écrits à différents moments par différents auteurs.

o *Catalogue géographique* : recense tous les ouvrages de différents auteurs par zones géographiques (pays, continents).

La bibliothèque centrale utilise un (1) catalogue constitué de tiroirs organisés selon le système de classification décimale de Dewey.

C'est un catalogue réalisé au format ISBD à la fois auteurs, titres et matières en raison de l'envergure du service d'une part et d'autre part, de l'insuffisance du matériel.

<span id="page-49-0"></span>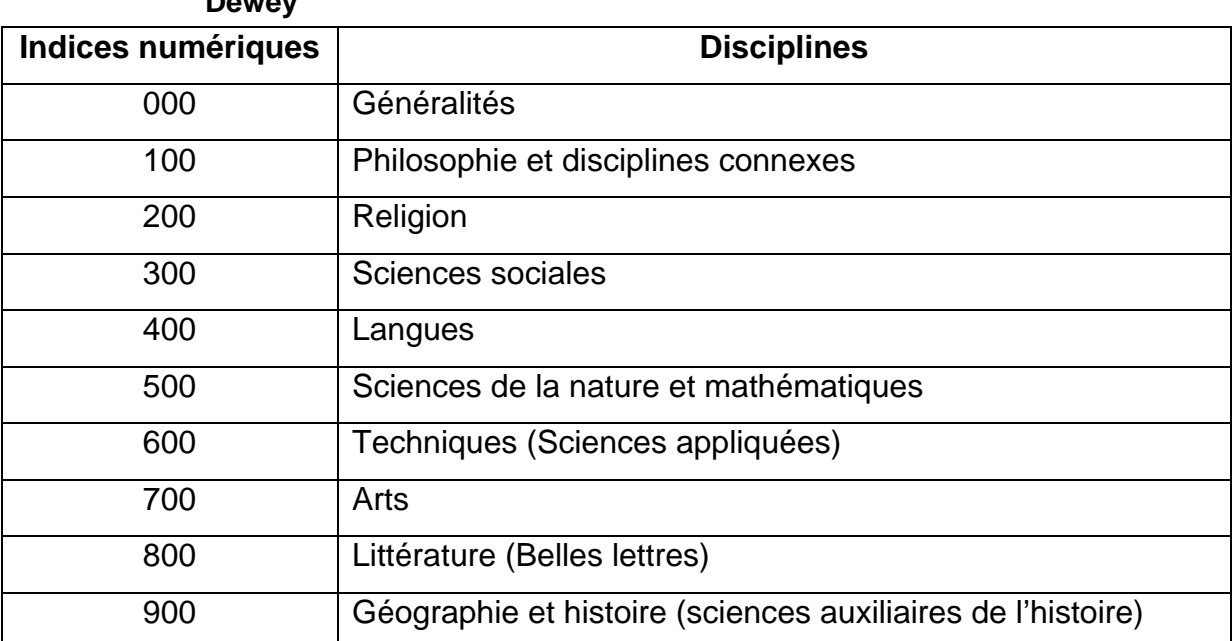

# **Tableau N° 2 : Sommaire du système de Classification Décimale de Dewey**

Source : BERTHERY Annie<sup>[32](#page-49-0)</sup>

# Les registres bibliographiques

Ce sont des outils conçus par le service pour faciliter la diffusion de la documentation grise et du "*fonds allemand*". A l'image du catalogue, Ils décrivent physiquement les documents d'une spécialité d'enseignement à partir des tableaux suivants :

# Documentation grise et ouvrages de la mini bibliothèque UNIVAC

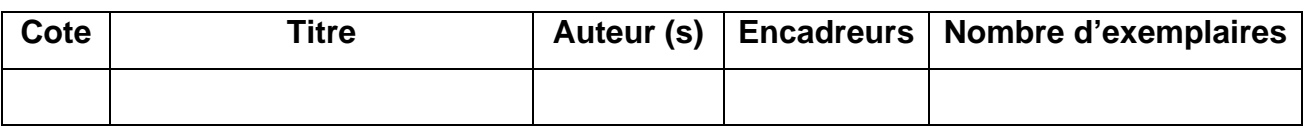

# Fonds allemand

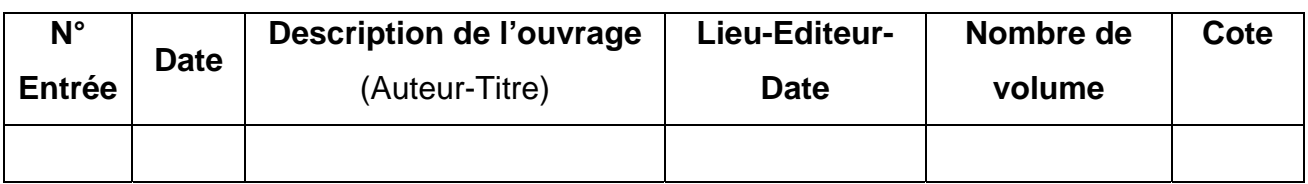

Ces outils sont au nombre de neuf (9) et organisés de la façon suivante :

- Conseiller d'orientation : un (1) registre ;
- Conseiller d'éducation : un (1) registre ;

<sup>&</sup>lt;u>.</u>  $32$  BERTHERY Annie. Abrégé de la classification décimale de Dewey. 1998

- Educateur : un (1) registre ;
- Conseiller d'orientation, d'éducation et éducateur : un (1) registre ;
- CAP CAFOP : un (1) registre ;
- CAIEP : un (1) registre ;
- Univac (monographie). : un (1) registre ;
- Univac (mini mémoire) : un (1) registre ;  $\begin{matrix} \downarrow \end{matrix}$  Mini bibliothèque de l'Univac
- Fonds allemand : un (1) registre.

Au-delà des catalogues et classeurs, un (1) présentoir en bois constitué de quatre (4) étagères est placé en salle de lecture et sert à exposer des numéros de périodiques dont l'institution est abonnée.

La bibliothèque centrale a d'une part un (1) poste téléviseur, un (1) lecteur DVD "home cinéma" et un (1) poste radio-cassette-CD pour l'utilisation des supports audiovisuels et d'autre part, une (1) imprimante pour l'édition des produits documentaires et autres documents administratifs et une (1) machine à dactylographier électrique qui sert à l'élaboration des fiches catalographiques.

#### **I.4. Les ressources documentaires**

Il s'agit du fonds documentaire de la bibliothèque ou l'ensemble des collections que possède la bibliothèque (fonds en circulation et fonds en réserve).

Les ressources documentaires de la bibliothèque couvrent presque tous les domaines de connaissance enseignés à l'ENS.

Le moyen principal d'accroissement du fonds se fait par achat et quelques fois par dons de certaines institutions telles que l'Institut Goethe, le centre culturel américain et certaines ambassades.

Au sein de la bibliothèque centrale, il se distingue deux (2) types de fonds : le fonds de l'ENS et le fonds de l'université de vacances.

#### **I.4.1. Le fonds de l'ENS**

Ce fonds concerne les documents mis en circulation et propres à la bibliothèque de l'ENS. Il s'agit des monographies, des manuels, des supports audiovisuels et de la documentation grise (rapports et mémoires de stage, dossiers pédagogiques, thèses).

Ce fonds se reparti comme suit :

■ 7000 livres et usuels ;

- 671 rapports de stage (éducateurs) ;
- 3026 mémoires professionnels (conseillers d'éducation et d'orientation, professeur de CAFOP, inspecteur enseignement primaire) ;
- 10 Mémoires de DEA ;
- **58 Thèses:**
- 1 encyclopédie électronique ;
- 193 documents sonores ;
- 06 documents audiovisuels.

L'ensemble des documents est estimé à dix mille neuf cent soixante cinq (**10965**) documents.

### **I.4.2. Le fonds de l'université de vacances (Univac)**

Le service de l'université de vacances dispose de documents gérés par la bibliothèque centrale. Ses collections, constituées de monographies, mémoires et thèses sont rangées dans un rayonnage appelé « Mini bibliothèque de l'Université de vacances ».

Ce fonds compte cinq cent quatre vingt seize (596) documents repartis comme suit :

- **471 Livres:**
- $-118$  Mémoires ;
- **7 Thèses.**

Le tableau ci-dessous donne la composition et la répartition du fonds documentaire de la bibliothèque de l'ENS et celui du service de l'Université de vacances.

Tableau N° 3: Récapitulatif des ressources documentaires gérées par le Service

| <b>Fonds</b>                  | <b>Livres et</b><br>usuels | Rap.<br>stage | Mém.<br>prof. | Dos.<br>pédag. | Mém.<br>Univ. | <b>Thèses</b> | Encyclo.<br>électro. | Doc.<br>son. | Doc.<br>audiov. | <b>Total</b><br>doc. |
|-------------------------------|----------------------------|---------------|---------------|----------------|---------------|---------------|----------------------|--------------|-----------------|----------------------|
| <b>Fonds</b><br><b>ENS</b>    | 7000                       | 671           | 3026          | 542            | 10            | 58            |                      | 193          | 06              | 11507                |
| <b>Fonds</b><br><b>UNIVAC</b> | 471                        | -             |               |                | 118           |               | ۰                    |              |                 | 596                  |
| <b>Total</b>                  |                            | 12093         |               |                |               |               |                      |              |                 |                      |

Information et Documentation de l'ENS

### Source : nous-mêmes

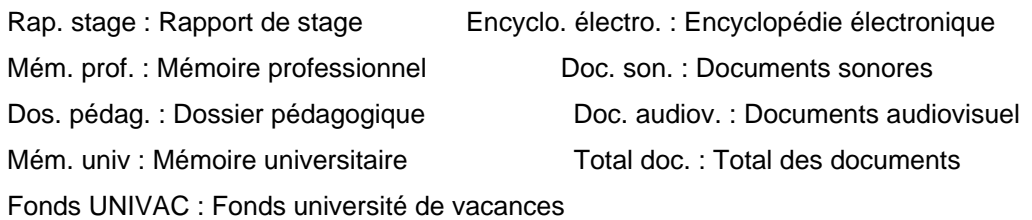

Nous comptabilisons à ce jour un total de douze mille quatre vingt treize (12093) documents gérés par le Service Information et Documentation de l'ENS.

# II. **RESSOURCES EXTERNES**

Les ressources externes du Service Information et Documentation de l'ENS se résument à l'ensemble des structures aussi bien diplomatiques que culturelles avec lesquelles elle est partenaire. Il s'agit des :

- Institut Goeth (Centre Culturel allemand) ;
- Ambassade des Etats-Unis en Côte d'Ivoire ;
- ASIDRES-CI (Association des Spécialistes des Sciences de l'Information Documentaire de la Recherche et de l'Enseignement Supérieur de Côte d'Ivoire) ;
- SYNAPACCI (Syndicat National des Professionnels de l'Action Culturelle en Côte d'Ivoire).

# <span id="page-53-0"></span>**Chapitre III : PRESENTATION ET ANALYSE DES RESULTATS DES ENQUETES**

Le troisième chapitre est consacré à la présentation et à l'analyse des résultats des enquêtes menées à l'endroit de notre population cible constituée de trois (3) catégories d'individus à l'ENS :

- Les normaliens (73);
- Le corps professoral (16);
- Les spécialistes des SID (6).

Nous commencerons dans un premier temps par présenter les différentes techniques d'enquête retenues dans le cadre de cette étude, leur mode d'administration, le contenu, et les buts à atteindre, pour ensuite terminer par les résultats et leur analyse. Cela nous permettra de nous situer véritablement sur la faisabilité technique, professionnelle et pédagogique de ce projet.

#### I. **TECHNIQUES D'ENQUETE ET MODE D'ADMINISTRATION**

Les techniques d'enquête adoptée dans le cadre de cette étude sont de deux types :

- L'enquête par questionnaire ;
- L'enquête par entretien.

<u>.</u>

#### **I.1. Enquête par questionnaire**

L'enquête par questionnaire est la technique qui a le plus engrangé de sujets. Orientée vers les normaliens, cette technique nous a permis de recueillir les avis de soixante treize (73) normaliens sur la base des critères définis dans le cadre méthodologique. Cela a consisté à élaborer un questionnaire à "réponses ouvertes" dans le seul but de donner « *la possibilité pour le sujet de s'exprimer en toute liberté et de donner beaucoup d'informations riches et diversifiées* »[33](#page-53-0).

Les fiches de questionnaire ont été déposées auprès des normaliens, pour certains en salle de cours et pour d'autres en salle de consultation de la bibliothèque, puis récupérées plus tard lorsqu'ils avaient terminé.

 $33$  N'DA Paul. Méthodologie de la recherche : de la problématique à la discussion des résultats. Educi. PP. 43

<span id="page-54-0"></span>Le seul inconvénient rencontré est que quelques questions (généralement de la 5<sup>ème</sup> à la 11<sup>ème</sup> question), sur la majorité des fiches, sont restées sans réponses. Cela est dû au fait que ce type de questions à réponses ouvertes amenait le sujet à fournir des efforts de réponse beaucoup plus importants alors que selon lui, il ne disposait pas assez temps.

### **I.2. Enquête par entretien**

L'enquête par entretien a concerné les deux (2) dernières catégories de sujet : le corps professoral et les professionnels des SID. D'un effectif total de vingt deux (22) individus, la qualité de l'entretien mené est du type "entretien centré" ou "focused interview" chez les anglo saxon. Selon Paul N'DA, il à pour caractéristiques essentielles « *d'analyser l'impact d'un événement ou d'une expérience précise sur ceux qui y ont assisté ou participé. Il est axé (focalisé) sur un problème précis et sur des individus qui y ont été réellement mêlés, d'où son nom* »[34](#page-54-0).

Les guides d'entretien, différents les uns des autres, ont été remis aux individus de cette catégorie de population un (1) jour au moins avant le "tête à tête oral". Cela s'est fait de façon progressive jusqu'à couvrir la totalité des individus concernés.

A ce stade, nous avons également été confrontés à la disponibilité de certains enseignants, parce que n'ayant pas encore achevé leurs programmes et certains professionnels des SID quelques fois submergés par les responsabilités administratives.

# II. **CONTENU ET PRESENTATION DES RESULTATS DES ENQUETES**

# **II.1. Enquête par questionnaire**

L'enquête par questionnaire à réponses ouvertes que nous avons élaborée pour recueillir l'avis de la population "normaliens" s'organise en deux (2) grandes parties.

La première partie est introductive et précise d'abord le contexte de réalisation de cette enquête et le sujet de l'étude. Ensuite, elle expose le but à atteindre qui est d'estimer le niveau de connaissance du DI de l'ENS et d'évaluer l'importance de sa

<sup>&</sup>lt;u>.</u> 34 Op cit. PP. 89

diffusion électronique et enfin, une invitation à contribuer à la réussite de cette étude en répondant aux questions posées.

La seconde partie concerne un ensemble de onze (11) questions que nous pouvons regrouper sous quatre (4) rubriques :

- o Connaissance du DI et constitution de celui de l'ENS (questions 1 et 2) ;
- o Connaissance de sites de publications scientifiques (questions 3 à 5) ;
- o Importance de la mise en ligne du DI de l'ENS (questions 6 à 8) ;
- o Impacts pédagogiques de la mise en ligne du DI (questions 9 à 11).

### **II.2. Enquête par entretien**

L'enquête par entretien, comme évoqué, a concerné le corps professoral et les professionnels des SID. Avec des guides d'entretien différents, il convient pour nous de procéder à une présentation distincte de chaque guide d'entretien.

# *Guide d'entretien du corps professoral*

A l'instar du questionnaire orienté normaliens, ce guide d'entretien se présente en deux (2) grandes parties : une partie introductive qui situe le contexte d'étude et le sujet ; le but à atteindre qui est de mesurer l'impact pédagogique et académique de la diffusion électronique du DI et une seconde partie qui présente un ensemble de onze (11) questions repartis en quatre (4) rubriques :

o Importance et principes de la mise en ligne du DI (questions 1 à 5) ;

o Connaissance du DI de l'ENS d'Abidjan (questions 6 à 8) ;

o Impacts académiques et pédagogiques de la diffusion électronique du DI de l'ENS (questions 9 et 12) ;

o Impacts scientifiques (questions 10 et 11).

 Cet entretien à concerné seize (16) membres du corps des enseignants présents et disponibles au moment ou l'enquête se réalisait.

# *Guide d'entretien des professionnels des SID*

 Le guide d'entretien orienté vers les professionnels des SID à concerné cinq (05) agents présents au moment du déroulement de l'enquête et s'est organisé de la même manière que celui du corps professoral. Un volet d'introduction qui présente le contexte de l'étude et le but de l'entretien qui est d'évaluer les mutations éventuelles dans la pratique documentaire dans un processus de diffusion électronique du DI ; et un autre volet de présentation de douze (12) questions organisées en quatre (4) rubriques :

o Documentation numérique et revalorisation des SID (questions 1 à 5);

o Impacts de la documentation numérique sur la pratique documentaire (questions 6, 7, 8 et 11);

o Utilisation de PMB pour la mise en ligne du DI (questions 9 et 10) ;

o Impacts pédagogiques (question 12).

# III. **PRESENTATION ET ANALYSE DES RESULTATS**

# **III.1. Enquête par questionnaire**

Comme indiqué en amont, le questionnaire adressé aux soixante treize

(73) normaliens se reparti en quatre (4) rubriques constituées des différentes questions de l'enquête.

 Nous présenterons ces résultats selon ces quatre (4) rubriques, chacune avec son analyse et son interprétation.

**III.1.1. Connaissance du DI et constitution de celui de l'ENS** 

Cette rubrique est constituée des questions N°1 et N°2.

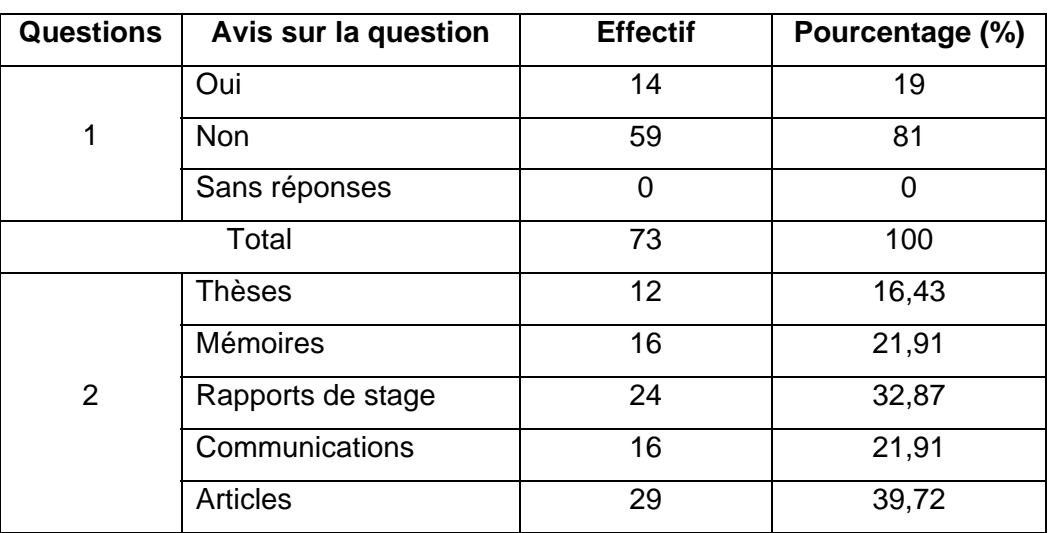

Tableau N°4: Résultats de la rubrique 1

La question 1 de la première rubrique a été répondue par l'effectif total (73), avec un pourcentage de 100% dont 19% de réponses affirmative et 81% de réponses négatives.

 Quant à la seconde question, les résultats nous donnent le degré de consultation des différents types d'archives institutionnelles par les normaliens cibles. Ainsi, un normalien pourrait consulter à la fois tous les types de publications scientifiques.

### **Interprétation**

Dans l'ensemble, les normaliens ignorent ce qu'est un DI. Par ailleurs,

certains, bien qu'ayant entendu parler, ne savent réellement pas de quoi il s'agit lorsqu'ils sont invités à nous l'expliquer.

 Les faibles taux des normaliens interrogés au sujet de l'utilisation des différents types de documents scientifiques au Service Information et Documentation se justifie par la méconnaissance du fonds et l'insuffisance de sa promotion. Certains affirment qu'ils ne savent même pas que le SID de l'ENS dispose de thèses en consultation.

Néanmoins, les articles (39,72%) et les rapports de stage (32,87%) demeurent les plus sollicités du DI de l'ENS.

# **III.1.2. Connaissance de sites de publications scientifique**

La seconde rubrique est animée de trois (3) questions : N°3, N°4 et N°5

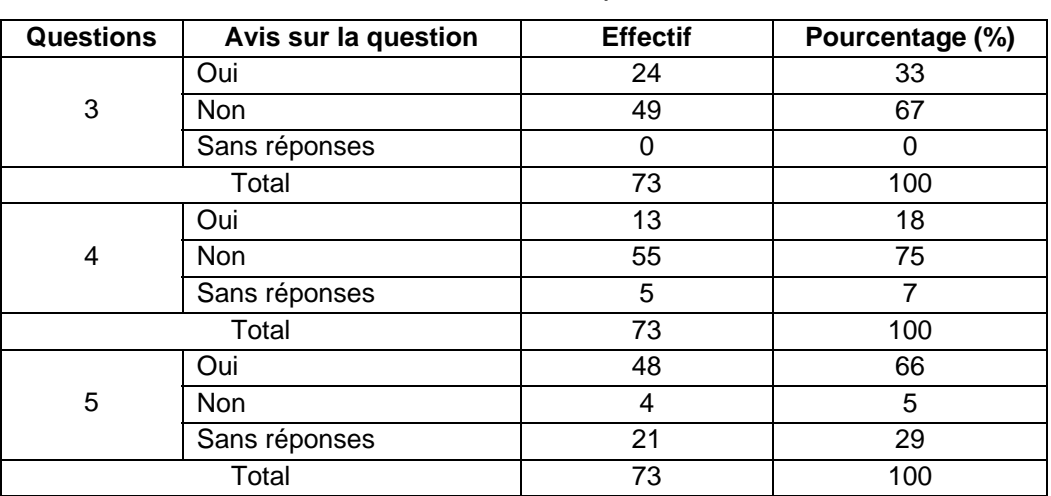

Tableau N°5: Résultats de la rubrique 2

La question N°3 a recueilli plus d'avis défavorables avec 67% que d'avis favorable estimé à 32%. Le taux de sans réponses étant de 0%, cette question a vu la participation de tous les normaliens ciblés.

Cependant, à la quatrième question, nous avons un taux de 7% de sans réponses, 18% d'avis favorables contre 75% d'avis non favorables.

La dernière question, c'est-à-dire la cinquième, donne plus de la moitié du pourcentage en avis favorables, soit 66% contre 5% d'avis non favorables et 29% de taux de sans réponses.

#### **Interprétation**

Les normaliens interrogés ne sont pas suffisamment informés des ressources scientifiques électroniques disponibles et utiles à leur formation. Des portails documentaires jusqu'aux ressources libres d'accès, ils leur est difficile de faire une nette distinction et un usage efficient.

Il est néanmoins rassurant de constater que 66% de cette population adhère à l'idée de mettre en place un portail documentaire à l'ENS afin de leur permettre d'accéder rapidement et facilement à la documentation.

# **III.1.3. Importance de la mise en ligne du DI de l'ENS**

Elle prend en compte les questions N°6, N°7 et N°8.

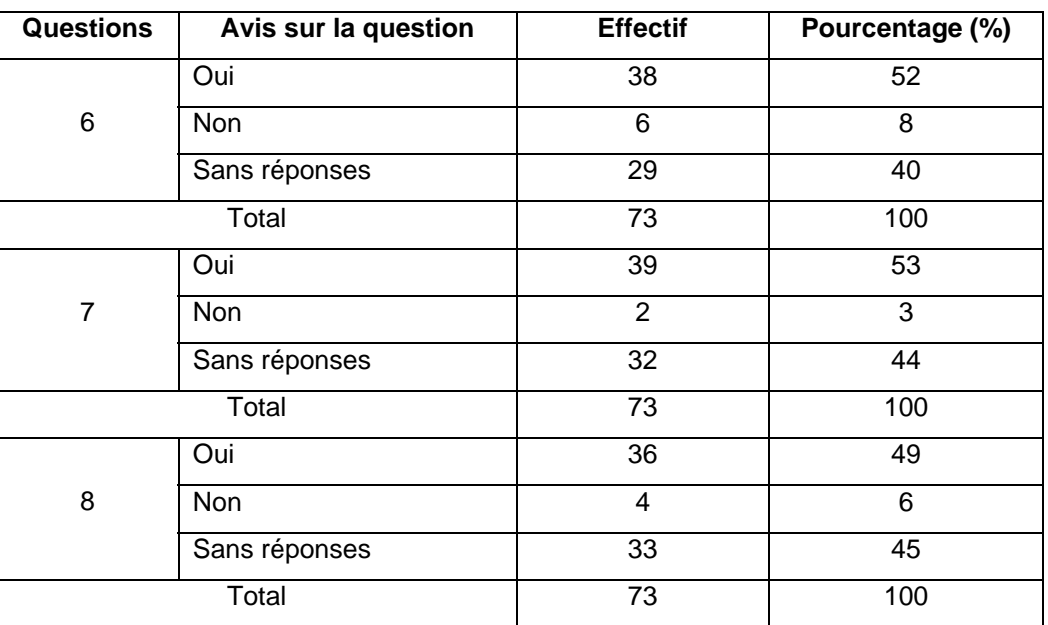

Tableau N°6: Résultats de la rubrique 3

 A la question N°6, presque la moitié des normaliens interrogés (40%) n'ont pas accordé de réponses. Cependant un avis favorable à la question à un taux de 52% contre 8% d'avis non favorables.

 Pour ce qui est de la question N°7, 53% répondent favorablement tandis que 3% donnent un avis non favorable et une bonne partie des enquêtés, c'est-à-dire 44%, restent sans réponses.

 La dernière question de cette rubrique (N°8) donne 49% de taux d'avis favorables et 6% d'avis non favorables. Le taux de sans réponse est presque identique au taux d'avis favorables, soit 45%.

#### **Interprétation**

 L'ensemble des normaliens enquêtés sont d'accord pour que l'institution dispose de son DI en ligne vu le profit pédagogique et institutionnel. Cela se justifie par les forts taux de réponses positives obtenus aux différentes questions : 52% ; 53% ; 49%.

 Les taux de sans réponse à ces différentes questions sont dû au fait que la majorité des normaliens interrogés n'étant pas suffisamment renseignés sur les notions de DI et de portail documentaire (Voir rubrique 1, question N°1 : 81%), n'ont pas voulu se prononcer.

# **III.1.4. Impacts pédagogiques de la mise en ligne du DI**

C'est la dernière rubrique. Elle prend en compte les trois (3) dernières questions, à savoir les questions N°9, N°10 et N°11.

| <b>Questions</b> | Avis sur la question | <b>Effectif</b> | Pourcentage (%) |  |  |
|------------------|----------------------|-----------------|-----------------|--|--|
|                  | Oui                  | 36              | 49              |  |  |
| 9                | Non                  |                 | 2               |  |  |
|                  | Sans réponses        | 36              | 49              |  |  |
|                  | Total                | 73              | 100             |  |  |
|                  | Oui                  | 27              | 37              |  |  |
| 10               | Non                  | 3               | 4               |  |  |
|                  | Sans réponses        | 43              | 59              |  |  |
|                  | Total                | 73              | 100             |  |  |
|                  | Oui                  | 26              | 36              |  |  |
| 11               | Non                  | 47              | 64              |  |  |
|                  | Sans réponses        | 0               | 0               |  |  |
|                  | Total                | 73              | 100             |  |  |

Tableau N°7: Résultats de la rubrique 4

La question N°9 présente un taux identique d'avis favorables et de sans réponse estimé à 49% avec 2% d'avis non favorables.

La dixième question par contre donne un taux de sans réponse beaucoup plus élevé, soit 59%, ensuite vient le taux d'avis favorables 37% et enfin le taux d'avis non favorables à 4%.

#### **Interprétation**

A ce stade, nous comprenons que la majorité des normaliens enquêtés se sont abstenus de répondre en raison soit de la profondeur des réponses à fournir, soit du manque d'informations sur le DI et le portail documentaire. 49% et 59% de sans réponse, respectivement pour les questions N°9 et N°10. La question N°11 qui consiste à faire des suggestions pour que le DI de l'ENS ait un véritable impact pédagogique, a enregistré le plus fort taux d'abstention à la proposition de suggestions, soit 64%.

Néanmoins, la minorité informée soutient que c'est une initiative louable qui aiderait les normaliens en particulier dans leur formation pédagogique professionnelle. Il suggère à l'unanimité, une bonne sensibilisation des avantages d'un DI en ligne et des séances de formations aux techniques de recherche documentaire informatisée, intégrées à leur programme.

#### **III.2. Enquête par entretien**

L'enquête par entretien a concerné deux (2) catégories d'individu : le corps professoral et les spécialistes des SID de l'ENS.

Ainsi, dans la présentation des résultats, nous commencerons par l'entretien avec le corps enseignant pour terminer avec les spécialistes des SID.

#### **III.2.1. Corps professoral**

Seize (16) individus ont donné leur avis sur l'impact pédagogique et académique de la diffusion électronique du DI de l'ENS et également sur le degré de faisabilité de ce projet.

Le guide d'entretien avec le corps professoral se reparti en quatre (4) rubriques animées de questions.

60

# **III.2.1.1. Importance et principes de la mise en ligne du DI**

Cette première rubrique est constituée des questions N°1, N°2, N°3,

N°4 et N°5.

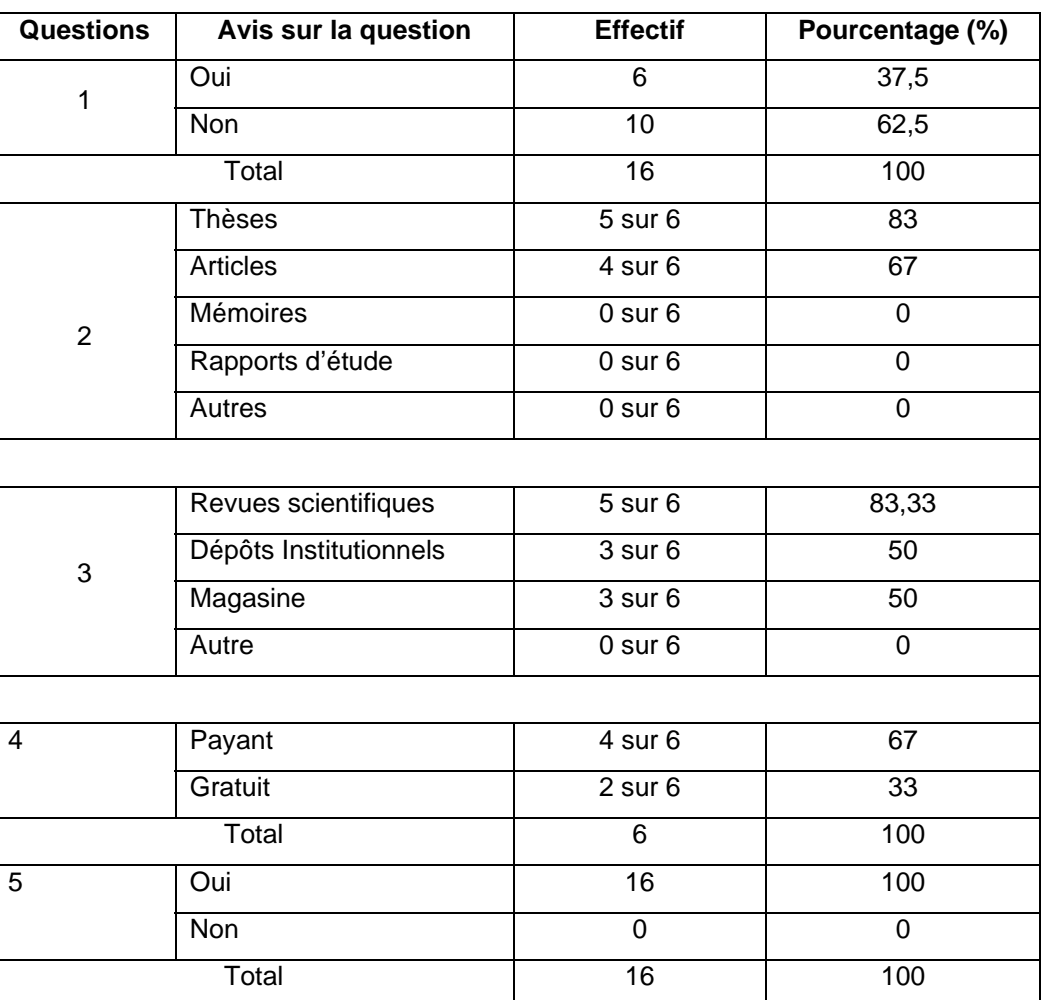

Tableau N°8: Résultats de la rubrique 1

Source : nous-mêmes

### **Analyse**

 Sur les seize (16) individus interrogés, seulement six (6) ont des publications en ligne, soit un taux de 37,5%.

 A ce stade, il convient de souligner qu'un même individu pourrait diffuser plusieurs types de publications sur plusieurs types de plateformes.

C'est ainsi qu'au niveau des publications, cinq (5) sur les six (6) individus, soit 83% diffusent en ligne leur thèse et quatre (4) sur six (6), soit 67% ont leurs articles en ligne.

 Quant au type de plateforme de diffusion, cinq (5) individus sur six (6), soit 83% diffusent leur publications dans des revues scientifiques électroniques, 50% des individus (3 sur 6 individus), publient dans des dépôts institutionnels et 50% dans des magasines.

NB : Un même individu pourrait sa seule publication diffusée sur tous les types de plateformes.

Sur les six (6) publications scientifiques diffusées, quatre (4) soit 67% sont payantes d'accès et 33% d'accès gratuit.

 L'ensemble des seize (16) enseignants interrogés, soit 100% donnent un avis favorable sur la diffusion en ligne.

# **Interprétation**

 La cible interrogée, bien qu'ayant donné un avis favorable à la diffusion électronique (100%), plus de la moitié ne dispose pas de publications en ligne (62,5%) dû au faible taux de productions scientifiques et au manque d'information sur les plateformes et les procédures de mise en ligne.

### **III.2.1.2. Connaissance du DI de l'ENS d'Abidjan**

La seconde rubrique est animée des questions N°6, N°7 et N°8.

Tableau N°9: Résultats de la rubrique 2

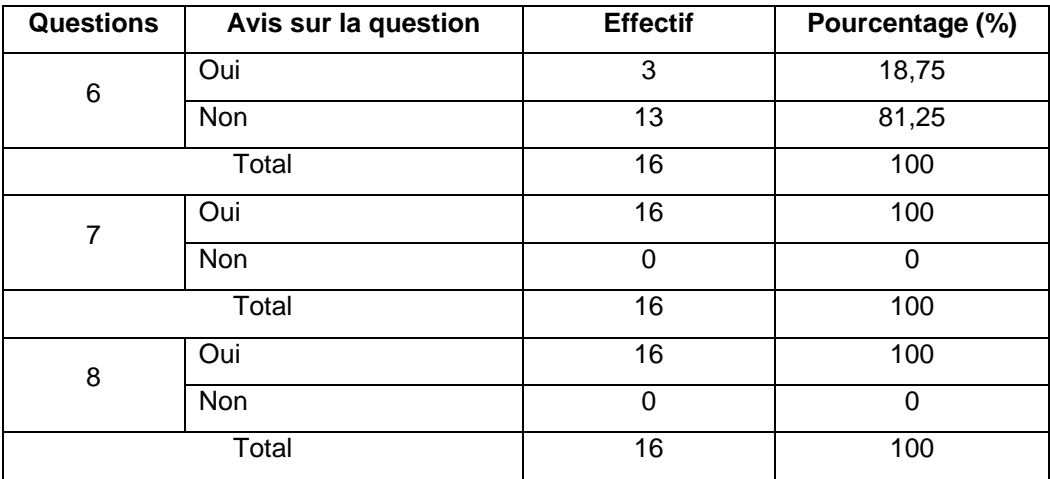

Source : nous-mêmes

# **Analyse**

 La question N°6 donne un avis favorable de 18,75% contre 81,25% d'avis non favorables au sujet de la connaissance du DI.

 Les deux (2) dernières questions, N°7 et N°8 donnent chacune 100% d'avis favorables à la création d'un DI pour l'ENS.

### **Interprétation**

 Presque la totalité des enseignants enquêtés (81,25%) n'ont jamais entendu parler de DI. Les trois (3) individus qui en sont informés n'ont qu'une idée vague de la notion et de son fonctionnement.

 Dans l'ensemble, ils adhèrent à hauteur de 100% à la mise en place du DI en ligne de l'ENS.

# **III.2.1.3. Impacts académiques et pédagogiques de la diffusion électronique du DI de l'ENS**

Cette rubrique concerne les questions N°9 et N°12

Tableau N°10: Résultats de la rubrique 3

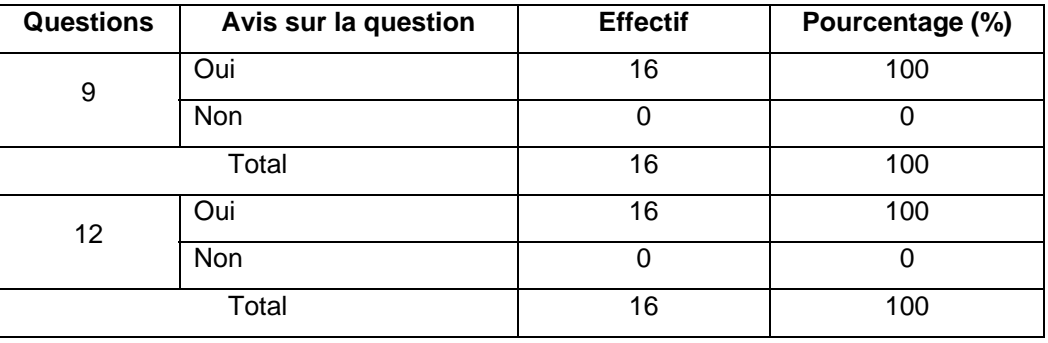

Source : nous-mêmes

# **Analyse**

 L'ensemble des enquêtés, à 100%, ont donné un avis favorable aux questions N°9 et N°12.

# **Interprétation**

 La diffusion électronique du DI de l'ENS a un impact pédagogique et académique. Il facilitera l'accès à la documentation, renforcera l'appui pédagogique à la formation et donnera une visibilité mondiale à l'ENS de par son service de documentation.

# **III.2.1.4. Impacts scientifiques**

Les questions N°10 et N°11 nous donnent des renseignements sur les impacts scientifiques de la diffusion électronique du DI.

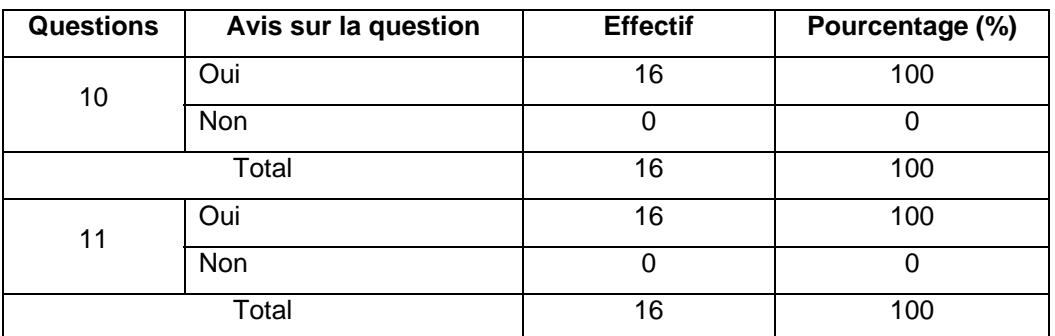

# Tableau N°11: Résultats de la rubrique 4

Source : nous-mêmes

# **Analyse**

A l'unanimité (100%), les sujets interrogés ont répondu favorablement aux questions N°10 et N°11.

# **Interprétation**

Le corps enseignant interrogé est conscient des avantages qu'il tirerait de la diffusion électronique du DI de l'ENS. Cela permettra aux enseignants de se valoriser et de partager leurs productions avec l'ensemble des chercheurs.

# **III.2.2. Professionnel des Systèmes d'Information Documentaire (SID)**

Au nombre de cinq (5) individus interrogés sur la base des critères

définis, nous avons recueilli des données que nous présenterons en quatre (4) rubriques selon le guide d'entretien conçu.

# **III.2.2.1. Documentation numérique et revalorisation des SID**

De la question N°1 à la question N°5, nous avons collecté des informations relatives à cette rubrique.

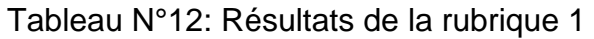

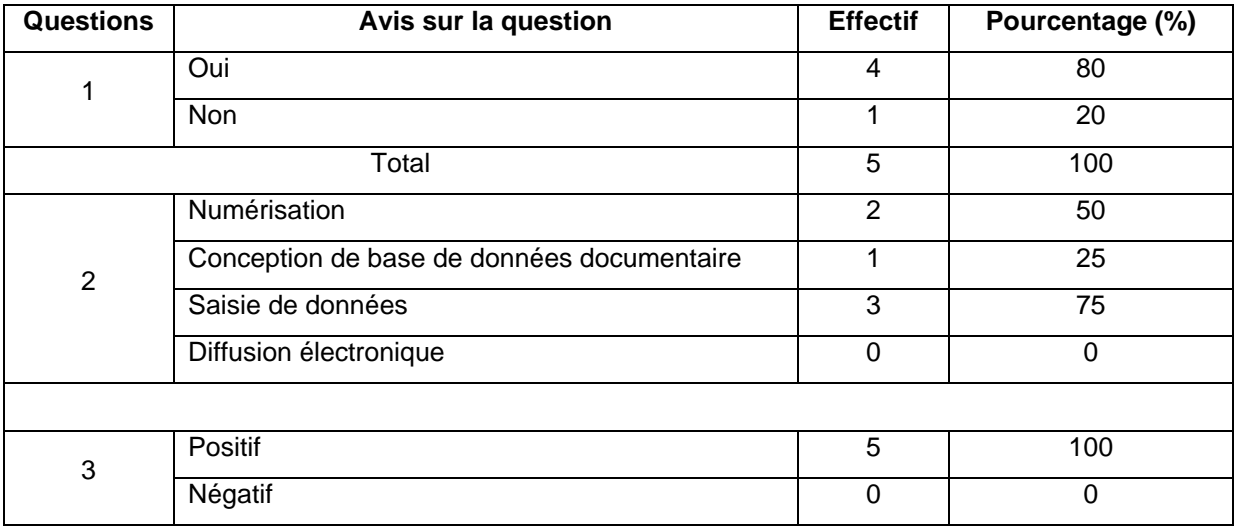

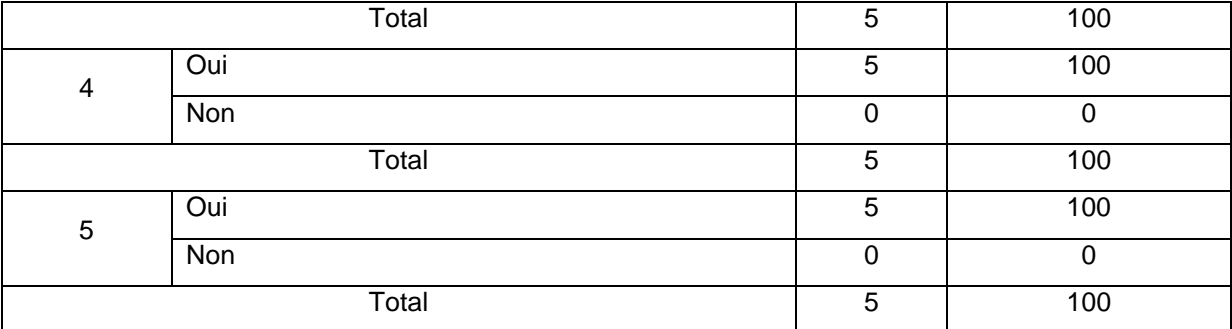

#### Source : nous-mêmes

### **Analyse**

 Sur les cinq (5) individus reçus dans le cadre de l'entretien, quatre (4), soit un taux de 80% ont déjà pris part à un projet de documentation numérique. Sur la base de ceux-ci, deux (2) agents, soit 50% ont participé à une activité de numérisation, un (1), donc 25% a contribué à la conception de base de données, trois (3), soit 75% ont aidé à la saisie des données. Aucun d'entre eux (0%) n'a participé à la diffusion électronique.

 Ils affirment à un taux de 100% qu'un projet de documentation numérique peut redynamiser un service, qu'un portail documentaire peut impacter la diffusion électronique de l'information et que par conséquent, il faudrait prendre des dispositions particulières.

#### **Interprétation**

 Dans l'ensemble, les spécialistes de SID de l'ENS ont une notion et peu d'expérience dans la gestion électronique de la documentation.

 Par ailleurs, ils adhèrent à l'idée que l'intégration des TIC dans la gestion documentaire redynamiserait le service de documentation.

# **III.2.2.2. Impacts de la documentation numérique sur la pratique documentaire**

Les questions N°6, N°7, N°8, N°11 touchent cette rubrique.

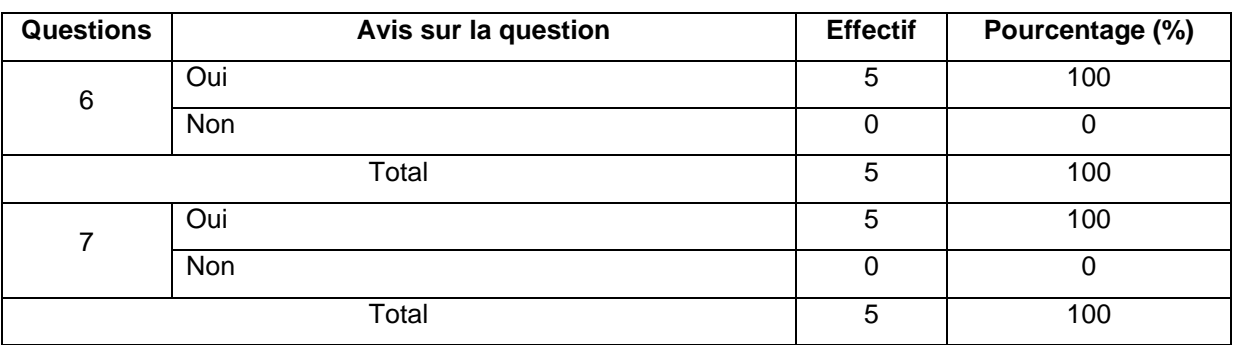

Tableau N°13: Résultats de la rubrique 2

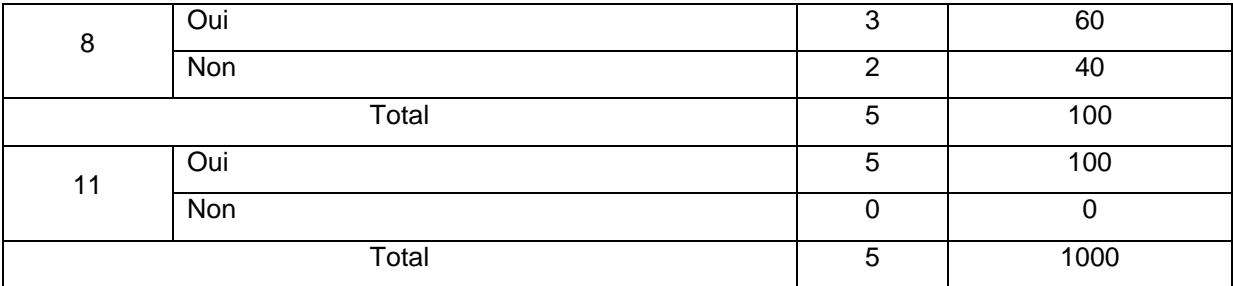

Source : nous-mêmes

### **Analyse**

 Aux questions N°6, N°7 et N°11, nous avons recueilli un taux d'avis favorables de 100%.

 Au niveau de la question N°8 qui consiste à évaluer le niveau de connaissance de logiciels de gestion documentaire en ligne, nous avons trois (3) individus informés, soit 60% et deux (2) non informés estimés à 40%.

### **Interprétation**

 Avec ces forts taux de pourcentage recueillis (100%), nous constatons que les spécialistes des SID interrogés sont tous avertis des mutations éventuelles de l'intégration des TIC dans la pratique documentaire. Aussi, notons nous que plus de la moitié (60%) est informée de l'existence de logiciel de gestion documentaire en ligne, notamment de la famille des SIGB.

 Quant aux autres, estimés à 40%, ils n'ont jamais entendu parler de SIGB et souhaiteraient en utiliser pour une gestion automatisée du service.

# **III.2.2.3. Utilisation de PMB pour la mise en ligne du DI**

Cette rubrique concerne les questions N°9 et N°10

Tableau N°14: Résultats de la rubrique 3

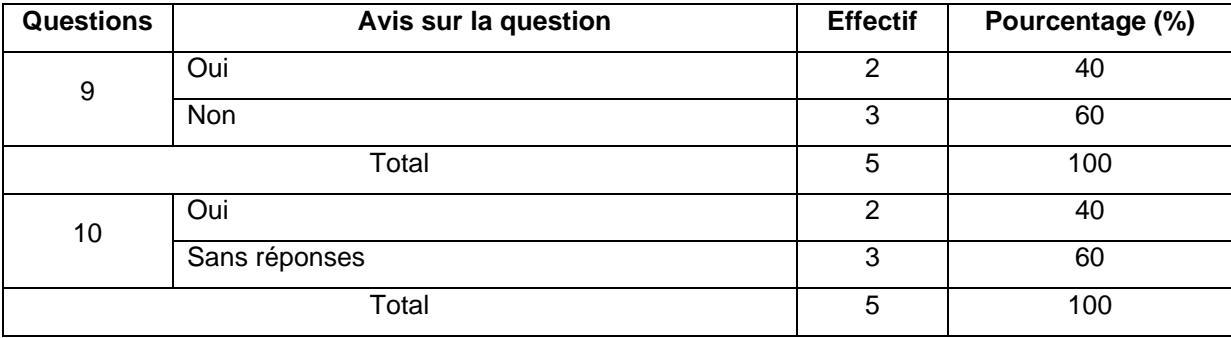

 Deux (2) individus sur cinq (5) ont entendu parler de PMB, soit un taux de 40% contre trois (3) qui n'ont jamais entendu parler, soit 60%. Ces derniers ne sachant pas les fonctionnalités de cette application ont préféré rester sans réponse.

### **Interprétation**

 PMB est un SIGB connu par la communauté francophone en général et en particulier par presque la moitié des spécialistes des SID de l'ENS (40%) et pensent qu'il est le mieux indiqué pour la mise en place du DI.

# **III.2.2.4. Impacts pédagogiques**

Question N°12

### Tableau N°15: Résultats de la rubrique 4

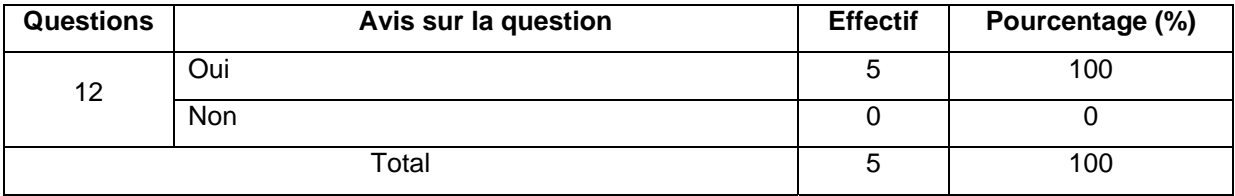

Source : nous-mêmes

### **Analyse**

Tous les professionnels des SID interrogés, soit 100% ont fait des suggestions afin que le DI électronique de l'ENS ait un impact pédagogique.

# **Interprétation**

A l'unanimité, les spécialistes des SID adhèrent au projet de diffusion électronique du DI avec PMB et sont conscients du renforcement de l'appui pédagogique et académique qu'elle favorisera.

# **III.3. Vérification des hypothèses**

La première hypothèse, selon laquelle le DI de l'ENS est peu connu, est justifiée. Certains normaliens affirment n'avoir jamais fréquenté la bibliothèque parce qu'ils ne trouveront pas de mémoires, ni de rapports de stage qui répondent véritablement à leurs attentes. D'autres déclarent qu'aucune promotion de ce fonds ne se fait pour motiver les usagers à son exploitation.

Au titre des suggestions, les enseignants interrogés ont souhaité que le fonds du DI soit largement diffusé, particulièrement la section « Thèses ».

Elle permet de rendre accessible les productions scientifiques institutionnelles pour un accès facile, de savoir la cote scientifique d'un chercheur de par ses <span id="page-68-0"></span>publications afin de lui permettre d'intégrer des réseaux mondiaux de chercheurs spécialisés. Le DI électronique soutient la formation initiale et continue des normaliens en particulier tout en accompagnant l'ensemble des chercheurs en éducation de façon général dans leurs initiatives de productions du « savoir scientifique $35$  ».

Ainsi, la seconde hypothèse selon laquelle « la diffusion électronique du dépôt institutionnel redore l'image de l'institution en valorisant les producteurs et leurs œuvres », est vérifiée.

 Diffuser en ligne le DI de l'ENS est désormais « *ce dont on ne peut se passer* », c'est une nécessité selon Docteur YAO Sylvain, enseignant en philosophie.

 Par ailleurs, l'intégration des TIC dans la gestion des SID est un facteur innovant dans la gestion documentaire, selon Messieurs N'GORAN A. Marcel et KOFFI Oi Koffi A., agents de la bibliothèque et respectivement responsable des sections inscription-traitement et accueil-communication.

Elle suscitera de nouvelles dispositions de travail, un engouement à se servir des outils modernes et générera de nouvelles compétences en technologies de l'information et de la communication documentaire, telles que des numériseurs, catalogueurs électroniques, indexeurs et surtout des spécialistes en droit d'auteur.

Tous s'accorde sur le fait que l'informatisation du Service Information et Documentation redynamise le service et suscite de nouvelles compétences.

La troisième hypothèse est vérifiée.

Au terme de cette deuxième partie, il ressort que l'ENS, qui est un Etablissement Public National (EPN), est orientée vers la formation supérieure des cadres du système éducatif ivoirien. Elle dispose d'une organisation basée sur des cellules, services et sous directions ayant pour mission la réalisation des objectifs définis par la direction centrale.

Par ailleurs, ses outils d'appuis pédagogiques, notamment le service Information et Documentation, renferment des potentialités tant sur le plan documentaire, organisationnel, matériel, humain que financier pour atteindre les objectifs qu'il s'est fixé.

<u>.</u>

 $35$  Docteur KOSSI, enseignant-chercheur en philosophie au département Arts et Lettres à l'ENS

Aussi, est-il opportun de mentionner que les usagers réels (normaliens et corps professoral) sont autant que les professionnels de la documentation, disposés pour expérimenter une dynamique fonctionnelle du service Information et Documentation par la diffusion électronique du dépôt institutionnel de l'ENS à travers sa cellule bibliothèque virtuelle.

**Troisième partie :** 

# **ORIENTATIONS ET PLANNIFICATION DE LA MISE EN ŒUVRE DU PROJET**

La troisième partie de cette étude traitera des orientations et de la planification de la mise en œuvre du projet. D'une première approche, il s'agit de ressortir dans un cadre organisationnel et fonctionnel, les moyens à déployer et l'organisation des activités clefs pour la réalisation du portail du DI.

Comme indiqué en amont, il s'agit d'un projet qui sera réalisé pour le compte du Service Information et Documentation. A cet effet, des dispositions institutionnelles ont été déjà prises et ont suscité la création d'une cellule bibliothèque virtuelle.

Ainsi, cette partie s'organisera autour de trois (3) grands chapitres.

Le premier chapitre présentera le cahier des charges qui fera la description détaillée du projet.

Le second chapitre proposera une planification de la mise en œuvre du projet en évaluant le temps d'exécution à travers un chronogramme d'exécution des actions et un planning d'intervention des différents acteurs.

Le troisième chapitre se fera fort d'élaborer un tableau de bord pour le suiviévaluation du projet et de présenter un budget prévisionnel du projet.
#### <span id="page-72-0"></span>**Chapitre 1 : CAHIER DES CHARGES**

« *La rédaction d'un cahier des charges va permettre de décrire précisément la situation et les besoins du centre qui désire s'informatiser* »[36](#page-72-0).

Un cahier des charges est un document de référence qui dicte la conduite d'un projet en formalisant les objectifs et les contraintes.

Par conséquent, la réalisation d'un portail documentaire, à l'état de projet, nécessite la conception et le suivi d'un cahier des charges qui décrira spécifiquement l'organisation structurée dudit portail.

Ainsi, il nous a d'abord permis d'identifier les besoins spécifiques pour la réalisation du projet, ensuite de dégager les exigences techniques au niveau informatique et enfin, faire éventuellement des propositions l'animation et la promotion du portail documentaire.

## I. **CONTEXTE DOCUMENTAIRE DE REALISTAION DU DI**

#### **I.1. Identification des besoins**

« *Un centre de documentation a pour fonction essentielle de fournir l'information à des clients appelés : utilisateurs* »[37](#page-72-0).

Cette mission fondamentale du Centre de Documentation et d'Information rejoint en effet tout SID et implique deux (2) entités majeures :

- la matière informationnelle (le fonds documentaire) et

- ceux à qui ce fonds est destiné (les utilisateurs).

Le projet de création du portail documentaire qui reste avant tout un projet d'informatisation, concernera une partie du fonds documentaire (presse scientifique) et prendra en compte tous les utilisateurs réels.

L'informatisation d'un système d'Information documentaire, bien qu'étant une tâche fastidieuse, occasionne des gains de productivité et surtout une amélioration de la qualité de la gestion (prêts, statistiques, recherche documentaire, lettres de rappel, rapports d'activités, dépouillement de périodiques, etc.)

<sup>&</sup>lt;sup>36</sup> MONCHAU, N. Informatiser sa documentation. IBISCUS. PP.21<br><sup>37</sup> Idem. PP. 33

<span id="page-73-0"></span>L'informatisation du Service concernera le fonds de la documentation grise (la presse scientifique qui constitue le dépôt institutionnel) et le système des prêts de documents aux usagers réels.

#### **I.2. Le fonds à informatiser**

L'objectif principal du projet étant de créer un portail documentaire afin de diffuser en ligne le dépôt institutionnel de l'ENS et d'y faciliter son accès, la question du choix du fonds à informatiser ne se pose plus. Le DI qui renvoie à la réalité des archives institutionnelles, nous orientera vers la section de la presse scientifique.

Une archive institutionnelle a pour objectif de centraliser des documents issus de la production intellectuelle des différentes communautés de recherche et d'enseignement d'une institution ou d'un établissement (université, organisme de recherche, laboratoire, etc.). Elle s'inscrit dans le mouvement du libre accès (Open Access) de l'information scientifique et assure la validité, la visibilité et la pérennité des écrits produits par un établissement de recherche et/ou d'enseignement.

Par conséquent, toute la presse scientifique constituée des thèses, mémoires, rapports de stage, dossiers pédagogiques et articles produits ou acquis et que le service Information et Documentation à la charge de gérer, constituent l'entrepôt ou le DI de l'ENS.

Ce premier volet qui consiste à informatiser une section du fonds documentaire, nous permettra d'élaborer le catalogue en ligne (OPAC) des archives institutionnelles de l'ENS.

Ce fonds est estimé à quatre mille quatre cent vingt deux (4422) documents.

## **I.3. Le traitement documentaire**

L'activité de description du contenant (catalogage) et du contenu (indexation) des documents se situe à l'étape du traitement documentaire dans les dix (10) opérations de la chaîne documentaire.

Pour ce qui nous concerne, le traitement « *représente ici l'ensemble des opérations effectuées pour la transformation ou mise en forme, la mise en mémoire et la restitution selon les besoins des informations contenues dans les documents collectées* ».[38](#page-73-0)

<u>.</u>

<sup>&</sup>lt;sup>38</sup> Jacques CHAUMIER. Les techniques documentaires. PUF

<span id="page-74-0"></span>Combinant à la fois le catalogage et l'analyse documentaire<sup>[39](#page-74-0)</sup>, le traitement informatisé des archives institutionnelles de l'ENS se fera selon le format UNIMARC et proposera également aux utilisateurs, des notices bibliographiques en format ISBD.

En définitive, le traitement documentaire permet de créer des notices bibliographiques et de les lier à un ou plusieurs exemplaires afin de faciliter la recherche documentaire à partir de l'un de ses champs.

## **I.4. Diffusion de l'information**

1

La diffusion de l'information documentaire est la raison fondamentale d'exister d'un SID dans son environnement. C'est à cette étape de la chaine documentaire que l'utilisateur entre véritablement en contact avec l'institution pour la satisfaction de son besoin documentaire.

La diffusion de l'information documentaire au sein du portail du service Information Documentation se fera d'une façon "sélective". La sélection se fera tant au niveau des utilisateurs que du fonds à diffuser (presse scientifique).

*Au niveau utilisateur* : Elle consistera à diffuser via un OPAC, tout le catalogue du dépôt institutionnel du service Information et Documentation en offrant une variété de prestations à tous les utilisateurs réels.

En d'autres termes, seuls les utilisateurs réels auront accès à toutes les prestations (réservation, prêts, commentaire, consultation et téléchargement de ressources électroniques, …) et toutes les publications diffusées quelle que soit leur nature et leur date de publication, à partir de leur compte d'utilisateur. Ils auront la possibilité d'accéder aux documents électroniques en ligne par simple téléchargement ou faire des réservations de prêts de documents non encore acquis sous format électronique.

*Au niveau du fonds documentaire :* Les usagers ordinaires du portail documentaire n'auront accès gratuitement qu'à une partie du DI en ligne, c'est-àdire, les thèses, projets de thèses, mémoires et communications ayant excédés une période de dix (10) ans de publication ; et ce, en raison du respect du droit de la propriété intellectuelle dans le principe du partage des ressources scientifiques.

<sup>&</sup>lt;sup>39</sup> Opération ou ensemble d'opérations visant à représenter le contenu d'un document sous une forme différente de sa forme originelle afin d'en faciliter la consultation ou le repérage dans un stade ultérieur.

<span id="page-75-0"></span>Seuls les usagers réels (les inscrits) bénéficieront de l'exclusivité de toutes les publications disponibles.

## **I.5. Automatisation des prêts**

Le second volet du projet d'informatisation du service Information et Documentation se fera au niveau des prêts.

L'automatisation des prêts permet une gestion plus rapide et efficace des prêts, des retours de documents et des retards.

Elle nous permettra de créer un fichier des emprunteurs qui ne récence que tous les usagers qui bénéficient de toutes les prestations offertes par le service (les usagers réels : normaliens et enseignants).

En dehors de ceux-ci, tout visiteur du portail documentaire du service de documentation de l'ENS pourra consulter librement les notices bibliographiques et les ressources électroniques de toutes les thèses de plus de cinq (5) ans de publication et avoir un accès uniquement aux notices des articles, communications, rapports d'études n'ayant pas encore atteint dix (10) ans de parution.

Les prêts informatisés amènent le système informatique mis en place à lier un emprunteur avec un exemplaire de document de façon automatique lorsqu'une demande de prêts de documents est enregistrée.

Le système facilitera également l'édition des lettres de rappel, de retard, de confirmation d'adhésion à la bibliothèque.

# II. **SPECIFICATIONS TECHNIQUES**

1

## **II.1. Fonctionnalités fournies par le logiciel**

Le projet de mise en place du portail documentaire du service Information et Documentation de l'ENS, requiert pour la gestion de son dépôt institutionnel l'usage d'un logiciel de la grande famille des  $SGBD<sup>40</sup>$  $SGBD<sup>40</sup>$  $SGBD<sup>40</sup>$  et du sous groupe orienté vers la gestion intégrée de bibliothèque : les SIGB.

Cette sous famille de logiciel qui offre des services « full web » gère trois (3) fichiers principaux dans son déploiement :

 $^{40}$  Ensemble de logiciels et matériels dédiés à la création et à la gestion (saisie, correction, extraction, stockage, accès) d'une base de données. L'accès aux données se fait à l'aide d'un langage d'interrogation : le Select Query Language ou SQL.

<span id="page-76-0"></span>• le fichier des notices bibliographiques : comprend les données suivantes : numéro de notice, titre, auteur, année d'édition, collation, collection, vedettes matières, indices systématiques, numéros des exemplaires liés, compteurs pour les statistiques ;

• Le fichier des exemplaires : comprend : numéro d'exemplaire (reporté sur code-barre livre), numéro de notice liée, bibliothèque, section, cote, numéro de l'emprunteur actuel, date du prêt actuel, compteur pour les statistiques ;

• Le fichier des lecteurs ou emprunteurs est constitué du numéro d'emprunteur (reporté sur code-barre carte lecteur), nom, adresse, sexe, année de naissance, catégorie socioprofessionnelle, date d'inscription, droit au prêt (nombre de documents et durée), numéros des exemplaires empruntés, compteurs pour les statistiques.

Pour une gestion optimale des ressources du service, le logiciel devra être doté des fonctionnalités suivantes :

• *Catalogage* : Comme définit plus haut, le catalogage est l'activité qui permet de décrire physiquement le document. Ainsi, cette fonctionnalité logiciel permettra de créer un OPAC, de donner la possibilité aux usagers de faire des recherches et la possibilité d'exporter les données. Le catalogage dans le SIGB va permettre la création du fichier des notices bibliographiques et celui des exemplaires à travers la saisie des données. Par ailleurs, les différents champs de saisie offerts par le logiciel doivent pouvoir être paramétrés et proposer une description quasi exhaustive des différents types de documents dont la description est prise en compte par les normes ISBD.

L'intégration de standards d'exports ou d'échanges de données encodées dans la base est un atout du système pour recevoir des données provenant d'autres plateformes de la même famille. Il s'agit essentiellement des formats:  $MARC<sup>41</sup>$  $MARC<sup>41</sup>$  $MARC<sup>41</sup>$ , UNIMARC $42$ , DUBLIN CORE $43$  (DC), XML $44$ .

<sup>41</sup> Machine-Readable Cataloguing (MARC) : [Format d'échange](http://fr.wikipedia.org/wiki/Format_de_donn%C3%A9es) de [données](http://fr.wikipedia.org/wiki/Donn%C3%A9e) bibliographiques permettant d'informatiser les [catalogues de bibliothèques](http://fr.wikipedia.org/wiki/Catalogue_de_biblioth%C3%A8que). Ils sont définis par la norme [ISO 2709](http://fr.wikipedia.org/wiki/ISO_2709). Il permet de repartir les données bibliographiques en zones et sous-zones suivant un ensemble de règles qui permettent à la machine de reconnaître les éléments constitutifs d'une notice bibliographique et de savoir comment les traiter.

<sup>42</sup> UNiversal MARC (UNIMARC): Format informatique international des données bibliographiques permettant les échanges entre logiciels documentaires ou bases de données bibliographiques. Crée par l'IFLA, il facilite les échanges entre différents formats MARC.

<sup>43</sup> Ensemble de métadonnées utilisées pour décrire les documents électroniques. A l'origine de cette normalisation, la Dublin Core Métadata Initiative (DCMI) visait à établir les fondements d'une description standardisée des ressources informationnelles sur Internet.

<sup>&</sup>lt;sup>44</sup> eXtensible Markup Language (XML) : Langage flexible standard pour la création de formats de documents courants. Les données XML séparent le contenu et la structure de la présentation, ce qui facilite la présentation des données dans différents formats d'applications.

Aussi, avec le protocole de communication, le client-serveur Z 39.50, le logiciel pourra interroger, via un réseau informatique, des bases de données réparties et hétérogènes et par la suite procéder à un moissonnage des notices pour alimenter la base.

En somme, il s'agira, pour cette fonctionnalité, de gérer les notices bibliographiques, les notices d'autorités et les exemplaires.

#### • *Gestion des emprunteurs* : Le module gestion des emprunteurs va

permettre au système de créer et gérer le fichier des lecteurs ou emprunteurs. Ce fichier sera lié au fichier des notices et des exemplaires afin de faciliter la circulation des documents.

La gestion des emprunteurs engendrera la création d'un fichier informatisé comportant des informations nominatives relatives aux utilisateurs.

• *Acquisitions* : La tâche d'acquisition est l'activité qui permet à un SID de non seulement alimenter son fonds mais aussi de mettre à contribution les utilisateurs dans la recherche des sources d'information. Dans un environnement informatisé, le module des acquisitions permettra de :

o créer des suggestions d'acquisitions (dédoublonnage avec les ouvrages présents dans le fonds et déjà en commande, saisie directe d'une suggestion de commande ou à partir d'une base bibliographique) ;

o Gérer des commandes (création de bons de commandes), de réceptionner les commandes (pointage, intégration dans le catalogue, possibilité de réception de documents hors commande) et de suivre les bons de commandes (édition de la liste des ouvrages restant à livrer, édition de relances).

A ce niveau il est à noter que pour la constitution du dépôt institutionnel électronique, ce module ne sera pas exploité.

Néanmoins pour des besoins d'exploitation ultérieure du portail avec l'intégration de la section des publications d'éditeurs, les gestionnaires auront à mettre en route ce module pour suivre le processus d'acquisition documentaire.

• *Circulation des documents* : La circulation des documents prend en compte les prêts et retours de documents, les réservations et les retards de documents prêtés.

Les prêts et retours de document : Dans la circulation des documents, cette option du SIGB permettra de :

- paramétrer les droits de prêt selon les catégories d'emprunteurs ;

- des types de documents ;
- des lieux de prêts (centrale, annexe) ;
- des sections ou services (jeunes, adultes) ;
- gérer les dépôts ;
- possibilité de coupler avec un système antivol.

Les réservations : La réservation est l'action de réserver. Le dictionnaire Hachette encyclopédique le définit comme l'action de « mettre de côté pour soi » ou « destiner quelque chose à une personne en particulier ».

C'est exactement le même système qui se produit avec les logiciels d'automatisation de bibliothèque. La réservation est l'application du logiciel qui donne le privilège à l'utilisateur d'indiquer le document qu'il souhaite prêter.

Cette application permettra de :

- Paramétrer les réservations de documents en termes de nombre, durée, type de documents…,

- Afficher la réservation au retour des documents ;

- Editer automatiquement des lettres de réservation aux utilisateurs.

Les retards : Ils permettent simplement d'éditer automatiquement des lettres de rappel des retards de dépôt de documents prêtés.

•*Recherche* : Les SIGB offrent un puissant module de recherche basé sur les principaux champs des notices bibliographiques et adapté à tous les niveaux d'utilisateur de la ressource. La recherche peut être simple donc adaptée au grand public, mais pourrait également présenter des complexités (recherche dite professionnelle).

La recherche professionnelle peut revêtir plusieurs formes. Elle peut être :

- multi champ (interrogation simultanée sur plusieurs champs) ;

- multicritères (utilisation des opérateurs booléens) avec la possibilité d'intégrer des troncatures (gauche, droite) ;

- mots clés ("tags").

Elle offre à l'usager au terme de sa recherche, la possibilité de sauvegarder un historique de ses résultats dans un panier.

Au-delà de ces fonctionnalités de base qu'offrent les SIGB, d'autres pourraient être exploitées toujours dans le but d'alléger les différentes tâches professionnelles. Il s'agit du récolement et du désherbage, des statistiques de consultation et de prêts, des produits documentaires électroniques.

#### **II.2. Type d'architecture**

Le type d'architecture informatique qui soit convenable à notre SID est l'architecture "Full web", en raison des caractéristiques fonctionnelles du logiciel (SIGB) et des objectifs à atteindre par le portail documentaire.

Une architecture full web est une architecture dont le fonctionnement est essentiellement basé sur des fonctionnalités, des outils et services Internet (serveur web et base de données, logiciel client web, adresse de machine, protocole de pages web, etc.).

#### **II.3. Choix des équipements**

Le terme "équipements" employé dans ce cadre renferme à la fois les équipements physiques (hardwares) et les équipements logiques (softwares).

Les équipements physiques renvoient à tout ce qui est matériels tangibles nécessaires pour la réalisation du projet. Il s'agit de micro-ordinateurs multimédia, susceptibles de supporter des applications web, des onduleurs, des scanners professionnels, des imprimantes, une machine "serveur" et une connexion à "Internet". Les choix se feront avec l'assistance du service informatique.

Quant aux équipements logiques, ils renvoient à tous les logiciels aussi bien documentaires que "techniques", payants ou gratuits et libres nécessaires pour conduire le projet. Il s'agira d'opérer un choix raisonnable parmi les SIGB disponibles et aussi d'acquérir des logiciels de sécurisation de contenu informationnel, d'édition web, et de graphisme.

## <span id="page-80-0"></span>**Chapitre 2 : PLANIFICATION DE LA MISE EN ŒUVRE DU PROJET**

#### I. **PLANIFICATION DU PROJET**

La planification est une étape très importante dans la réalisation car elle permet de déterminer le préalable intellectuel, matériel et technologique à réaliser pour que le projet entre véritablement en œuvre.

Cela consiste en clair, à évaluer la quantité et la qualité du DI, à traiter (catalogage et analyse) les documents selon le format adopté, à acquérir et à installer les équipements dans le local dédié.

#### **I.1. Evaluation du DI : récolement**

 « *Le récolement est la vérification de l'intégralité des collections de la bibliothèque à l'aide du registre-inventaire pour les collections classées par ordre d'entrée, et du catalogue topographique pour les collections classées systématiquement* »[45](#page-80-0).

Le récolement orienté vers le DI de l'ENS nous a permis d'évaluer un fonds estimé à trois mille huit cent quatre vingt dix (3890) documents repartis comme suit :

- Thèses : 65

<u>.</u>

- Mémoires universitaires : 128
- Mémoires professionnels : 3026
- Rapport de stage : 671

Ce fonds couvre des disciplines diverses en rapport avec les spécialités enseignées à l'ENS et les disciplines d'enseignement.

Le tableau ci-dessous récapitule les types de document dans leur spécialité de publication.

<sup>45</sup> HECQUARD, F.. Le métier de bibliothécaire. Editions Cercle de la Librairie. PP. 191

| Type de document         |                                       | Quantité | Spécialité                          | <b>Indices Dewey</b> |
|--------------------------|---------------------------------------|----------|-------------------------------------|----------------------|
| <b>Thèses</b>            |                                       | 65       | Sociologie de l'éducation           | 373.01               |
|                          |                                       |          | Psychologie de l'éducation          | 371.5                |
|                          |                                       |          | Didactique                          | 374                  |
|                          |                                       |          | Anthropologie sociale et culturelle | 306                  |
|                          |                                       |          | Sociologie                          | 301                  |
|                          |                                       |          | Sociologie de la santé              | 301.614              |
|                          |                                       |          | Sociologie du développement         | 307.1                |
|                          |                                       |          | Psychologie sociale                 | 302                  |
|                          |                                       |          | Psychopathologie                    | 616.89               |
|                          |                                       |          | Criminologie                        | 364                  |
|                          |                                       |          | Histoire - Afrique de l'ouest       | 966                  |
|                          |                                       |          | Physiques                           | 530                  |
|                          |                                       |          | Chimie                              | $\overline{540}$     |
| Mémoire Universitaire    |                                       | 128      | Sciences de l'éducation             | 370                  |
|                          |                                       |          | <b>Histoire</b>                     | 900                  |
|                          |                                       |          | Géographie                          | 910                  |
| Mémoire<br>professionnel | Mémoire<br><b>CAFCO</b>               | 880      | Sciences de l'éducation             | 370                  |
|                          | <b>Dossier</b><br>pédagogique         | 542      | Activité d'Eveil et de Créativité   | 745.5                |
|                          |                                       |          | Sciences de la vie                  | 570                  |
|                          |                                       |          | Sciences de la terre                | 550                  |
|                          |                                       |          | Sciences physique                   | 530                  |
|                          |                                       |          | Histoire-Géographie                 | 900                  |
|                          |                                       |          | Français                            | 400                  |
|                          |                                       |          | Mathématiques                       | $\overline{510}$     |
|                          |                                       |          | Psychopédagogie                     | 371.3                |
|                          |                                       |          | Audiovisuel                         | 302.23               |
|                          | Mémoire<br>Conseiller<br>éducation    | 1074     | Sciences de l'éducation             | 370                  |
|                          | Mémoire<br>Inspecteur<br>enseignement | 530      | Psychopédagogie                     | 371.3                |
|                          |                                       |          | Préscolaire                         | 372.21               |
|                          |                                       |          | Environnement scolaire éducatif     | 373.04               |
|                          |                                       |          | Audiovisuel                         | 302.23               |
|                          |                                       |          | Formation                           | 374                  |
|                          | Rapports de stage                     | 671      | Sciences de l'éducation             | 373.01               |
|                          | Total                                 | 3890     |                                     |                      |

Tableau N°16: Récapitulatif des productions scientifiques

Source : nous-mêmes

## **I.2. Traitement documentaire**

 Le traitement documentaire se fera en deux (2) phases. La phase du catalogage et celle de l'analyse du contenu ou indexation.

 Le catalogage va consister à élaborer la description physique des documents selon le format UNIMARC proposé par PMB. (Voir annexe N°3: Bordereau de catalogage au format UNIMARC dans PMB)

Cette tâche s'étendra non seulement aux nouvelles acquisitions mais aussi aux documents déjà traités et dont la description ne se conforme pas au format UNIMARC actuel : c'est un catalogage rétrospectif.

 Quant à l'indexation, elle va consister à caractériser le contenu des documents. Elle se situe à trois (3) niveaux.

1<sup>er</sup> niveau : Il s'agira de déterminer le domaine de connaissance du document selon les dix (10) classes dans le système de Classification Décimale Dewey également intégré dans PMB : c'est la classification. L'indexation en vue de la classification des publications scientifiques de l'ENS tiendra compte principalement compte de l'option ou de la spécialité d'étude.

De cette indexation découlera un indice numérique de classification qui correspond à une classe ou une sous classe et nous permettra d'élaborer la cote du document selon une méthode propre au service.

Cette cote est constituée des mentions suivantes :

o Indice Dewey de classification (exemple : 373.01 pour sociologie de l'éducation) ;

o Trois (3) premières lettres du nom de l'auteur (exemple : KOU pour KOUAME) ;

o Un (1) code alphabétique pour distinguer le type de document (exemple : T pour Thèse), suivi du numéro d'entrée inventaire (exemple : 0007).

Nous aurons ainsi une cote qui se présente sous la structure suivante:

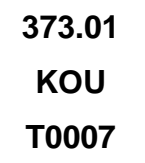

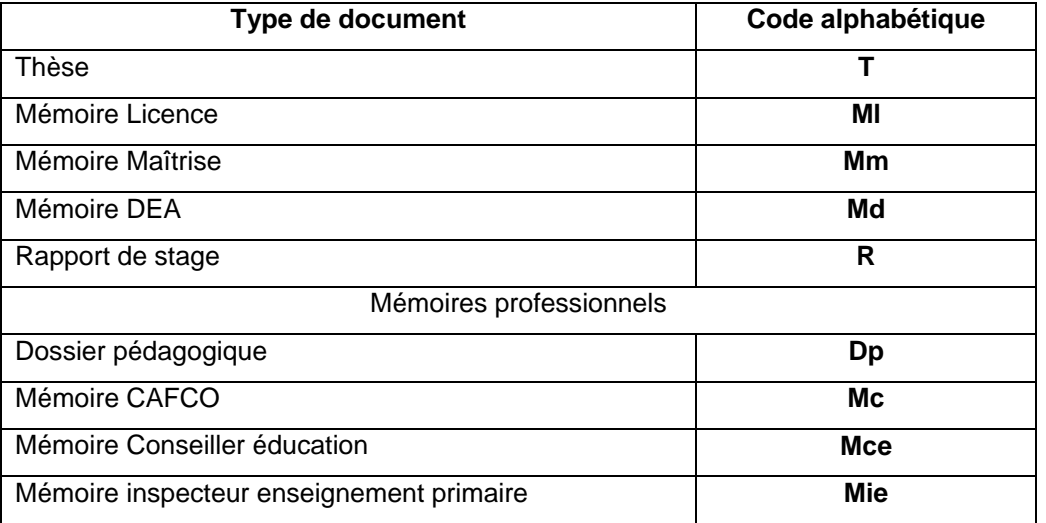

Tableau N°17: Codes alphabétiques pour cotation des publications scientifiques

Source : nous-mêmes

2<sup>ème</sup> niveau : Les spécialistes feront jouer leur capacité intellectuelle pour caractériser le contenu des documents à travers des mots clés, appelés descripteurs. Cette indexation est soit libre soit contrôlée (lorsqu'elle se fait sur la base d'outils tels qu'un thésaurus).

Dans notre cas, l'indexation sera libre étant donné que le Service Information et Documentation ne dispose encore pas de thésaurus.

3<sup>ème</sup> niveau : Les compétences intellectuelles amèneront le spécialiste à faire preuve d'analyse et de synthèse pour élaborer un type de résumé du contenu pour diffusion.

C'est une opération réputée fastidieuse mais dont sa réalisation donnera une marque de qualité pour le service.

Dans la réalisation de cette tâche, les spécialistes des SID mettront à contribution les auteurs des publications autant que possible afin de proposer un résumé de type informatif et de cent cinquante (150) mots au maximum.

#### **I.3. Acquisition et mise en place des équipements**

L'acquisition des équipements pour l'informatisation du Service Information et Documentation de l'ENS sera faite par un fournisseur de matériels informatiques, avec la collaboration des spécialistes de la documentation et des informaticiens pour les caractéristiques techniques.

A cette étape, il convient de relever qu'en aucune façon, les spécialistes de l'information documentaire ne feraient le travail des informaticiens, mais simplement d'essayer de comprendre certaines notions afin d'avoir avec eux un échange plus constructif.

Comme signifié en amont, dans la rubrique "Choix des équipements", les équipements à choisir se répartissent en deux (2) groupes : les équipements physiques et les équipements logiques (les logiciels) ; et ce sur la base du type d'architecture à déployer, "Full web".

## **I.4. Equipements physiques**

Les micro-ordinateurs (poste client), les onduleurs, le scanner, les imprimantes, une machine "serveur" et la connexion à "Internet", constituent l'ensemble des équipements à acquérir pour la réalisation du projet.

 Micro-ordinateur multimédia: Le micro-ordinateur ou l'ordinateur personnel (PC : Personal Computer) sert à traiter de grandes masses de données de façon automatique à l'aide d'un micro-processeur sur lequel d'autres composantes et périphériques se connectent.

Son aspect multimédia lui permet de prendre en compte, dans ses opérations de traitement de l'information, des données de type texte, son, image, vidéo, et binaires.

Selon Nadine MONCHAU, pour choisir un ordinateur, quatre (4) éléments fondamentaux sont à considérer :

- 1. L'Unité Centrale de traitement (UC ou CPU) ;
- 2. Le Disque dur ;
- 3. Le moniteur ;
- 4. Les périphériques d'entrée (clavier, souris, lecteur de disquettes).

Le tableau ci-dessous présente les propriétés essentielles de PC à acquérir en se fondant sur les quatre (4) éléments fondamentaux définis par MONCHAU.

Tableau N°18: Présentation des caractéristiques de micro-ordinateur à acquérir

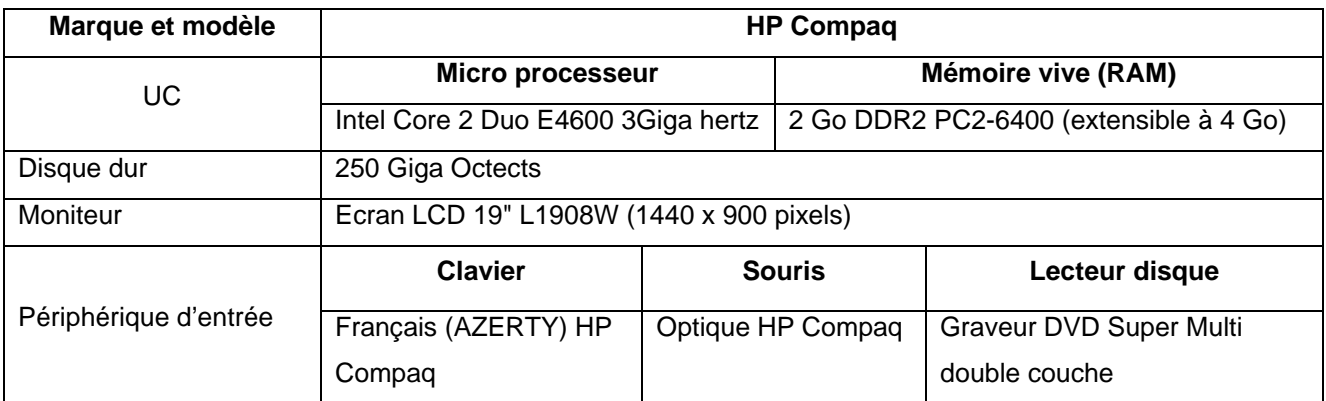

Source : nous-mêmes

 Onduleur : Il permet de sauvegarder les travaux et d'arrêter convenablement le micro-ordinateur lorsqu'une coupure d'électricité survient pendant que l'on travaille : c'est un dispositif de sécurité important pour le système informatique.

Les onduleurs à acquérir devront respecter les caractéristiques suivantes :

Tableau N°19: Présentation des caractéristiques d'onduleurs à acquérir

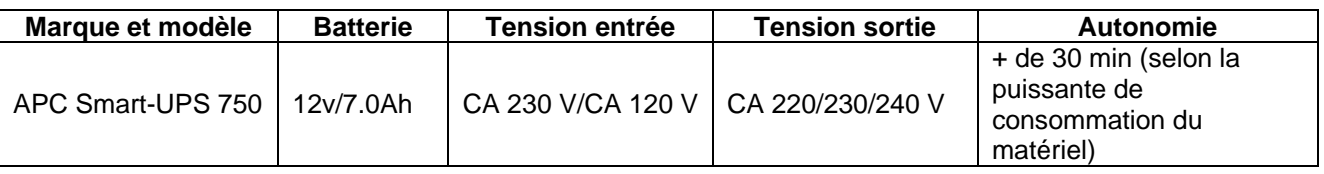

Source : nous-mêmes

 Scanneur : le scanneur ou numériseur est un périphérique d'acquisition qui permet de transformer un signal analogique (document papier par exemple) en signal numérique (fichier informatique). Plusieurs types de scanneur existent et s'acquierent selon les besoins.

¾ scanneur à plat : C'est le type de scanneur ordinaire de forme "plate" constitué d'un capot en dessous duquel se trouve une fente lumineuse motorisée surmontée par une vitre transparente.

¾ Scanneur à défilement : Avec ce type de scanneur, le document est entraîné dans l'appareil. A l'instar d'un Fax, c'est le document qui se déplace et non les capteurs lumineux.

¾ Scanneur à main : Egalement appelé lecteur douchette ou lecteur de code

<span id="page-86-0"></span>barres, ce scanneur permet à l'opérateur de scanner des données spécifiques sur un document en faisant défiler l'outil contre le document à scanner.

¾ Scanneur automatique de livre : Ce scanner est capable de numériser jusqu'à 3000 pages à l'heure avec son dispositif de bras perforé d'une multitude de petits trous et sa technique de récupération délicate des pages par aspiration.

 La cellule bibliothèque virtuelle s'est dotée d'un système de numérisation haute performance. C'est un scanner professionnel à défilement destiné à la numérisation des publications académiques produites ou acquises par le Service Information et Documentation.

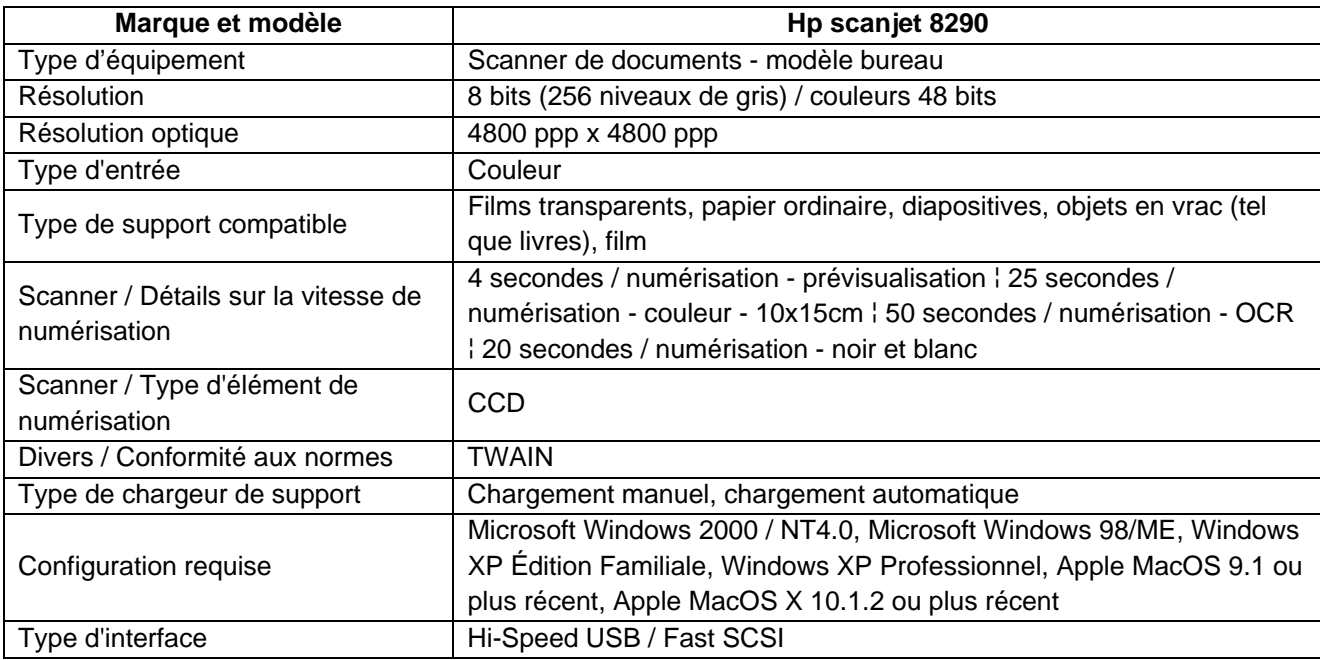

Tableau N°20: Présentation des caractéristiques du scanner

Source: nous-mêmes

 Imprimante : périphérique de sortie, elle sert à éditer sur support (papier) des informations obtenues à partir du traitement informatique des données. Le choix d'une imprimante répond aux critères de robustesse, de qualité d'impression, de rapidité et de silence. C'est ainsi que :

« *il est intéressant d'acquérir une imprimante de bureau pour les travaux quotidiens et une imprimante de type laser pour les travaux d'éditions plus sophistiquées* »[46](#page-86-0). A cet effet, deux types d'imprimante seront acquis :

<sup>&</sup>lt;u>.</u> 46 MONCHAU, N.. Informatiser sa documentation : des choix adaptés à ses moyens. IBISCUS. PP 59

- Imprimante laser Noir et Blanc qui servira à l'impression des documents administratifs liés à la gestion du service et ;

- Imprimante jet d'encre pour l'édition des produits documentaires dans le cadre des recherches documentaires.

Tableau N°21: Présentation des caractéristiques d'imprimantes à acquérir

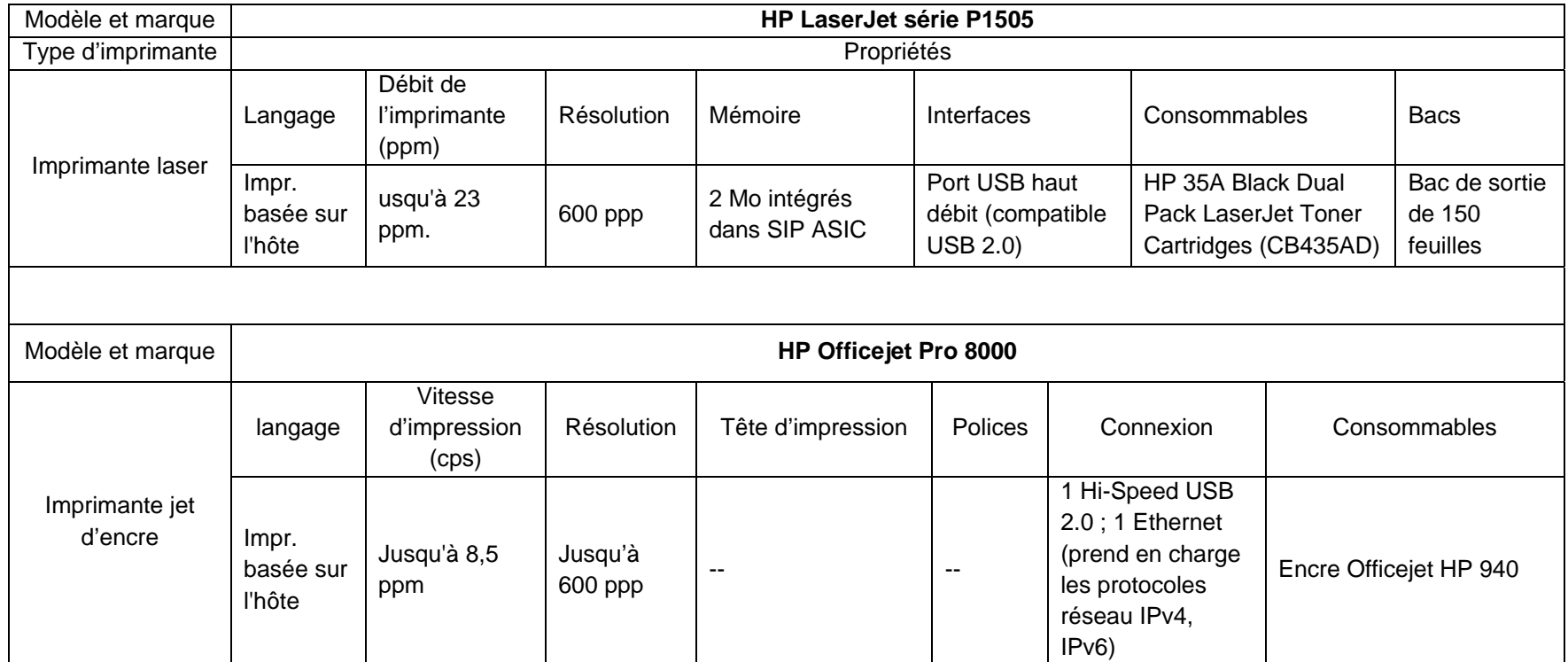

Source : nous-mêmes

<span id="page-89-0"></span> Le serveur d'hébergement : Un serveur est soit un «*organisme stockant sur des ordinateurs des banques d'informations auxquelles il permet d'avoir accès* », soit un « *ordinateur détenant des ressources, communes ou déportées, accessibles par d'autres ordinateurs (généralement personnels) via un réseau de télécommunication* »[47](#page-89-0)

 Ainsi, le serveur sur lequel sera déployée l'application développée en local, devra supporter :

- Un environnement système (Linux ou Windows serveur) ;
- Un serveur de page web (Apache) ;
- Un serveur de base de données (Mysql);
- Un langage de programmation des pages web (Php).

Le portail du DI de l'ENS sera hébergé sur un serveur "distant". Le choix du prestataire spécialisé en hébergement de sites Internet, sera fait sur la base d'un appel d'offre.

Ce choix se justifie par plusieurs raisons, dont :

- le problème de la stabilité du courant électrique : les coupures intempestives et les basses tensions du courant électrique, ne pourront pas assurer un fonctionnement permanent et adéquat du serveur;

- le coût d'achat élevé des serveurs dédiés pour l'hébergement d'un portail documentaire ;

- le manque d'informaticiens spécialisés dans la maintenance des serveurs de bases de données et web à l'ENS d'Abidjan;

- le souci de préserver ou sauvegarder la base de données documentaire de toute destruction.

**Internet** 

<u>.</u>

Internet est le réseau des réseaux informatique. Il permet ainsi de communiquer, partager, échanger et publier de l'information.

A cet effet, une connexion à Internet pour le SID de l'ENS s'avère nécessaire pour la mise en route véritable du portail documentaire. Cette mise en route effective prendra en compte :

<sup>&</sup>lt;sup>47</sup> CACALY, S. Dictionnaire de l'information. Armand Colin. PP. 213

- <span id="page-90-0"></span>- les tests des fonctionnalités du portail documentaire en construction ;
- la résolution des difficultés de compatibilités avec des programmes

nécessaires au bon fonctionnement du portail (ex : navigateurs) ;

- la réalisation du déploiement du portail sur un serveur distant et les différentes mises à jour nécessaires.

La connexion à Internet devra respecter les caractéristiques suivantes :

- Type de connexion Internet: ADSL illimitée;
- Débit : au moins 512 kb/s ;
- Connectique : Livebox Sagem : système de connexion filaire et non filaire (Wifi) ;
- Matériel: ligne téléphonique, Modem/Routeur Wifi ;
- Fournisseur : AVISO-Côte d'Ivoire Télécom

#### **I.5. Les équipements logiques**

1

 A ce stade, il est judicieux de signaler que le besoin de mettre en place un dépôt institutionnel a favorisé la création de nombreux logiciels types, tels que arXiv (en 1991), Eprints (en 2001), Dspace (en 2002), ArchiveSIC (Mai 2002).

Aussi, dans le domaine de la gestion électronique des bibliothèques, notamment la création de portail documentaire, des logiciels tant dans le monde du payant que du libre<sup>[48](#page-90-0)</sup> (OpenSource) ont été développés selon les besoins et les systèmes à déployer.

Chaque type de logiciel, payant ou libre comporte ses avantages et inconvénients auxquels il faudrait se référer pour opérer un choix.

<sup>48</sup> Les logiciels libres sont gérés par la licence **G**eneral **P**ublic **L**icence (**GNU-GPL**) dans le monde anglo-saxon et dont l'adaptation française est **CeCILL**. (http://www.gnu.org/)

<span id="page-91-0"></span>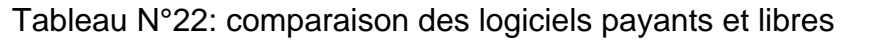

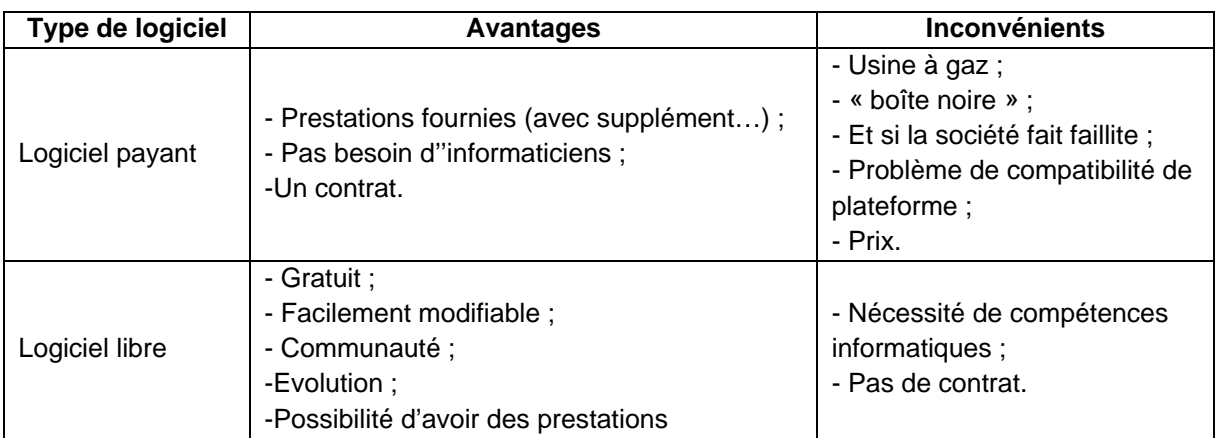

# Source : CARTEREAU Frédéric<sup>[49](#page-91-0)</sup>

Il ressort de ce tableau que le logiciel libre présente beaucoup plus d'avantages dans son acquisition, sa prise en main et l'assistance accordée aux utilisateurs par rapport aux logiciels payants. Aussi, les inconvénients des logiciels payants sont grands et très contraignants pour les pays du sud quand au coût et aux éventualités de disparition du logiciel sur le marché.

Suite à cette analyse, le choix du type de logiciel portera sur le logiciel de gestion électronique des bibliothèques libres pour la gestion du dépôt institutionnel de l'ENS, en raison de son système de fonctionnement qui est calqué sur le modèle de fonctionnement des bibliothèques classiques.

# II. **ETUDE TECHNIQUE ET CHOIX DE LOGICIELS DOCUMENTAIRES**

C'est une étape aussi délicate que les étapes précédentes dans la mesure où de cette étude dépendra le choix judicieux du logiciel pour la gestion du portail du DI. Le choix du logiciel de gestion documentaire en ligne doit respecter certains critères tels que l'évoque Moustapha MBENG. Il s'agit des critères de :

Intégration du logiciel dans le système d'exécution des tâches et de communication de l'information ;

- Coût d'achat et de possession du logiciel ;
- Compatibilité ascendante et descendante du logiciel dans les éventuelles

<sup>1</sup> <sup>49</sup> http://www.prodinra.inra.fr/prodinra/pinra/data/2008/07/PROD2008761e8fb3\_20080722113452733.pdf

migrations de données.

En référence à ces critères, deux (2) logiciels sont principalement utilisés en Afrique subsaharienne pour la gestion de SID en ligne. Ce sont : KOHA, PMB. Une étude technique de ces deux (2) applications nous permettront de ressortir leurs forces et faiblesses afin d'opérer un choix en fonction de nos objectifs à atteindre.

## **II.1. KOHA**

Koha est le premier SIGB libre et l'un des plus utilisés au monde, créé avec la collaboration des bibliothécaires pour l'informatisation des bibliothèques. Il a été crée en 1999, à la demande du consortium Horowhema Library Trust, en Nouvelle Zélande.

Ce logiciel convient à la gestion professionnelle d'un fonds de bibliothèque étendu. Il offre une bonne gestion du format marc et respecte les normes Z 39.50, UNIMARC, iso 2709. Il présente aussi un puissant OPAC avec un temps de réponse performant et accessible aux personnes handicapées (navigation braille, synthèse vocale, navigateur texte,...). C'est l'un des rares logiciels gratuits qui offre une gestion complète des périodiques et des modules d'acquisition, prêts, catalogage, saisie MARC, OPAC. Par contre, il fait appel à de solides connaissances informatiques surtout pour son installation.

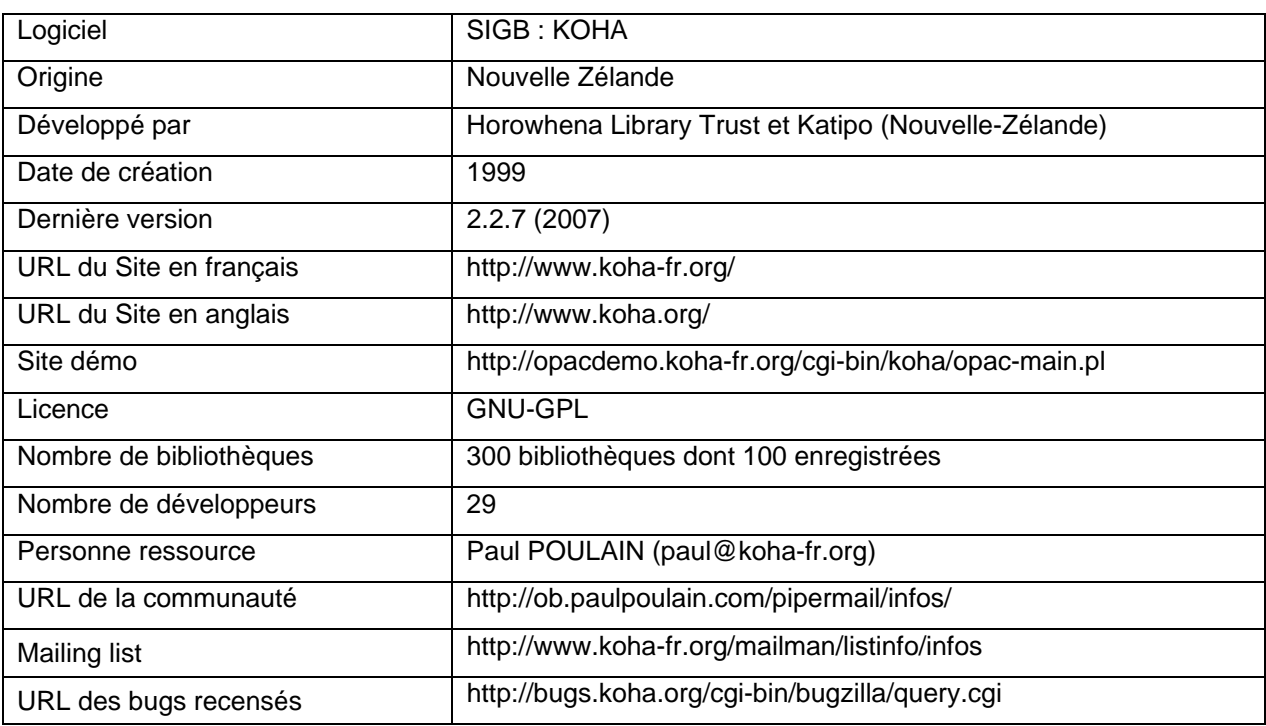

Tableau N°23: Fiche technique du logiciel KOHA

<span id="page-93-0"></span>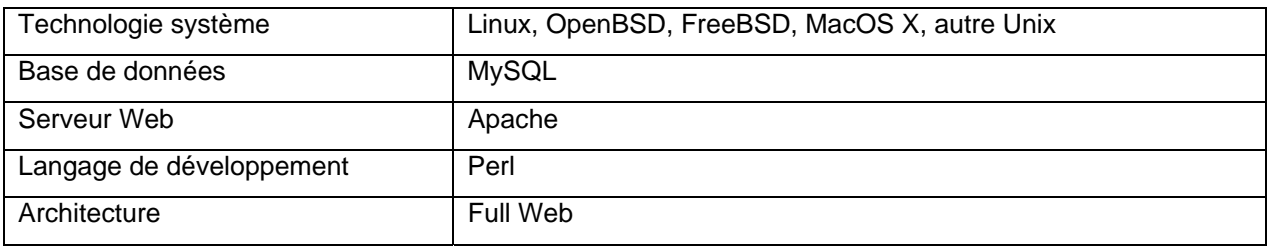

Source : KRAJEWSKI Pascal<sup>[50](#page-93-0)</sup>

#### **II.2. PMB (Php My Bibli)**

Initié par François LEMARCHANT, PMB est un logiciel libre basé sur des technologies ouvertes (PHP, MySQL). Il a été conçu pour aider les Bibliothèques départementales de prêt (BDP). Facile à installer et à administrer, il offre la plupart des modules qu'on peut attendre d'un logiciel de gestion de bibliothèque à savoir la circulation des documents, le catalogage (monographie et périodique), la gestion des autorités, les éditions, la DSI, les acquisitions et le volet administration du système.

PMB utilise le protocole Z 39.50 et gère le format UNIMARC ainsi que le format d'échange iso 2709. Il offre la possibilité d'héberger la base de données à l'extérieur du logiciel. Les modules en place sont fonctionnels et performants. Cependant, ils n'offre pas la possibilité de concevoir sa propre grille de catalogage ou masque de saisie.

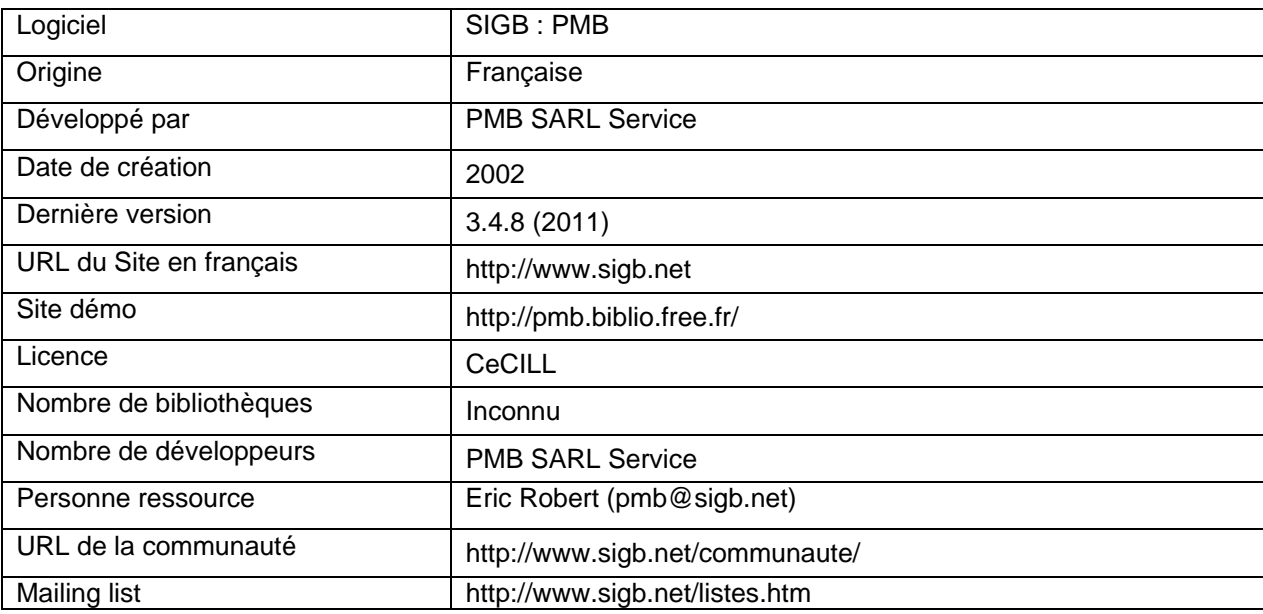

Tableau N°24: Fiche technique du logiciel PMB

<sup>50</sup> [http://bibliotheque20.files.wordpress.com/2007/03/ppp\\_light\\_sigb\\_pk\\_ao.pdf](http://bibliotheque20.files.wordpress.com/2007/03/ppp_light_sigb_pk_ao.pdf) 

<span id="page-94-0"></span>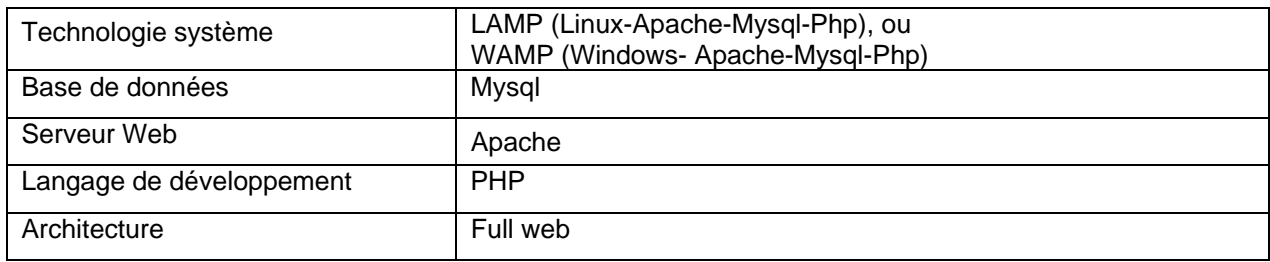

Source : KRAJEWSKI Pascal<sup>[51](#page-94-0)</sup>

## **II.3. Grille d'évaluation**

La grille d'évaluation en gestion de bibliothèque « *est une représentation structurée des différentes activités qui composent les processus de gestion d'une bibliothèque. Cette grille comprend des modules, des catégories et des spécifications*   $[...] \times ^{52}$  $[...] \times ^{52}$  $[...] \times ^{52}$ .

Les modules : Premières formes de découpage des activités d'une bibliothèque, ce terme provient du découpage des logiciels en modules. Ainsi, la grille d'évaluation des deux (2) logiciels tournera autour de huit (8) modules :

- Généralités essentielles (G.E.) ;
- Administration (Admin) ;
- Catalogage (Catal.) ;
- Contrôle d'autorités (C.A.) ;
- Catalogue d'Accès Public (C.A.P.) ;
- Circulation (Circul.) ;
- Acquisitions (Acquis.) ;
- Périodiques (Périod.).

Les catégories : Ce sont des découpages de second niveau qui regroupent plusieurs spécifications sous une même activité d'une bibliothèque.

Les spécifications : Les spécifications sont des besoins comblés par une fonctionnalité du logiciel.

Dans les outils d'évaluation, deux (2) éléments de mesure qualifient chacune des spécifications du logiciel : la finalisation et la maturité.

La finalisation : Elle sert à mesurer tout simplement si une spécification existe ou non au sein du logiciel.

La maturité : C'est l'élément qui mesure le degré d'incarnation d'une spécification en une ou plusieurs fonctionnalités.

 $51$  Op. Cit.

<sup>51</sup>Op. Cit. **<sup>52</sup>** MULLER Tristan. Étude comparative entre KOHA et CDS/ISIS. <[http://www.bibliothequeglobale.org/wordpress//wp](http://www.bibliothequeglobale.org/wordpress//wp-content/uploads/2009/10/FBG_OSIGBL_Etude2007.pdf)[content/uploads/2009/10/FBG\\_OSIGBL\\_Etude2007.pdf>](http://www.bibliothequeglobale.org/wordpress//wp-content/uploads/2009/10/FBG_OSIGBL_Etude2007.pdf) [en ligne]

<span id="page-95-0"></span>C'est à ce stade que la comparaison des catégories et des modules entre les différents SIGB se fait.

En effet, l'existence d'une catégorie ou d'une spécification ne justifie aucunement sa qualité de mise en œuvre, étant donné qu'une spécification pourrait avoir une mise en œuvre à peine acceptable dans un logiciel mais tout à fait remarquable dans un autre. C'est en cela que le système de pointage, ci-dessous présenté, permettra d'évaluer la maturité de chaque spécification.

Tableau N°25: système de pointage

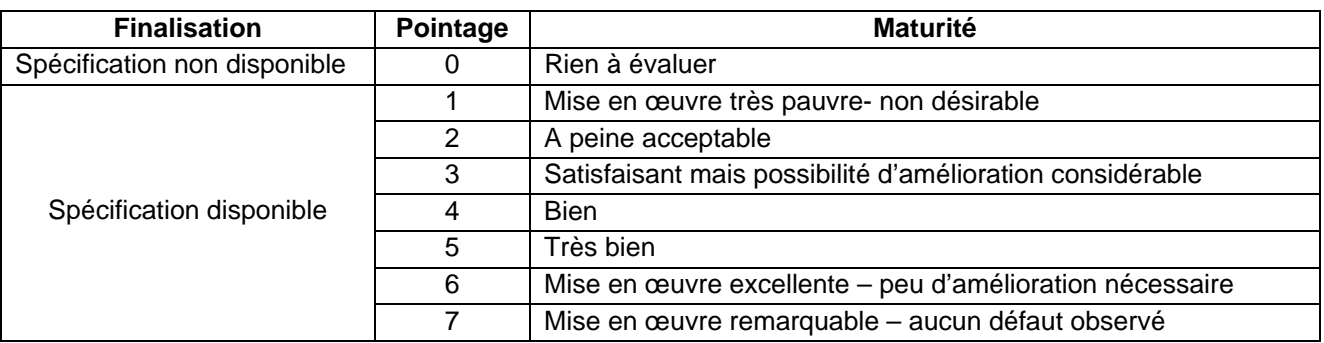

Source : Tristan MULLER<sup>[53](#page-95-0)</sup>

Tableau N°26: Comparaison de KOHA et PMB

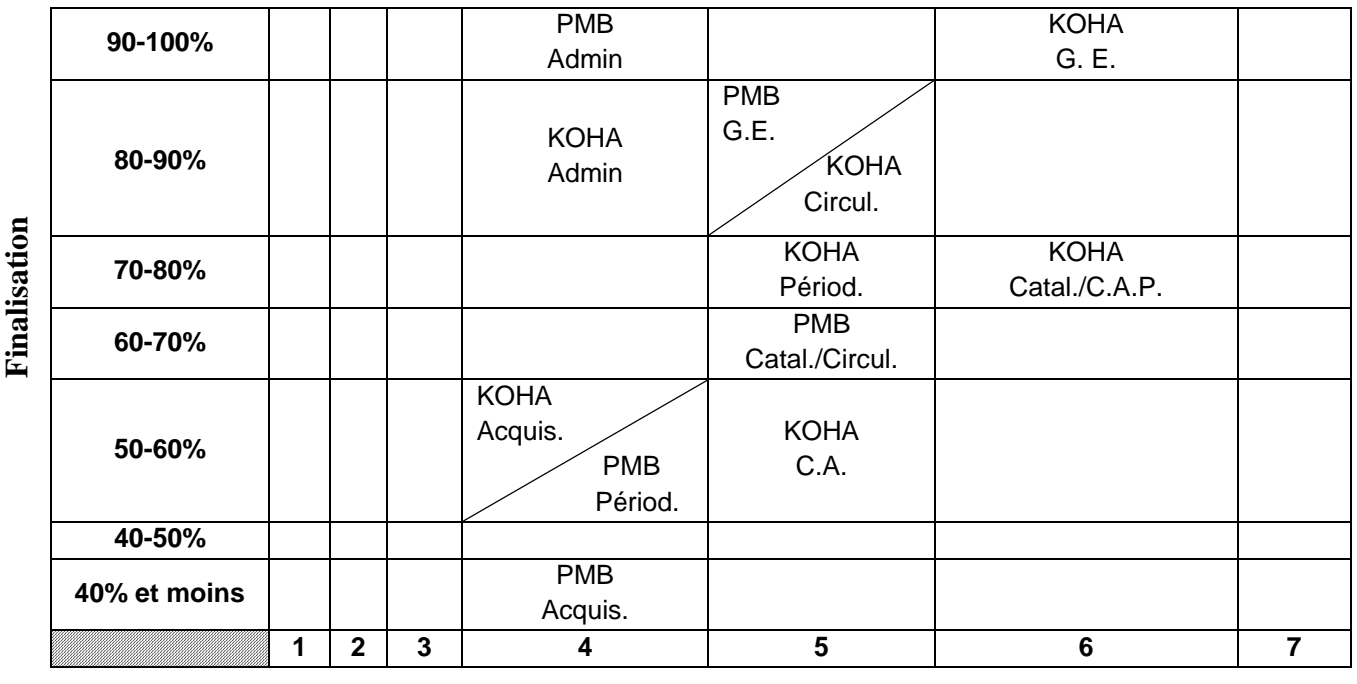

#### **Maturité**

Source : Ecole de documentation Hammamet<sup>[54](#page-95-0)</sup>

<sup>1</sup> <sup>53</sup> http://eprints.rclis.org/bitstream/10760/15389/1/FBG\_SIGBL\_Etude2008.pdf<br><sup>54</sup> http://www.math.u-psud.fr/~biblio/ecole/support/Comparatif.pdf

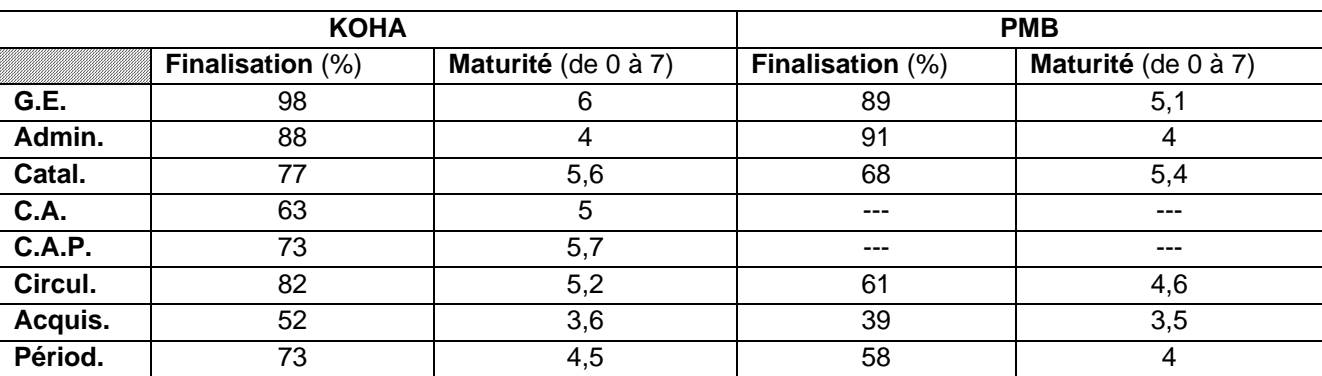

## <span id="page-96-0"></span>Tableau N°27: Récapitulatif du tableau comparatif KOHA et PMB

Source : Ecole de documentation Hammamet<sup>[55](#page-96-0)</sup>

## **II.4. Choix du logiciel documentaire**

Au terme de l'étude technique des deux (2) logiciels documentaire en ligne, il ressort que KOHA et PMB se rejoignent quant aux fonctionnalités qu'ils offrent pour l'automatisation de SID.

KOHA étant un logiciel puissant et amélioré, il offre beaucoup plus de garantie quant à l'intégration et à la mise en œuvre des fonctionnalités documentaires dans son système. Il requiert, par ailleurs, de solides connaissances en informatique pour sa prise en main totale car il est très complexe à installer et à paramétrer.

Par contre PMB, facile d'installation et d'utilisation est conçu pour la création et la gestion de bibliothèque de lecture publique. C'est un logiciel de gestion documentaire en ligne qui gagne du terrain en Afrique subsaharienne dans les projets d'informatisation de bibliothèque en raison de sa simplicité d'installation et sa facilité de maintenance.

PMB offre les mêmes fonctionnalités documentaires que la plupart des SIGB sollicités dans les projets d'informatisation de bibliothèque. Ses multiples standards d'imports de données intégrés, facilitent les saisies et les échanges de notices.

Les systèmes de classification et les thésaurus disponibles et préconfigurés pour une utilisation optimale, rendent le système d'indexation pratique à tout professionnel des SID.

<sup>1</sup>  $55$  Op. Cit.

<span id="page-97-0"></span>Par ailleurs, la version actuelle de PMB, intègre de nouvelles fonctionnalités orientées Web 2.0[56](#page-97-0) et des paramètres de sécurité qui rassurent les "*utilisateurs*" dans la gestion d'un portail documentaire.

PMB est un SIGB dont la prise en main ne requiert pas assez de ressources (niveau moyen de connaissance en informatique). Il est bien indiqué pour des projets d'informatisation de SID d'envergure moyenne tel que celui de la diffusion électronique du DI de l'ENS.

Tels sont les raisons qui justifient le choix de PMB, logiciel de type SIGB dans le cadre de la mise en ligne du Dépôt Institutionnel de l'ENS.

## III. **MISE EN ŒUVRE DU PROJET**

La mise en œuvre du projet s'organise autour de quatre (4) principales activités, chacune avec ses tâches.

## **III.1. Activité N°1 : Installation, paramétrage et création de l'OPAC**

Cette première activité renferme quatre (4) tâches dont :

- Tâche 1: Contrôle du système informatique existant ;
- Tâche 2 : Acquisition et installation des logiciels ;
- Tâche 3 : Paramétrage et lancement de PMB en local ;
- Tâche 4 : Personnalisation et test d'alimentation de la base de données.

#### **III.1.1. Tâche 1 : Contrôle du système informatique**

Les caractéristiques du système informatique avec lequel l'application

PMB est développée en local pour créer le portail du DI de l'ENS sont présentées dans le tableau suivant.

Tableau N°28: Présentation des caractéristiques du système informatique

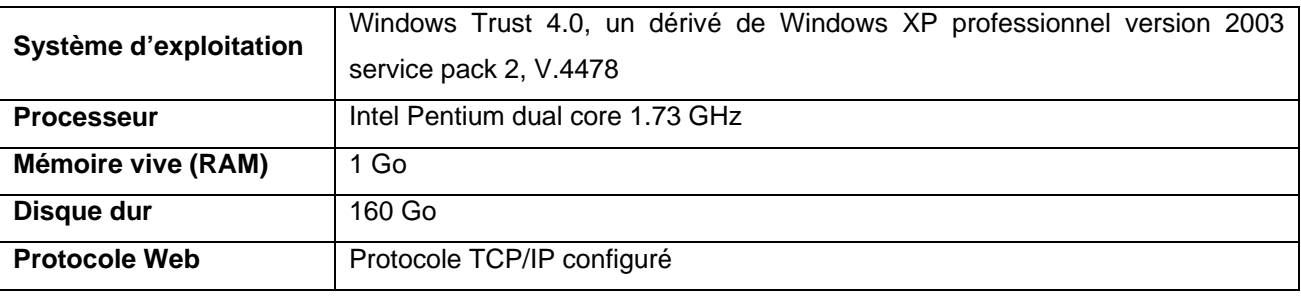

Source : nous-mêmes

 $56$  Web 2.0 : Evolution du Web vers plus de simplicité (ne nécessitant pas de connaissances techniques) et d'interactivité (permettant à chacun de contribuer sous différentes formes).

#### **III.1.2. Tâche 2 : Acquisition et installation des logiciels**

L'installation de PMB sur un serveur local requiert des logiciels

<span id="page-98-0"></span>complémentaires et des fichiers spécifiques pour mieux faire tourner des fonctionnalités spécifiques.

#### *Acquisition des logiciels et fichiers requis*

o **PMB** (site officiel de PMB): [http://www.sigb.net/;](http://www.sigb.net/)

o **Documentation en français** (site officiel de PMB) :

[http://www.sigb.net/?page=download&lang=fr;](http://www.sigb.net/?page=download&lang=fr)

o **Package EasyPhp 5.2.10** comprend le trio: Apache web serveur, MySql et Php (sur le site officiel, ne pas prendre de version supérieure) :

[http://www.easyphp.org/download.php;](http://www.easyphp.org/download.php)

o **Yaz 3.0.50** (sur un serveur de transfert de fichiers ftp) ;

o L'extension **php\_yaz.dll** (sur un serveur de transfert de fichier, télécharger ladite version et pas une autre) :

[http://ftp.indexdata.dk/pub/phpyaz/win32/php-5.2.3/1.0.11/php\\_yaz.dll](http://ftp.indexdata.dk/pub/phpyaz/win32/php-5.2.3/1.0.11/php_yaz.dll) 

#### *Installation de PMB*

En nous fiant à toute la panoplie de la documentation sur l'installation de PMB, notamment celle disponible sur le site officiel de PMB, nous sommes parvenus à la compréhension de son architecture full web et de son système d'installation.

Cependant, sa prise en main effective dans le cadre de la conception du DI de l'ENS n'a été possible qu'à partir de la documentation, éditée par Anne-Marie CUBAT, spécialiste des SID et praticienne avérée de PMB.

Avec le soutien d'experts tels que Eric ROBERT de PMB services et Michaël HALM, CUBAT propose, en langue française, une documentation<sup>[57](#page-98-0)</sup> pour une installation de PMB sous technologie WAMP<sup>[58](#page-98-0)</sup> en neuf (9) étapes.

Cependant, pour des raisons méthodologiques, nous résumons cette installation en cinq (5) étapes.

#### *Etape N°1 : Procédure d'installation et configuration des fichiers*

 Pour installer PMB, il faut préalablement procéder à l'installation du package EasyPhp 5.2.10 (Apache-Mysql-Php), en double cliquant sur l'exécutable, le set up: "EasyPHP-5.2.10-setup.exe " ;

Répertoire d'installation : C :\Program Files\Easyphp5.2.10\

 $^{57}$  http://amcubat.be/docpmb/pmb-installation-windows-easyphp5210<br><sup>58</sup> WAMP : **W**indows-**A**pache-**M**ysql-**P**hp

 En raison des nombreuses fonctionnalités intégrées dans PMB, il est nécessaire de modifier des valeurs de certains fichiers (php.ini, my.ini) afin de pouvoir gérer des fichiers de grande taille.

Figure N°1: Icône de Easyphp apparaissant dans la barre des tâches

# → 記録4 (4) 6 0 日回Q見 \* 23:30

Pour y arriver, faire clic droit de la souris sur l'icône de EasyPhp, un menu déroulant apparaît.

Choisir l'option « Configuration » et dans le sous-menu « configuration », choisir « Php » pour modifier le fichier « **php.ini** ».

Figure N°2: Menu déroulant de Easyphp

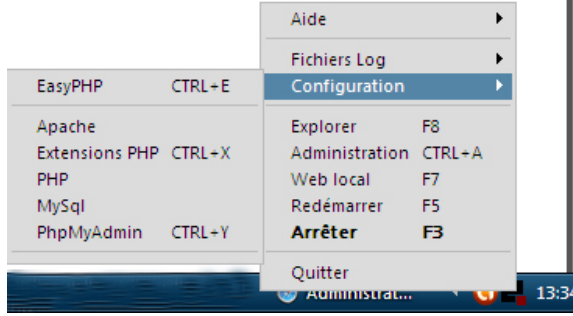

## *Etape N°2 : Modification des fichiers*

## *Paramètres à modifier dans le fichier « php.ini »*

- max\_execution\_time = 300;
- max input  $time = 600$ ;
- memory\_limit =  $128$  M;
- $post\_max\_size = 128 M;$
- upload\_max\_filesize = 128 M

## *Paramètre à modifier dans my.ini*

 $max$ \_allowed\_packet = 128 M;

## *Etape N°3 : Activation de paramètres Php*

Dans le fichier php.ini, rechercher la partie consacrée aux extensions, et activer les extensions suivantes en enlevant le point virgule (;) en début de ligne d'extension. Dans le cas contraire, se serait des commentaires:

- o extension=php\_bz2.dll ;
- o extension=php\_curl.dll ;
- o extension=php\_gd2.dll ;
- o extension=php\_mbstring.dll ;
- o extension=php\_mime\_magic.dll ;
- o extension=php\_mysql.dll;
- o extension=php\_sockets.dll;
- o extension=php\_xsl.dll ;
- o extension=php\_zip.dl

*Etape N°4 : Installation et activation de l'extension "yaz"*

Installer la version de "yaz" dans le répertoire définit par le set up (yaz\_3.0.50.exe)

Recopier la série des neuf (9) dll de son répertoire d'installation dans le répertoire *C:\Program Files\Easyphp5.2.10\apache\bin\* 

N.B. écraser si nécessaire les versions existantes

Copier le fichier php\_yaz.dll le répertoire :

*C:\Program Files\Easyphp5.21.10\php\ext\* 

Ouvrir à nouveau le fichier php.ini pour insérer une ligne nouvelle dont le contenu sera : extension= php\_yaz.dll

NB : A ce stade, il est indispensable d'arrêter les serveurs (Apache et Mysql) et de les relancer afin que les modifications apportées aux fichiers php.ini et my.ini soient prises en compte.

#### *Etape N°5 : Installation de PMB*

Après l'installation des serveurs Apache et Mysql d'une part et le paramétrage du langage de programmation Php d'autre part, procédons à l'installation de PMB.

Décompresser le fichier zip de PMB dans le répertoire adéquat:

*C:\Program Files\Easyphp5.21.10\www* (répertoire du serveur web Apache)

On obtient : *C:\Program Files\Easyphp5.21.10\www\podocens*

Le répertoire «\podocens» est le nom du répertoire du portail documentaire

- Décompresser le fichier compressé ".zip" de la documentation de PMB dans le répertoire : *C:\Program Files\Easyphp5.21.10\www\podocens\doc*

On a: *C:\Program Files\Easyphp5.21.10\www\podocens\doc\documentation*

# **III.1.3. Tâche 3 : Paramétrage et lancement de PMB en local**  *Configuration de la base de données PMB*

L'utilisation d'une base de données sous PMB requiert deux (2) principales configurations. La première concerne les configurations systèmes pour un fonctionnement optimal de PMB et la seconde s'oriente vers le paramétrage du portail documentaire.

# *Configurations système de PMB*

Nom du répertoire du Dépôt Institutionnel **: podocens** 

Le nom du répertoire du Dépôt Institutionnel est évocateur de sens. En effet, "podocens" est un sigle de type acronyme, où chaque mot est représenté par un groupe de lettres. Ainsi, « **podocens** » signifie **po**rtail **doc**umentaire de l'**ens** de Côte d'Ivoire.

Dans le navigateur web, saisir l'adresse **:** 

*« <http://localhost/podocens/tables/install.php> »*, pour définir les paramètres systèmes en vue d'un fonctionnement optimal de PMB.

Figure N°3: Interface de paramétrage du système PMB

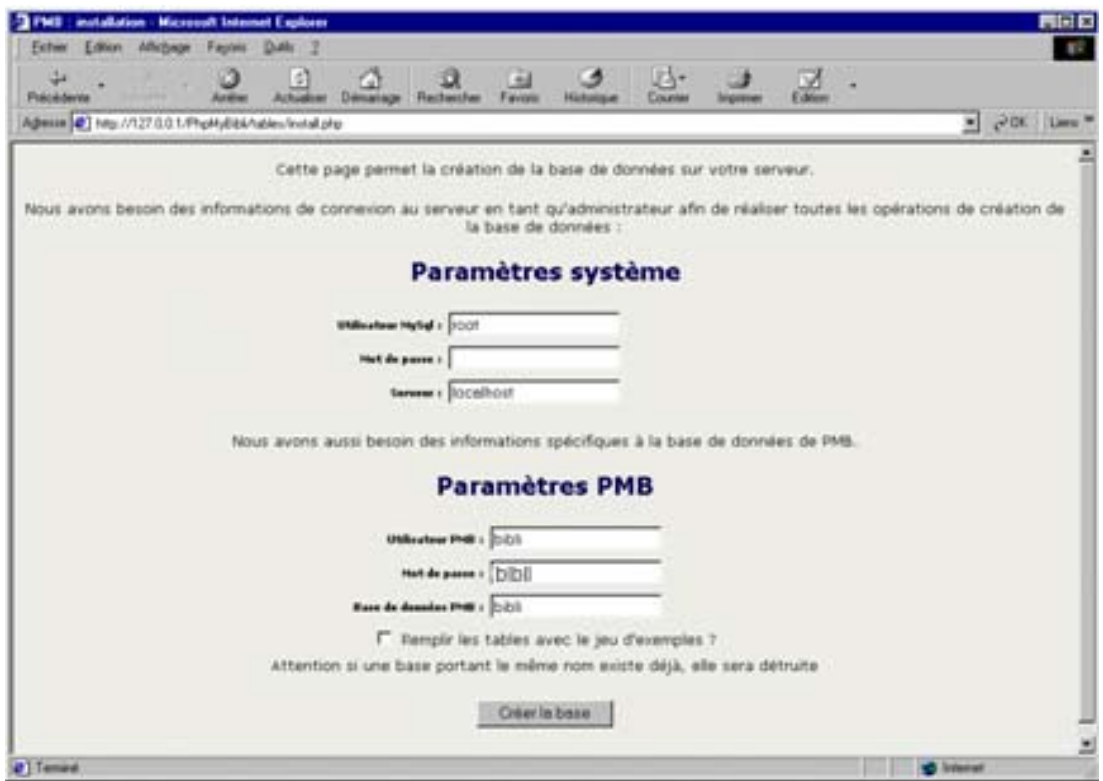

Tableau N°29: Présentation du paramétrage du système PMB

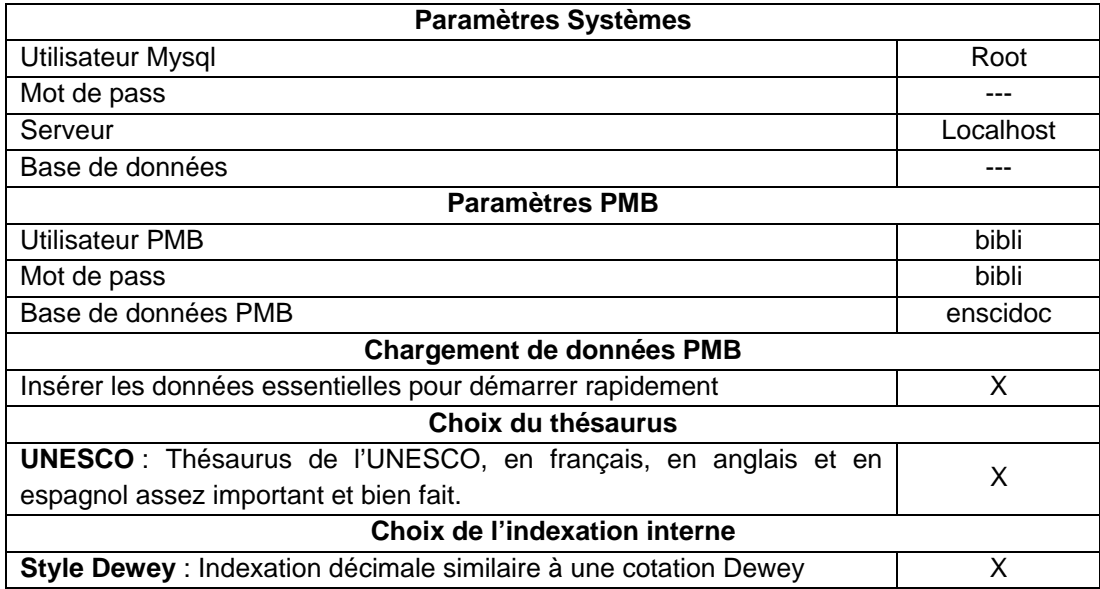

Source : nous-mêmes

Ce tableau nous indique essentiellement qu'une base de données vide sous PMB nommée « enscidoc » sera créée avec un seul utilisateur et disposera bien entendu de tous les droits d'administrateur.

Aussi, le thésaurus multilingue de l'UNESCO et le style Dewey pour les opérations de traitement intellectuel qui consiste en la classification et l'indexation des documents entrés font partie des éléments de paramétrage du système PMB.

Ensuite, pour accéder à la base, il faudra saisir l'adresse : http://localhost/podocens/ dans le navigateur.

Cette URL donne le choix d'accéder soit à l'interface de gestion soit à l'OPAC.

L'interface de gestion ou volet administrateur est un formulaire qui permet à l'administrateur principal d'accéder au système avec des identifiants par défaut. Ces identifiants devront être modifiés ultérieurement pour des raisons évidentes de sécurité:

Utilisateur : **admin**

#### Mot de passe : **admin**

La deuxième option consiste à accéder à l'OPAC (volet usager) à partir de l'onglet « OPAC » qui constitue le portail de notre DI.

## *Configuration du portail du Dépôt Institutionnel*

<span id="page-103-0"></span>La configuration du portail du DI et de l'OPAC est du ressort de l'administrateur principal du portail qui détient tous les privilèges. Il s'agit, pour celuici, de définir les éléments de l'ergonomie et de la politique éditoriale du portail, c'està-dire l'Architecture du portail, l'organisation du schéma avec lien de navigation, la conception de l'interface, la conception des pages.

#### *Architecture du portail du DI*

Sous PMB, l'architecture structurelle du portail, c'est-à-dire la présentation de l'OPAC se passe à deux (2) niveaux. Le premier niveau concerne les notices et le second niveau, les exemplaires.

Dans PMB, la notice est la description physique d'un ouvrage dans le système selon le format de catalogage en vigueur. Autrement dit : « *un livre est décrit dans une notice* »[59](#page-103-0). La notice d'un ouvrage correspond ainsi à une description de l'ouvrage que le SID peut détenir ou non.

Quant à l'exemplaire, c'est une copie de l'ouvrage disponible pour consultation ou non dans un SID. Les exemplaires d'un ouvrage permettent d'identifier précisément chacune des copies d'un même ouvrage dans une bibliothèque. Ainsi, dans une bibliothèque, une notice d'ouvrage pourrait avoir un (1) ou plusieurs exemplaires avec des localisations précises.

#### *Configuration de la notice*

Comme indiqué en amont, la configuration de la notice est du ressort de l'administrateur de la plateforme. Après l'identification dans le volet administrateur, accéder à l'onglet "Administration" puis dans le menu vertical gauche, sélectionner "Notices".

¾ La commande "*Origines*" permet de situer l'origine ou la provenance des notices afin de distinguer les droits de diffusion. Celles-ci pourraient provenir de diverses sources telles que la Bnf à partir du protocole Z39.50.

Dans le cadre du portail du DI, les notices créées par le Service Information et Documentation, ont pour origines "catalogage interne".

<u>.</u>

 $59$  Documentation en français de PMB [en ligne] < www.sigb.net/doc>

¾ La commande "Statuts" des notices permet de faire des distinctions de traitement et de catalogage pour les notices, ainsi que l'affichage dans l'OPAC. Deux (2) statuts de notices ont été crées pour mieux contrôler la diffusion des documents.

 Le statut "Diffusion libre" concernera toutes les notices accompagnées de leur contenu qui seront diffusées sans restriction de la qualité de l'usager.

 Le statut "Diffusion réservée" pour la gestion des notices dont les contenus électroniques sont strictement réservés aux abonnés du Service.

¾ La commande "Personnalisables" permet de spécifier des informations propres au SID sur les notices ; Exemples : origine de l'idée d'acquisition, commentaire d'un comité de lecture, public cible de l'ouvrage...

## *Configuration de l'exemplaire*

L'administration des exemplaires d'ouvrage passe par le paramétrage des onglets : supports, localisations, sections, statuts, codes statistiques, propriétaires, personnalisables.

 Supports : Cet onglet permet de définir et paramétrer les différents supports en diffusion et pour chacun d'eux, la durée du prêt en jours. Ces supports ont été définis et paramétrés pour répondre aux objectifs du portail : Articles, Communications, Dossiers pédagogiques, Mémoires, Rapports de stages, Thèses.

 Localisations : la localisation peut être utilisée pour attacher le document à un emplacement particulier. Dans le cadre du DI de l'ENS, une seule localisation a été définie : il s'agit de la localisation "Presse scientifique".

 Sections : La section est le secteur du SID où le document est empruntable. Elle correspond généralement à la signalétique. Ainsi, nous avons défini les sections suivantes : Articles, Communications, Mémoires professionnels, Mémoires universitaires, Projets de thèses, Rapports de stage et Thèses.

 Statuts : Au niveau des exemplaires, la notion de statut est utilisée pour spécifier si le document peut être emprunté ou non. Deux (2) principaux statuts ont été définis bien que certains exemplaires donneront l'opportunité à l'usager d'accéder à la ressource électronique. Il s'agit du statut de "Consultation sur place" et "Exclut des prêts".

<span id="page-105-0"></span> Codes statistiques : ce code est utilisé pour la constitution des statistiques de prêt et sur les fonds du SID.

 Propriétaires : Il s'agit ici de définir le ou les propriétaires des exemplaires. Dans notre cas, il s'agit du Service Info doc de l'ENS et de l'Univac.

 Personnalisables : PMB donne la possibilité de créer des champs spécifiques qui n'existent pas dans le bordereau préconfiguré. Ce sont les champs personnalisables.

## *Présentation du bordereau de saisie*

Le bordereau de saisie des notices bibliographiques sous PMB est préconfiguré à partir du standard UNIMARC. Cependant, sa flexibilité donne à l'administrateur la possibilité de le personnaliser en y ajoutant de nouveaux champs, selon la particularité de la notice à encoder (champs personnalisables).

 Depuis le choix du type de document jusqu'aux principaux champs de description des documents, le bordereau de catalogage de PMB offre une interactivité qui facilite l'encodage des notices avec une fonction de dédoublonnage<sup>[60](#page-105-0)</sup> permettant un contrôle plus avancé pendant l'alimentation de la base de données bibliographiques, (Voir Annexe N°2: Bordereau de catalogage PMB).

#### *Contenu à diffuser*

1

Les configurations de la structure de l'OPAC sus présentées sont fonction du type de fonds à diffuser.

L'OPAC qui est offert à travers le portail du DI de l'ENS, présente évidemment toute la presse scientifique tel que définit dans le volet « *fonds à informatiser »* de « *l'identification des besoins »*, au chapitre 1 de la troisième partie.

Il s'agira en somme de créer une base de données bibliographique pour la gestion du Dépôt Institutionnel de l'ENS.

## **Configuration fonctionnelle de l'OPAC**

La finalité du portail du DI de l'ENS étant de diffuser le plus largement possible sa presse scientifique et d'en faciliter son accès, il est primordial que l'administrateur procède à un paramétrage adéquat de l'OPAC depuis le module

<sup>&</sup>lt;sup>60</sup> Elimination des doublons. Indispensable lors des traitements infométriques, cette opération augmente l'objectivité en matière de décision.

"*Administration*", puis la commande "*Outils*" dans le menu vertical gauche et enfin l'onglet "*Paramètres*" pour accéder à la section "*OPAC*". Ce paramétrage concernera principalement le module recherche avec ses options, l'affichage des résultats, le module interface de l'OPAC, l'identification des usagers et des données à titre informatif relatives au Service Information et Documentation.

(Voir annexe N°4: Tableau récapitulatif des configurations du portail du DI de l'ENS).

# *Présentation structurelle du portail*

L'interface du portail du DI de l'ENS se structure en cinq (5) grandes parties avec une charte graphique dominée par la couleur verte et noire (couleurs institutionnelles) avec leurs différentes nuances et une typographie qui facilite la lecture des informations diffusées:

- Bannière ;
- Panneau d'identification ;
- **Menu** :
- OPAC ;
- Pied de page

# *La bannière*

La bannière est const**it**uée d'une juxtaposition d'images présentant le Service Information et Documentation sur laquelle est écrite « **Portail documentaire de l'ENS** ». En dessous de cette bande d'images sont exposés les logos des différentes institutions de formation supérieure avec lesquelles l'ENS est en partenariat.

Tous ces éléments iconographiques baignent dans un fond tricolore "orange, blanc, vert" qui constitue les couleurs de la nation ivoirienne.

# *Le panneau d'identification*

C'est le volet qui permet aux usagers inscrits de bénéficier de toutes les prestations offertes par le service. D'un autre côté, c'est une fonctionnalité qui limite certains usagers à des prestations documentaires. Supplanté par le logo et l'appellation de l'institution, le panneau d'identification se situe sur le côté droit de la bannière.

## *Le Menu*

Un menu vertical constitué des liens « *Fonctionnement – Règlement intérieur – Glossaire – Web thématique »*, est situé à gauche de l'interface. Il présente le Service Information et Documentation de l'ENS, son système de fonctionnement et un vocabulaire technique pour contribuer à la prise en charge des usagers dans la recherche documentaire et un répertoire de sites web dont la documentation est libre d'accès.

En dessous du volet *Menu*, se trouve la commande du changement de langue et enfin l'adresse du Service Information et Documentation.

## *L'OPAC*

Le volet OPAC est la fonctionnalité qui permet au spécialiste des SID de diffuser les notices encodées dans la base de données et pour les usagers de les rechercher. Il constitue le catalogue en ligne du DI de l'ENS et se compose de deux (2) parties.

La première partie est constituée du champ de saisie pour effectuer une recherche par interrogation avec les options de « *Recherche simple – Recherche multi-critères – Recherche par termes et Recherche par tags* ».

La deuxième partie présente les localisations des documents afin de faciliter une recherche manuelle par arborescence.

#### *Le pied de page*

Le pied de page termine l'interface de la page du portail du DI. Il présente le copyright du portail, un accès à la page d'accueil du site Internet de l'ENS et donne accès à des moteurs de recherche pédagogiques.
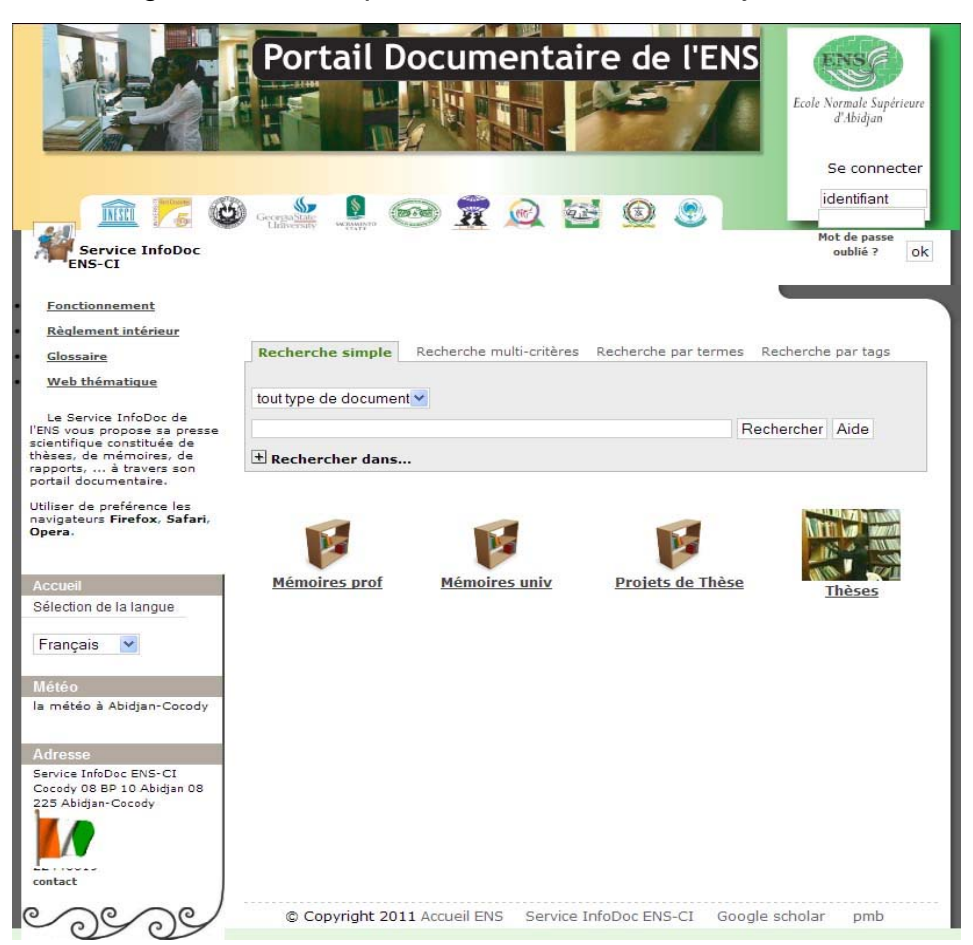

# Figure N°4: Page d'accueil du portail du DI de l'ENS Abidjan

**III.1.4. Tâche 4 : Test d'alimentation et méthode de recherche dans la base de données** 

## *Saisie de notices*

La saisie des notices sous PMB tient compte du bordereau du format UNIMARC précédemment cité. Etant donné qu'il s'agit d'un format conçu pour le catalogage des monographies mais adaptable à tout type de document, il convient d'apporter des précisions sur le contenu de certains champs, notamment le champ "*éditeur, collection*".

Il est clair que dans la publication de la documentation grise, la question de la collection ne se pose pas.

Au niveau de l'édition, c'est généralement l'institution de tutelle qui se constitue comme l'éditeur de la publication : c'est le cas avec les archives institutionnelles. Cependant la difficulté réside dans le fait que dans l'institution, il existe des filières ou départements et centres de recherche qui pilotent la réalisation des travaux comme c'est le cas des publications de type universitaire.

Pour résoudre la question, nous nous sommes fiés au fait qu'il s'agit avant tout, d'archives institutionnelles, par conséquent, l'éditeur ne peut être que l'institution d'où elles émanent.

A titre d'exemple, prenons un mémoire professionnel de la filière "Conseiller d'orientation" du département des Sciences de l'éducation de l'ENS.

Bien que dans la pratique, c'est le département des Sciences de l'éducation qui organise les stages et les encadrements, L'ENS d'Abidjan est l'institution éditrice de cette publication.

#### *Recherche documentaire*

La recherche documentaire dans l'OPAC que nous propose le portail documentaire de l'ENS, se fera de deux (2) manières dans l'intention de prendre en compte les différents niveaux de manipulation des outils informatiques. Il y'a également le fait que l'objectif général de ce projet est de fournir en accès libre les ressources institutionnelles à travers une recherche informatisée.

o *Recherche par arborescence ou "manuelle"* 

Ce type de recherche est dit "manuel" à l'instar de la recherche documentaire dans Internet avec les outils humains tels que les annuaires.

La recherche bibliographique manuelle par arborescence est un mode de recherche accessible à tous et fonctionnant de la façon la plus simple possible.

Lorsque la page d'accueil de l'OPAC est disponible dans le navigateur web à l'adresse adéquate, cliquer sur l'icône de la localisation du type de document en ligne. Il s'agit, par exemple, de "Projet de thèses", "Thèses" pour retrouver un document quelconque.

Ensuite, la plateforme donne la possibilité à l'utilisateur de sélectionner l'une des différentes notices listées et éventuellement d'accéder à la ressource électronique en texte intégral, en fonction de son besoin documentaire et selon le cycle de vie du document.

109

<span id="page-110-0"></span>Figure N°5 : Recherche par arborescence : accès à une notice bibliographique

Presse scientifique

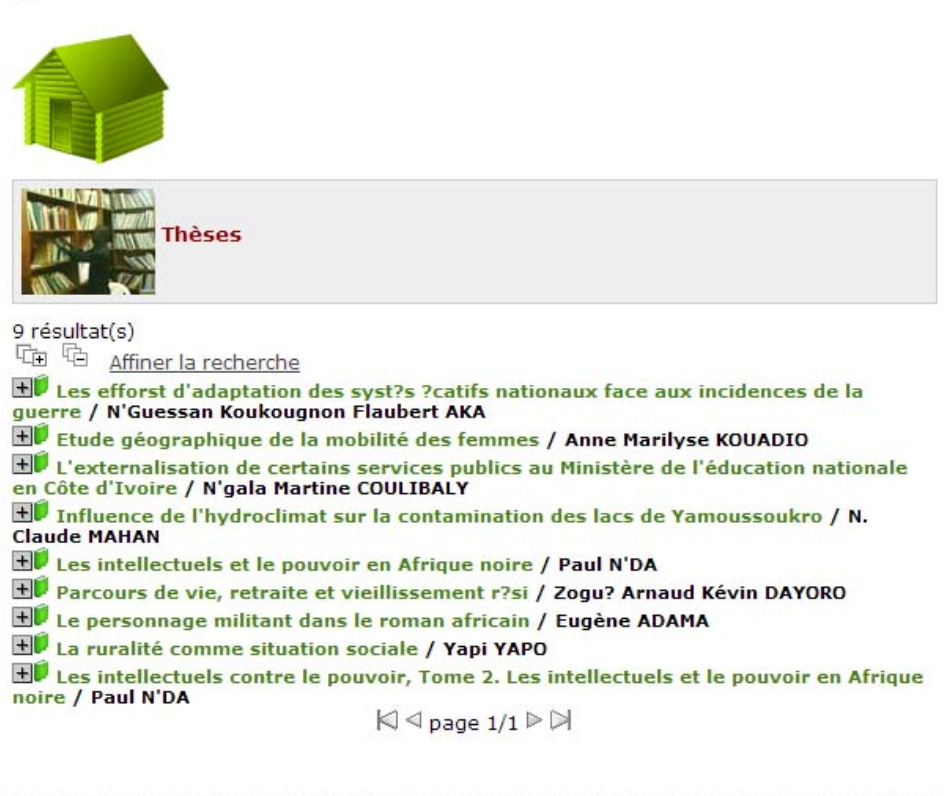

C Copyright 2011 Accueil ENS Service Info Doc ENS CI Google scholar pmb

Remarque : Le mode de recherche de notices bibliographiques ne requiert aucune connaissances quand aux techniques avancées et aux principes de recherche dans les bases de données.

o *Recherche automatique de notices* 

La seconde option de recherche offre beaucoup plus de possibilités de satisfaction documentaire lors de la recherche dans la mesure où elle prend en compte toutes les localisations de documents dans le DI. C'est la "recherche dite automatique".

Ce mode de recherche également connu sous l'appellation de "*recherche par interrogation*", consiste à interroger une base de données à l'aide d'une suite de caractères ou d'occurrences (métadonnées<sup>[61](#page-110-0)</sup>) préalablement définies par le biais d'une indexation réalisée par les spécialistes des SID.

La recherche automatique est également définie comme

<sup>1</sup> <sup>61</sup> Ensemble structuré d'informations décrivant la forme, le contenu ou la localisation d'une ressource [...] Les métadonnées permettent d'accéder facilement à l'information, de l'extraire et de la comprendre. Elles peuvent aussi aider à aider à organiser des ressources électroniques ou à favoriser leur interopérabilité.

<span id="page-111-0"></span>« *la recherche par interrogation qui peut être simple avec la possibilité d'utiliser au choix différentes syntaxes, des opérateurs booléens, des expressions, la troncature, ou la recherche avancée* »[62](#page-111-0).

Par ailleurs, il convient de souligner qu'à la différence de la recherche manuelle par arborescence, la recherche automatique des notices bibliographiques, dans une base de données, requiert une formation à la méthodologie de la recherche documentaire. Cette méthodologie de la recherche implique les principes fondamentaux d'interrogation des bases et banques de données bibliographiques. Cela, non pas à titre fortuit, mais dans le but d'offrir à l'utilisateur tous les moyens techniques et les astuces pour passer moins de temps à la recherche et obtenir le plus de résultats pertinents possibles par rapport à la qualité du fonds.

Pour débuter cette recherche, il faut accéder à la page d'accueil du portail et repérer le champ de saisie des requêtes documentaires (Voir figure N°1).

Dans cet espace, il suffit d'entrer simplement le mot ou groupe de mots qui se rapportent à la recherche (exemple : Personnel domestique), puis faire un clic sur le bouton "Rechercher".

L'OPAC affichera le résultat de la recherche pour le critère exprimé et les différentes notices qui y sont rattachées : c'est une recherche dite "simple".

Il convient à présent de parcourir les notices les unes après les autres pour avoir les différentes descriptions (format ISBD et format Public) en cliquant sur le bouton "plus"  $(+)$  au début de chaque résultat pour dérouler la notice complète.

1

<sup>&</sup>lt;sup>62</sup> AW, S. Recherche et Diffusion de l'information à travers Internet. 2011 (Cours Master 2 SID EBAD). [en ligne]

Figure N°6 : Présentation et consultation des résultats de recherche

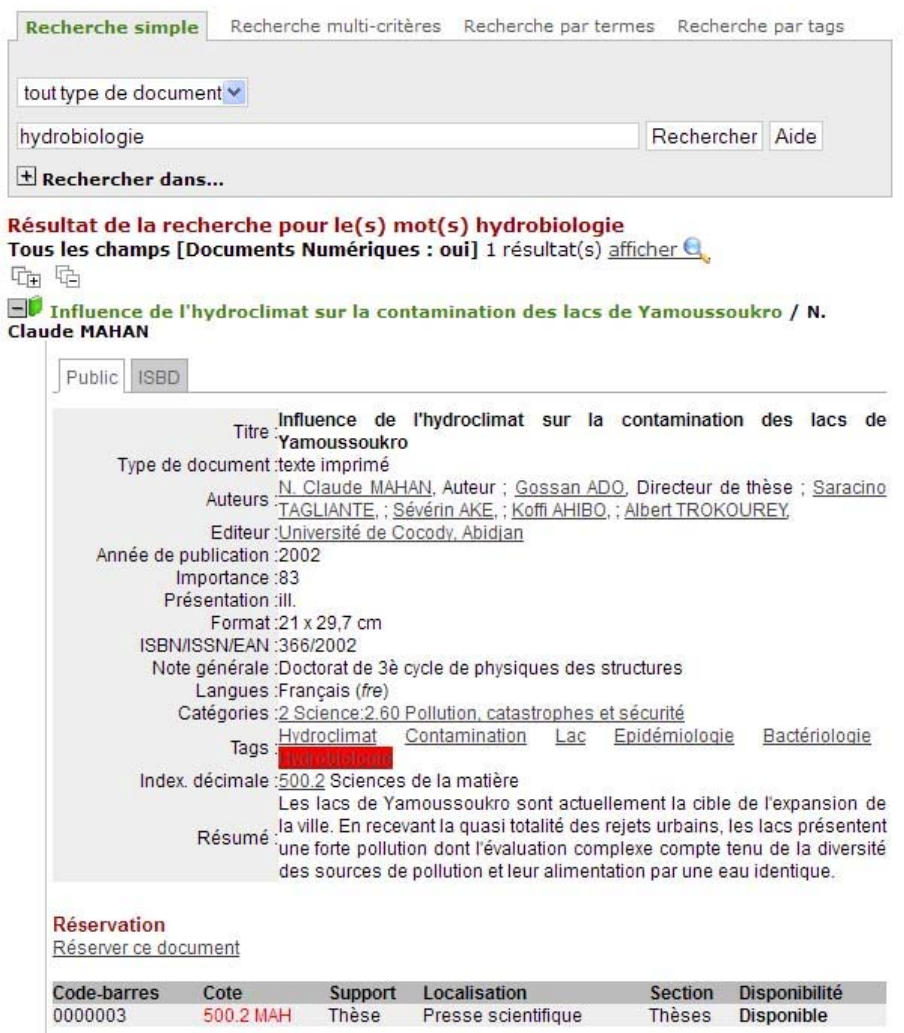

La recherche par interrogation dans l'OPAC du DI de l'ENS offre d'autres alternatives de recherche dites "avancées".

o *La recherche par "tags"* 

Le concept anglo-saxon "tags" dans cette application, renvoie aux mots clés ou termes pertinents.

Ainsi, la recherche par "tags" ou mots clés consiste à interroger la base de données en sélectionnant l'un des mots clés ou "tags" définis lors de l'indexation des documents dans la création des notices bibliographiques.

Pour y arriver, il faut cliquer sur l'onglet "*Recherche par tags*" pour non seulement visualiser l'ensemble des mots clés définis dans la base pour les documents encodés mais aussi sélectionner un "tag" pour voir afficher l'ensemble des notices qui lui sont rattachées.

<span id="page-113-0"></span>Figure N°7: Sélection de "tags" de recherche (exemple : contamination)

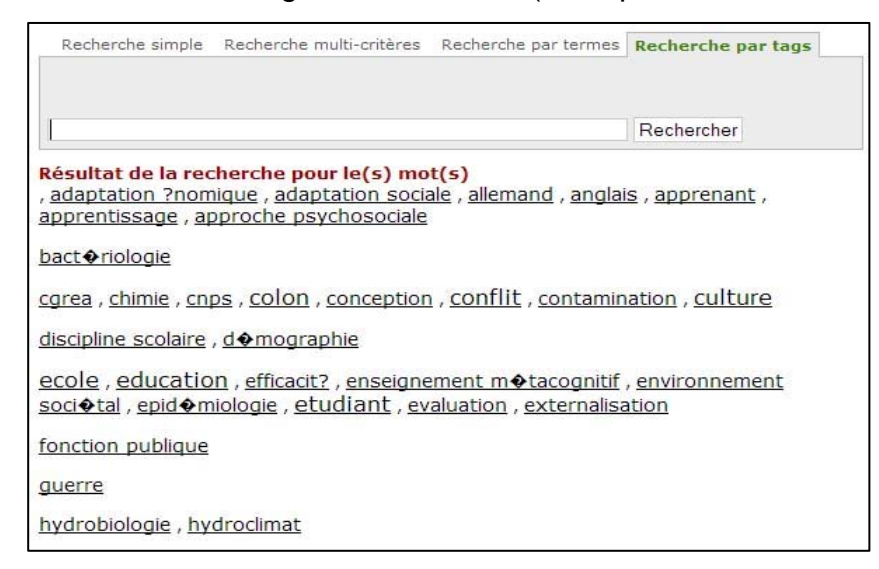

Figure N°8: Présentation des résultats de recherche par "tags"

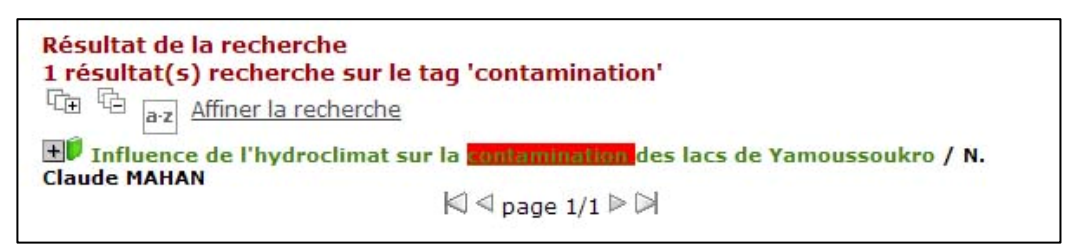

Remarques : Contrairement à la recherche automatique dite simple où il n'est pas évident, pour l'usager, d'obtenir des résultats parce qu'il formule des mots clés subjectifs de recherche, la recherche par "tags" procure toujours à l'usager des résultats selon le "tag" sélectionné. Les mots clés qui figurent existent parce que des notices ont été préalablement créées.

# o *La recherche multicritères*

C'est un type de recherche avancée et réservée aux utilisateurs initiés aux techniques de recherche documentaire dans les bases de données. Sa particularité consiste à amener l'utilisateur à combiner plusieurs critères d'interrogation (Auteur, titre, éditeurs, ...) avec des types de recherche (expression booléenne<sup>[63](#page-113-0)</sup>, commence par, finit par, exactement comme) intégrés à l'OPAC.

- AND = ET : restreint les résultats de la recherche aux seuls documents contenant les mots clés exprimés ;
- OR = OU : élargit la recherche en faisant l'union des mots clés entrés pour la recherche ;

<sup>1</sup>  $63$  George BOOLE (1815-1864) : mathématiciens anglais, auteur de la théorie des ensembles présente trois (3) principales expressions pour l'interrogation des bases de données :

NOT = SAUF : facilite les exclusions de critères.

<span id="page-114-0"></span>L'enjeu, pour l'usager avéré, d'effectuer une recherche avancée de type multicritères est sans nulle doute d'éviter au maximum soit les bruits<sup>[64](#page-114-0)</sup>, soit les silences<sup>[65](#page-114-0)</sup>, d'où la quête d'une recherche fructueuse et pertinente.

Pour effectuer une recherche multicritères, cliquer sur l'onglet "Recherche multi-critères" et renseigner le formulaire de recherche qui s'affiche par le choix d'un critère de recherche, puis le type de recherche et enfin l'occurrence à associer.

Exemple : Choix du critère de recherche : titre

Type de recherche : Commence par

Occurrence à associer : influence

L'OPAC affichera toutes les notices qui ont leur titre qui commence par le mot "influence".

En somme, nous retenons que dans la recherche documentaire en général et en particulier, dans la recherche automatique : « *trouver de l'information est un art, pas une science* »[66](#page-114-0) ; en d'autres termes, c'est un savoir faire technique.

Figure N°9: Présentation de résultat de recherche multi-critères

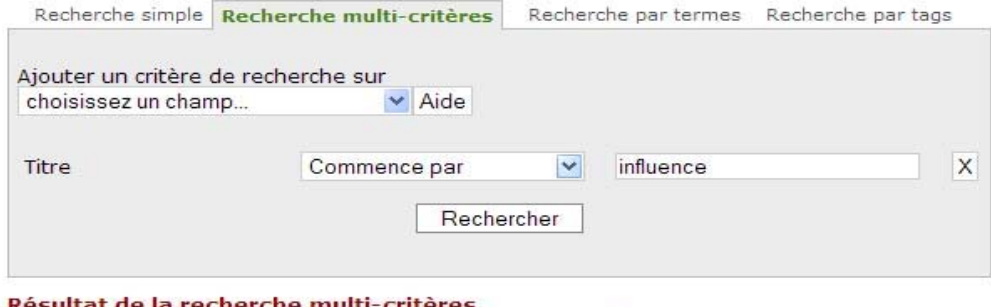

Titre Commence par (influence) 1 résultat(s) afficher Q

#### **III.2. Activité N°2 : Identification et attribution de compte d'accès**

La deuxième activité dans la réalisation du projet comporte trois (3) tâches :

#### **III.2.1. Tâche 1: Identification et attribution des tâches des intervenants dans le système**

#### *Identification des utilisateurs*

Dans PMB, il faut distinguer les utilisateurs des lecteurs.

<sup>1</sup> <sup>64</sup> Bruit (noise): c'est l'ensemble des documents non-pertinents affichés suite à une recherche documentaire.<br><sup>65</sup> Silence : c'est l'ensemble des documents pertinents non affichés lors d'une recherche documentaire.<br><sup>66</sup>

Un utilisateur est par exemple un agent de prêts, un catalogueur, un administrateur informatique. C'est un spécialiste qui se sert de la ressource comme une application pour soit créer des profils d'utilisateur, soit encoder des notices, soit créer des comptes lecteurs.

A chaque compte d'utilisateur est attribué un *login* et un *mot de passe*, généralement crée par l'administrateur qui détient le profil de *Super User* et dont le compte ne peut être supprimé depuis PMB.

Dans la gestion du portail du DI de l'ENS, des comptes d'utilisateurs pourraient être attribués à quelques bibliothécaires et documentalistes dans le cadre du travail en équipe qu'ils auront à accomplir dans le système. A ces profils d'utilisateurs, des droits d'accès seront évidemment définis selon la fonctionnalité logiciel à utiliser en relation avec la tâche ; le tout coordonné par le *Super User*.

#### *Identification des lecteurs*

Dans PMB, aucune distinction n'est faite au sujet des termes "emprunteur" et "lecteur" qui sont différents de l'utilisateur. Ils renvoient à la même réalité.

Un lecteur est un usager du SID qui exploite l'application PMB conçue, paramétrée et administrée par les utilisateurs.

Bien que la finalité du projet consiste à créer un DI pour faciliter l'accès des publications académiques dans l'esprit du "libre", il est important de mettre en place un système pour assurer leur protection. Ce système contribuera non seulement à préserver les droits liés à la propriété intellectuelle mais également à garder l'exclusivité des ces publications aux seuls inscrits du Service Information et Documentation.

Cette fonctionnalité consiste à entrer un identifiant et un mot de passe acquis après inscription dans le panneau identification pour accéder à son compte de lecteur. A ce stade, l'usager bénéficiera de privilèges liés à son statut d'inscrit contrairement aux usagers ordinaires. Il s'agit de :

- La constitution d'un panier (exemple : sélection et sauvegarde d'un ensemble de notices pertinentes retrouvées) ;

- La proposition d'un avis sur une notice ;
- La réservation de document en vue d'un prêt ;
- La visualisation des prêts en cours et des prêts en retard ;
- L'affichage de listes de lecture

L'accès aux ressources électroniques diffusées en mode réservé.

## **III.2.2. Tâche 2 : Création de profil d'accès utilisateur et compte de lecteur**

#### *Profils d'utilisateur*

En dehors du profil *Super User*, trois (3) autres profils seront crées. Il s'agit des profils :

- *Catalogueur/numériseur* qui sera attribué à deux (2) agents : un (1)

bibliothécaire et un (1) documentaliste. Ils seront chargés de l'encodage des notices dans la base et de l'acquisition des documents sous la forme numérique et de leur conversion en un format de diffusion sécurisé (opération de formatage).

*Login* : **cata1**

*Mot de passe* : (laissé à l'appréciation de l'agent mais modifiable par l'administrateur) *Login* : **cata2**

*Mot de passe* : (laissé à l'appréciation de l'agent mais toujours modifiable par l'administrateur) ;

- *Inscription* (création de compte lecteur), attribué à un (1)

bibliothécaire/documentaliste : Il aura pour tâche de créer des comptes de lecteur (login et mot de passe) pour les usagers bénéficiaires de l'institution afin de profiter à des prestations particulières sus mentionnées.

#### *Login* : **inscrip**

*Mot de passe* : (laissé à l'appréciation de l'agent mais modifiable par l'administrateur) ;

- *Prêt* : Confié à un (1) bibliothécaire, il aura la charge de la gestion des prêts des documents dont les notices ne seront pas accompagnées du document électronique. Ce profil d'utilisateur fonctionnera véritablement au moment où le portail du DI sera rendu public.

#### *Login* : **Pret**

*Mot de passe* : (laissé à l'appréciation de l'agent mais modifiable par l'administrateur) ;

#### *Profils de lecteur*

Cette tâche consiste à enregistrer les usagers ayant droit en leur créant des sessions dont ils auront accès à partir de leurs comptes d'utilisateur : *login* et *mot de passe*.

116

Selon la section Accueil et Communication de la bibliothèque, deux mille deux cent soixante et un (2261) usagers sont inscrits pour l'année académique 2010- 2011. Cela revient à créer au moins mille cinq cent (1500) comptes d'utilisateur.

La création de profil de lecteur dépend d'un paramétrage préalablement fait par le *Super User*. Ce paramétrage concerne principalement :

- La catégorie : ce sont les types de lecteurs définis et qui permettront d'établir des statistiques pour évaluer l'utilisation du SID;

- Le statut : le statut permet de donner des autorisations ou des droits d'accès au lecteur à certaines prestations.

- Le groupe : Le groupe de lecteurs correspond au groupe socioprofessionnel auquel le lecteur pourrait appartenir. Cette fonctionnalité facilite la gestion d'un nombre de lecteurs bien définis

Deux (2) catégories ont été crées et dont les paramétrages sont récapitulés dans le tableau ci-dessous.

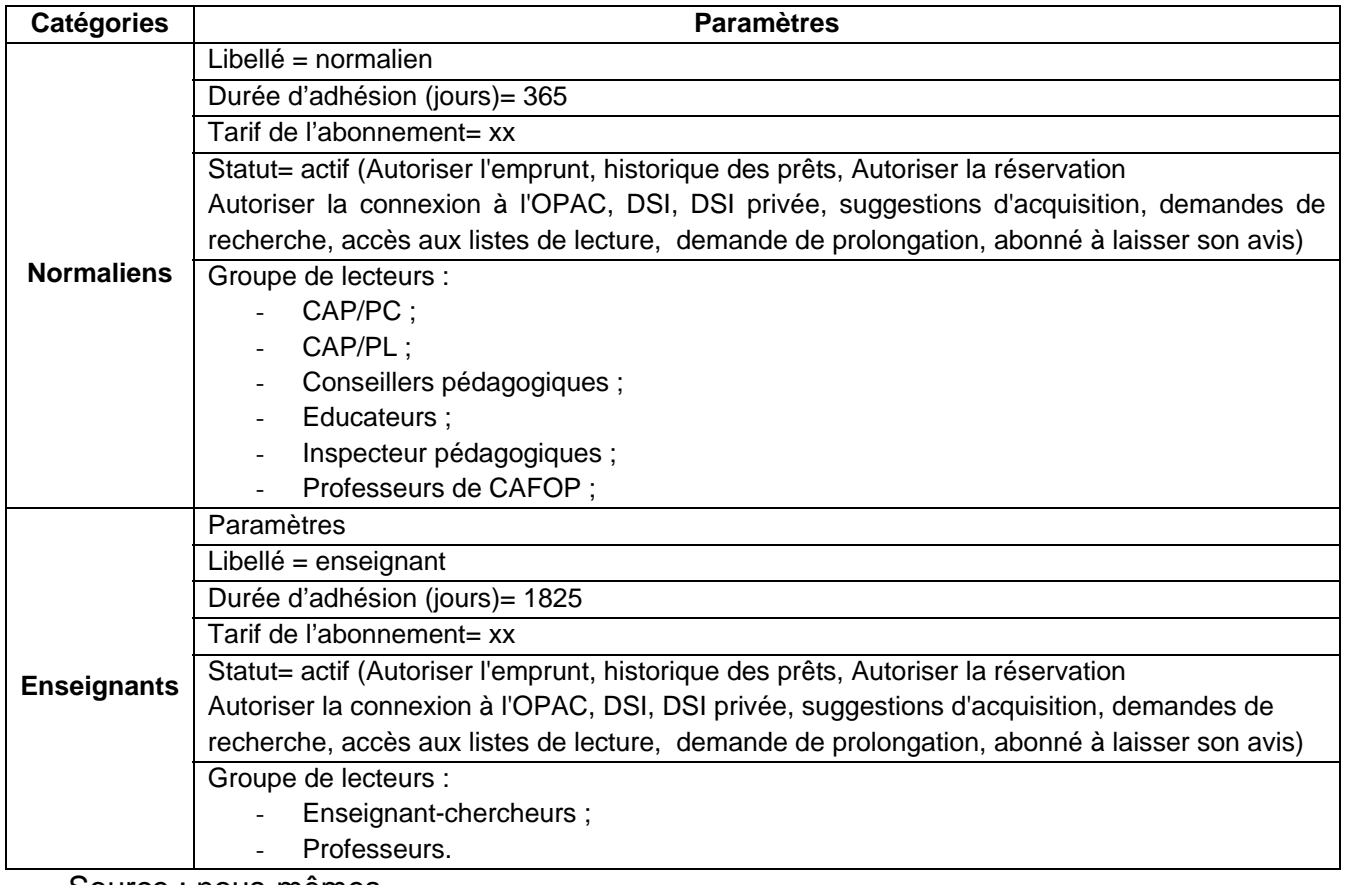

Tableau N°30: Récapitulatif du paramétrage des profils utilisateurs

Source : nous-mêmes

(Voir annexe N°5: Fiche d'inscription d'un lecteur de la catégorie des normaliens)

## **III.2.3. Tâche 3 : Formation des spécialistes à la gestion des tâches du système**

Le système de gestion du portail du DI de l'ENS étant un SIGB, il

importe pour une bonne prise en main du projet de procéder à des sessions de formation dans un premier temps orienté vers les utilisateurs et dans un deuxième temps vers les lecteurs.

La formation orientée lecteur consistera à présenter le portail et donner les avantages de disposer d'une telle plateforme dans une institution de supérieure de formation. Ensuite, un module consacré à la recherche documentaire dans les bases et banques de données leur sera enseigné en formation complémentaire à leur spécialité. Ce module sera intitulé : « accès à la ressource électronique ».

Quant à la formation orientée utilisateur, elle donnera beaucoup plus d'aisance aux agents du Service Information et Documentation de mieux assumer les responsabilités qui leur seront confiées. Plusieurs modules adaptés à PMB et à la pratique documentaire seront développés sous la forme de séminaire de formation :

- Initiation au catalogage et à l'indexation sous PMB ;
- Initiation à la gestion des prêts sous PMB ;
- Initiation à la création de compte de lecteur sous PMB ;
- Initiation à la numérisation documentaire ;
- Initiation à la recherche documentaire sous PMB.

### **III.3. Activité N°3 : Traitement, numérisation et cadre juridique de diffusion**

#### **III.3.1. Tâche 1: Traitement, sélection et préparation physique des publications à la numérisation**

En dehors des thèses et mémoires universitaires, le fonds du DI de l'ENS est en général constitué de publications en plusieurs exemplaires et de sujets qui traitent sensiblement du même objet d'étude.

Au niveau de la sélection, il reviendra aux gestionnaires de l'information de non seulement veiller à ce que le fonds à numériser soit constitué des publications "titre" mais aussi évaluer la pertinence et l'originalité des sujets abordés.

Une fois la sélection terminée, les publications seront traitées (catalogage et indexation) selon le format UNIMARC de PMB

Pour ce qui concerne le volet préparation physique, il s'agira de mettre les publications en état de numérisation. Cela consiste à :

• Effectuer un collationnement (vérification du bon ordre des cahiers dans un volume: ordre numérique, alphabétique). C'est une opération indispensable avant toute restauration ou envoi de documents à la reliure. Il permettra de détacher les feuilles collées les unes aux autres et de vérifier s'il y a des pages cornées, des annotations, des griffes ;

• Démonter les reliures en spiral et retirer les pages définies par le Service qui ne seront pas numérisées telles que la page de couverture et la quatrième de couverture. Une page de couverture conçue et homologuée selon les spécialités sera appliquée aux publications numérisées.

## **III.3.2. Tâche 2: Numérisation et conversion en formats de stockage et de diffusion**

La numérisation documentaire est une tâche aussi bien technique qu'intellectuelle dans la mesure où la création et la sauvegarde des fichiers électroniques recommandent la mise en place d'une organisation méthodique pour leur classification. Cette organisation des fichiers conçue sur le modèle du classement des publications scientifiques (à la bibliothèque) se présentera comme suite :

- Un (1) dossier nommé "Dépôt Institutionnel" sera créé pour représenter tout le fonds du DI de l'ENS;

- Deux (2) sous dossiers matérialisent le fonds de ENS et le fonds du service de l'Université de vacances ;

- Dans chaque sous dossier, des sous dossiers correspondant au type de document seront créés puis des sous dossiers en rapport avec, pour certains, la discipline et pour d'autres, la filière de formation.

Le schéma en annexe N°1: schéma d'organisation et de classification des documents du DI numérisé, pourrait aider à la compréhension de l'organisation des fichiers issus de la numérisation du DI de l'ENS.

Les fichiers obtenus à l'issue de la numérisation devront subir une phase de formatage afin d'obtenir un fichier au format source (pour la conservation) et un fichier au format restitution (pour la diffusion).

119

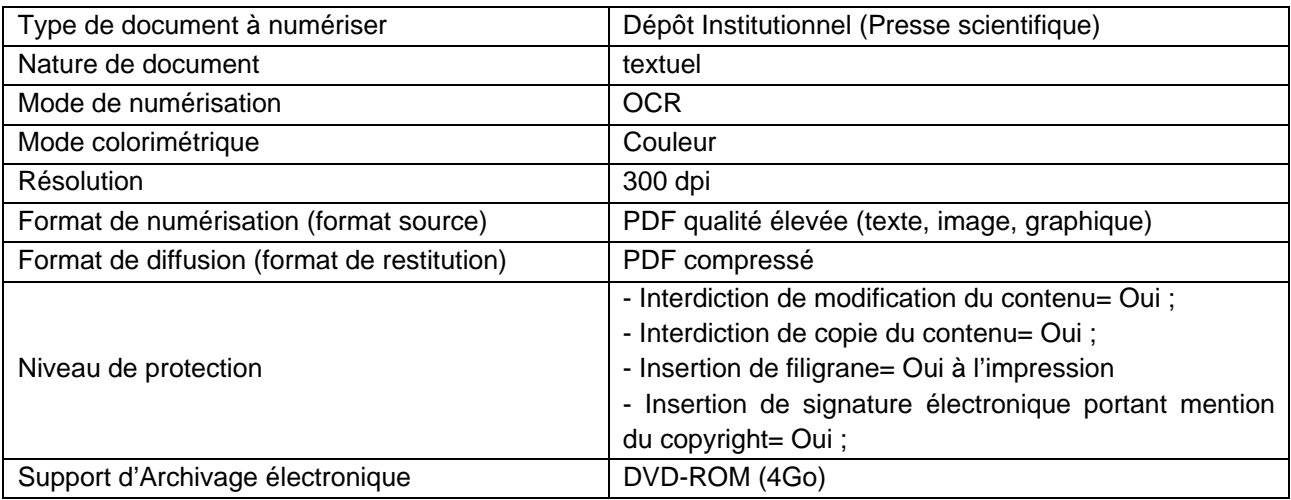

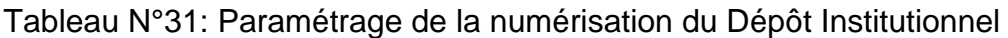

Source : nous-mêmes

### **III.3.3. Tâche 3 : Elaboration des termes du contrat de diffusion : dispositions juridiques**

Au-delà de ces aspects technologiques de traitement et de diffusion, un cadre juridique de communication électronique du DI est défini en accord avec les producteurs de l'information.

En effet, un contrat pour formaliser la diffusion en ligne des ressources institutionnelles de l'ENS sera soumis aux producteurs d'information scientifique afin d'éviter les éventuels contentieux du droit de la propriété intellectuelle. C'est une fiche intitulée : « *Déclaration d'accord de diffusion électronique de production scientifique »* qui, dans un premier temps, identifiera l'auteur de la publication et son œuvre, ensuite la volonté de partager en ligne sa publication et enfin, précise les droits d'auteur liés à la publication électronique.

(Voir annexe N°2: Déclaration d'accord de diffusion électronique de production scientifique)

Les ressources électroniques numérisées ou acquises en numérique seront diffusées dans un format sécurisé tel que expliqué dans la tâche 2 et porteront une marque de copyright incrustée dans le document pour les personnaliser comme étant la propriété de l'institution chargée de sa gestion.

#### **III.4. Activité N°4 : Hébergement, test d'évaluation et promotion du portail**

<span id="page-121-0"></span>L'hébergement « *désigne le fait de supporter une ou plusieurs applications pour le compte d'un client. L'hébergement nécessite des capacités de stockage et de traitement et des moyens de communication pour accéder aux données ainsi que des possibilités de*  sauvegarde »<sup>[67](#page-121-0)</sup>.

Cette activité est beaucoup plus technologique et requiert d'un minimum de connaissance dans le domaine de l'informatique pour mieux la mener. Elle est de la compétence de l'hébergeur avec le concours du Centre des Ressources Informatiques (CRI) de l'ENS qui sont chargés de faire fonctionner le portail du DI sur un serveur distant et de l'administrateur du portail.

La quatrième activité contient trois (3) tâches selon l'architecture de PMB et sa particularité fonctionnelle.

## **III.4.1. Tâche 1 : Installation, paramétrage et lancement de PMB sur le serveur distant**

Cette tâche ressemble à la deuxième tâche de la première activité :

Installation, paramétrage et création de l'OPAC. La seule différence à ce stade est que cette installation se fera sur un serveur distant et non sur un serveur local ([http://localhost/\)](http://localhost/) par l'hébergeur. Il faudra avant tout définir des caractéristiques techniques utiles à l'hébergeur dont l'essentiel est présenté dans le tableau cidessous.

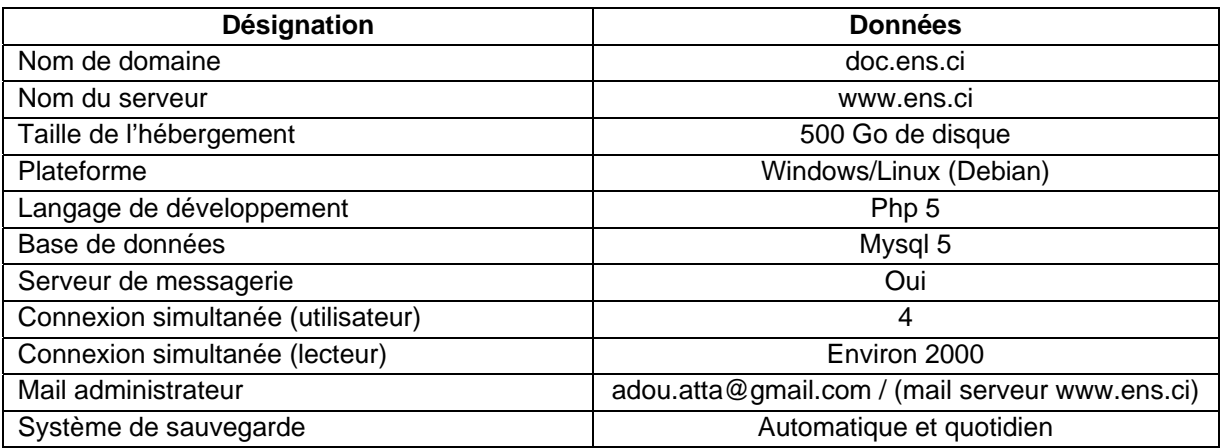

Tableau N°32: Caractéristiques essentielles de l'hébergement du portail du DI

Source : nous-mêmes

<sup>&</sup>lt;u>.</u> 67 CACALY, S. Dictionnaire de l'information. Armand Colin. PP103

#### **III.4.2. Tâche 2 : Exportation de la base de données**

La deuxième tâche est de la compétence de l'administrateur du portail qui détient le profil de *Super User*.

Dans le volet "Administration", commande " Conversions/Export", l'administrateur exportera les notices encodées et les lecteurs enregistrés qui ont servis de test d'évaluation du portail dans un format type PMB : UNIMARC PMB XML.

Dans la fenêtre "Export de la base PMB", il importe de procéder à un paramétrage.

- Exporter vers : choix du standard d'export des données ;
- Propriétaire : définition du propriétaire des données à exporter ;
- Types de document : choix du type de documents à exporter. Ne rien sélectionner signifie que l'on souhaite tout exporter ;
	- Statut des documents : choix d'un statut du type de document.

Après avoir lancé l'export, PMB génère un fichier en fonction du standard d'export choisi et le donne en téléchargement.

Dans le cas du choix du standard d'export UNIMARC PMB XML, c'est un fichier portant l'extension ".xml" qui est généré et qui sera importé.

#### **III.4.3. Tâche 3 : Mise à jour, test et promotion du portail du DI**

L'administrateur du portail devra fournir à l'hébergeur, en plus des fichiers exportés, le répertoire du DI développé en local "*podocens"* pour la bonne continuation de l'hébergement et aussi, procéder à des modifications relatives au nom de domaine, à l'adresse du portail, au mot de passe administrateur et à ses accès afin d'éviter toute difficulté de bon fonctionnement.

Pour s'assurer du fonctionnement du portail et également habituer les bibliothécaires à l'usage du système automatisé, une période de test sera observée tant dans le volet gestion (volet utilisateur) que dans le volet usager (volet lecteur ou emprunteur). Ces tests consisteront à faire des simulations de recherches de notices bibliographiques et de réservation en vue d'un prêt de documents existant réellement au Service Information et Documentation.

Une fois ces tests validés, se suivra une promotion du portail auprès des chercheurs, institutions de recherche, institutions de formation supérieure et étudiants, afin de l'intégrer véritablement dans l'environnement de la recherche scientifique.

122

# IV. **CHRONOGRAMME D'EXECUTION DES ACTIVITES**

La réalisation des activités du projet sera présentée sur la période d'une année académique. Cependant la mise en place électronique du portail se fera pendant la période des stages des étudiants en fin de cycle, c'est-à-dire de février à avril. Quant au reste des activités qui consistent au traitement et à la diffusion électronique des publications, elles entreront dans le système de fonctionnement quotidien du Service Information et Documentation.

Le chronogramme des activités sera présenté dans un diagramme de Gantt tenant compte de toutes les activités avec leurs tâches sur une année académique.

## **IV.1. Diagramme de Gantt**

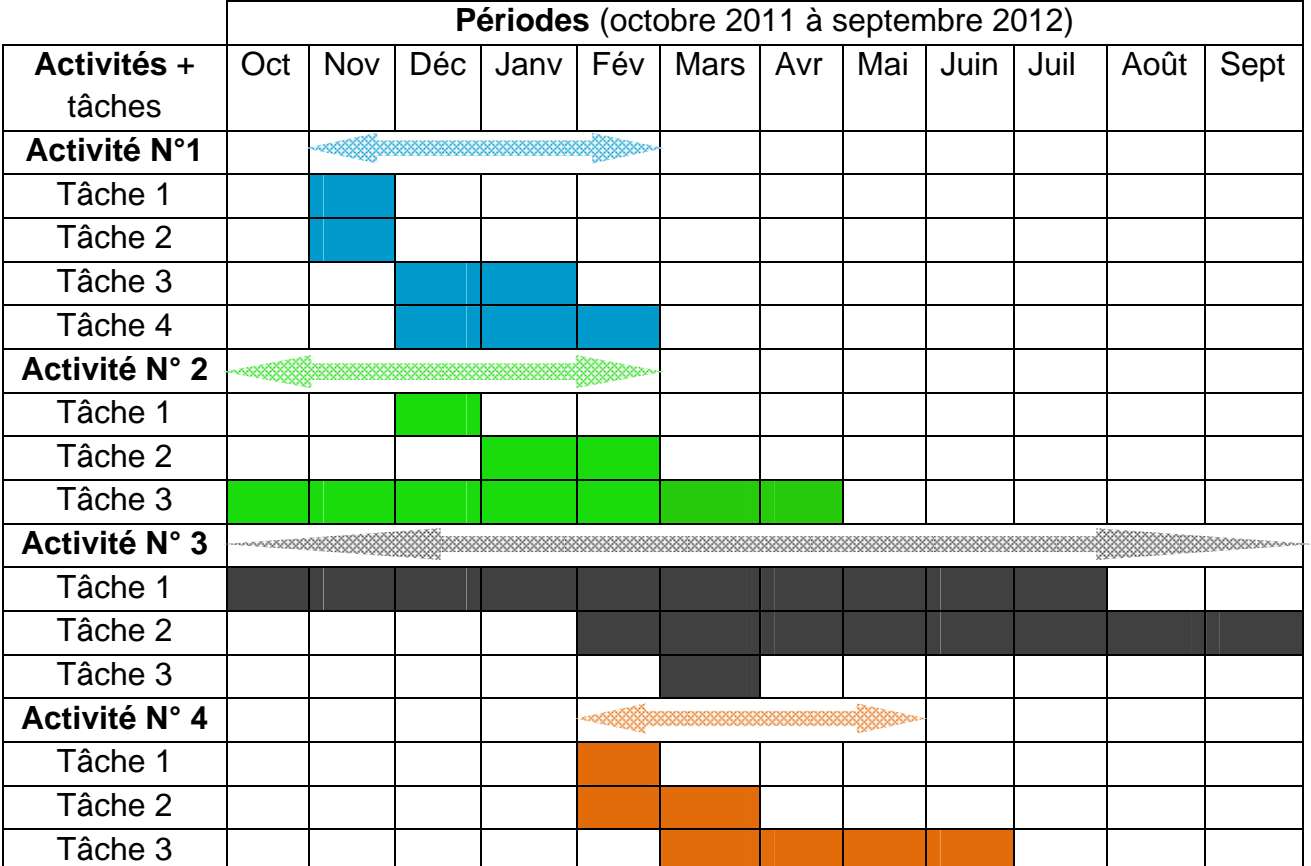

Tableau N°33: Diagramme de Gantt

Source : nous-mêmes  $\overbrace{\hspace{2cm}}^{\text{scassusses}}$  : Période totale d'exécution de l'activité

#### **IV.2. Commentaire du chronogramme des activités**

Le constat qui se fait à première vue du tableau, est que toutes les activités définies dans la réalisation du projet se chevauchent. Cela se justifie par le fait que certaines sont fastidieuses, donc couvrent tout le long de l'année académique et d'autres nécessitent des compétences externes pour mieux apprécier la faisabilité du projet.

#### **Activité N°1** : de novembre à février

*Tâche 1* : Contrôle du système informatique existant. Cette tâche ne tiendra que sur la première semaine du mois novembre et permettra de mieux cerner l'environnement informatique existant afin d'éviter les difficultés éventuelles d'incompatibilité logiciel.

*Tâche 2* : Acquisition et installation des logiciels en local. Trois (3) semaines, c'est-àdire de la deuxième semaine jusqu'à la fin du mois de novembre, suffiront pour l'acquisition (téléchargement) des logiciels en majorité libres et gratuits et leur installation sur le système informatique.

*Tâche 3* : Paramétrage et lancement de PMB en local. C'est une tâche qui recommande assez d'efforts d'observation, et d'analyse pour en arriver à une bonne conception du fonctionnement du portail du DI. Pour ce faire, nous consacrerons deux (2) mois pour l'exécution de cette tâche, partant de décembre à janvier.

*Tâche 4* : Test d'alimentation et recherche dans la base de données. Cette tâche se chevauche sur la tâche précédente mais beaucoup plus longue, d'une durée de trois (3) mois, de décembre à février. Elle va consister d'abord à renseigner rigoureusement le bordereau de saisie UNIMARC manuellement avant de le reporter dans le système. Ensuite, tester les possibilités de recherche qu'offre l'OPAC et enfin comprendre l'affichage des résultats pour résoudre les éventuelles anomalies.

### **Activité N°2** : de octobre à février

*Tâche 1*: Identification et attribution des tâches des intervenants dans le système. Les trois (3) premières semaines du mois de décembre suffisent pour déterminer les compétences avec leurs attributions respectives pour la mise en marche du système. *Tâche 2* : Création de profil d'accès utilisateur et compte de lecteur. Les mois de janvier et de février serviront à créer et configurer (droits d'accès) les comptes d'accès utilisateurs et lecteurs.

*Tâche 3* : Formation des spécialistes à la gestion des tâches du système. Cette tâche permettra de déterminer ultérieurement le niveau d'utilisation du système tant au niveau du volet administration qu'au niveau du volet usager. La formation s'étendra dans la période d'octobre à avril, soit sept (7) mois. Les deux (2) formations se feront concomitamment. Cependant, celle orientée vers l'usager qui devra se tenir à chaque année académique, prendra fin en janvier en raison de la période des stages de fin de cycle qui démarre en février.

### **Activité N°3** : de octobre à septembre

*Tâche 1*: Traitement, sélection et préparation physique des publications à la numérisation. Le traitement (collationnement, catalogage, indexation) est l'une des tâches fastidieuse et quotidiennement exécutée dans un SID en raison du fonds qui se renouvelle ou qui s'accroît. C'est dans ce cadre que la première tâche de cette activité couvre toute la période académique, de octobre à septembre.

NB : C'est une tâche qui devra s'exécuter toute les fois qu'il y aura des publications scientifiques à diffuser dans le DI.

*Tâche 2*: Numérisation et conversion en formats de stockage et de diffusion. La numérisation fait normalement partie du traitement. Cependant pour des questions de répartition de tâches à exécuter, elle constitue une tâche et s'étend sur huit (8) mois, c'est-à-dire de février à septembre, en nous permettant évidemment de profiter de la période des stages et des congés annuels.

*Tâche 3* : Elaboration des termes du contrat de diffusion. Tout le mois de mars sera consacré à la finalisation des termes du contrat de diffusion électronique du DI entre les auteurs des publications et l'ENS.

## **Activité N°4** : de février à mai

*Tâche 1* : Exportation de la base de données. Dans le tableau ci-dessus, cette tâche intervient après le test d'alimentation et la recherche dans la base. Les deux (2) dernières semaines du mois de février nous situerons sur la fiabilité du fonctionnement du portail et serviront à exporter le système pour son hébergement en ligne.

*Tâche 2* : Installation, paramétrage et lancement de PMB sur le serveur distant. L'hébergeur aura une période de deux (2) mois de collaboration particulière avec l'administrateur du portail, c'est-à-dire de février à mars pour l'installation et les configurations de PMB en ligne.

*Tâche 3* : Mise à jour, test et promotion du portail du DI. Une période de quatre (4) mois suffira pour actualiser les données du portail du DI et procéder à une évaluation en ligne avant sa promotion dans le monde de la recherche.

## **IV.3. Planning des actions par intervenants**

Le projet de diffusion électronique du DI de l'ENS à travers un portail documentaire est un projet de mise en place d'un système informatique. Par conséquent, sa réalisation rassemble plusieurs compétences aussi bien en interne qu'en externe dont il importe d'établir une planification des activités selon les intervenants.

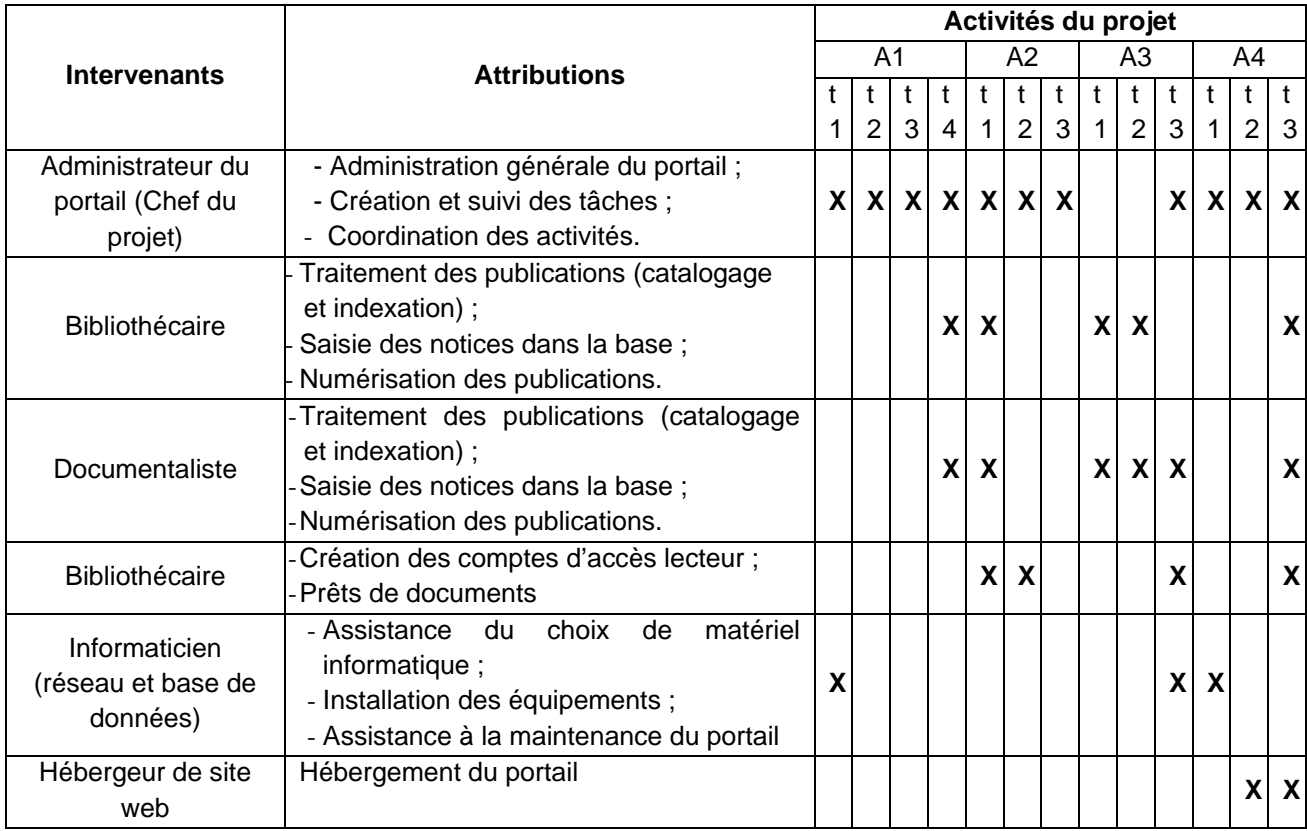

Tableau N°34: Planification des actions par intervenants

Source : nous-mêmes

# **Chapitre 3 : BUDGET ET SUIVI-EVALUATION DU PROJET**

La gestion rigoureuse d'un projet recommande la conception d'un tableau de bord suivi-évaluation qu'il reviendra au chef de projet d'élaborer. Ce tableau permettra de mieux cerner l'évolution des activités à exécuter, les contraintes, les délais d'exécution et surtout les résultats attendus.

La réalisation d'un projet implique indubitablement un coût qu'il va falloir définir et qui concernera essentiellement les aspects "équipement" et "fonctionnement". Ainsi, le troisième chapitre s'articulera autour de deux (2) principaux axes, à savoir :

- Le tableau de présentation du budget prévisionnel de la réalisation du projet et
- Le tableau de bord suivi-évaluation.

# I. **BUDGET PREVISIONNEL DU PROJET**

Le budget du projet prendra en compte le volet équipement et le volet fonctionnement. Autrement dit, le financement de certaines tâches se poursuivra bien que le projet ait atteint son point d'achèvement. Il s'agit des tâches d'hébergement et de promotion qui entrent dans le volet fonctionnement.

| Désignation                                                       | Quantité | <b>Prix Unitaire</b><br>Franc CFA | <b>Prix total</b><br>Franc CFA |
|-------------------------------------------------------------------|----------|-----------------------------------|--------------------------------|
| Micro-ordinateur multimédia                                       | 15       | 550 000                           | 8 250 000                      |
| Onduleur                                                          | 15       | 100 000                           | 1 500 000                      |
| Imprimante jet d'encre                                            | 01       | 90 000                            | 90 000                         |
| Imprimante laser                                                  | 02       | 75 000                            | 150 000                        |
| Multiprises parafoudres                                           | 10       | 20 000                            | 200 000                        |
| Câble coaxial                                                     | 01       | 50 000                            | 50 000                         |
| Cartes réseaux                                                    | 15       | 25 000                            | 50 000                         |
| Prises électrique                                                 | 06       | 5 0 0 0                           | 30 000                         |
| Prise informatique                                                | 05       | 10 000                            | 50 000                         |
| Formation: Initiation au catalogage et à<br>l'indexation sous PMB | 01       | 350 000                           | 350 000                        |

Tableau N°35: Présentation du budget de réalisation du projet

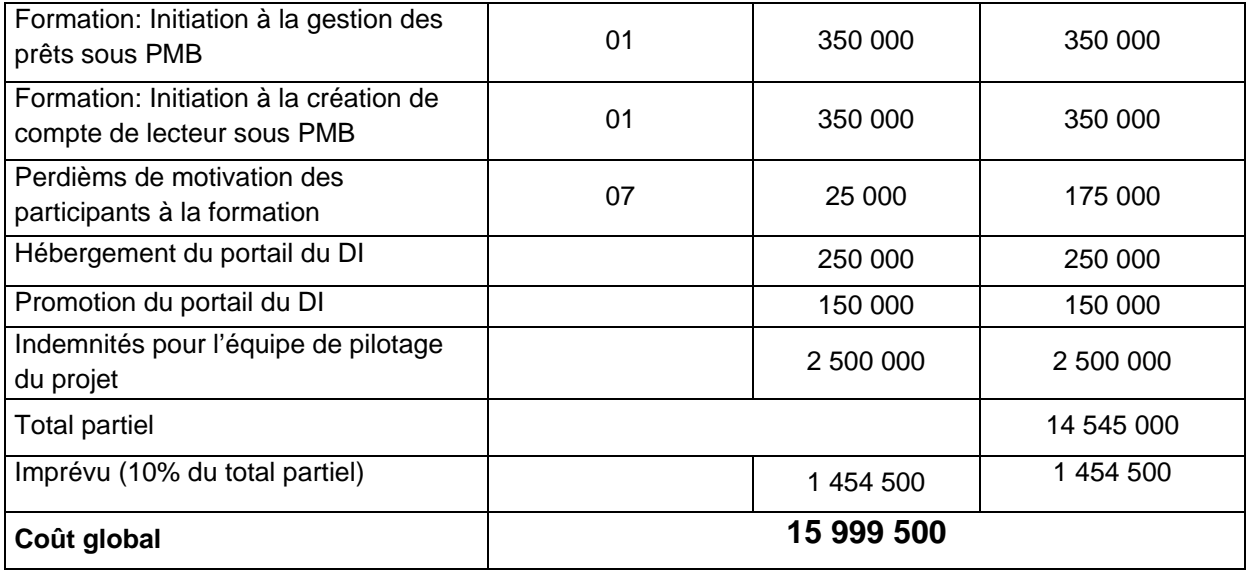

Source : nous-mêmes

Le budget prévisionnel du projet s'élève à **quinze millions neuf cent quatre vingt dix neuf mille cinq cent francs CFA** (15 999 500 f CFA).

# II. **SUIVI-EVALUATION DU PROJET**

# Tableau N°36: Suivi-évaluation du projet

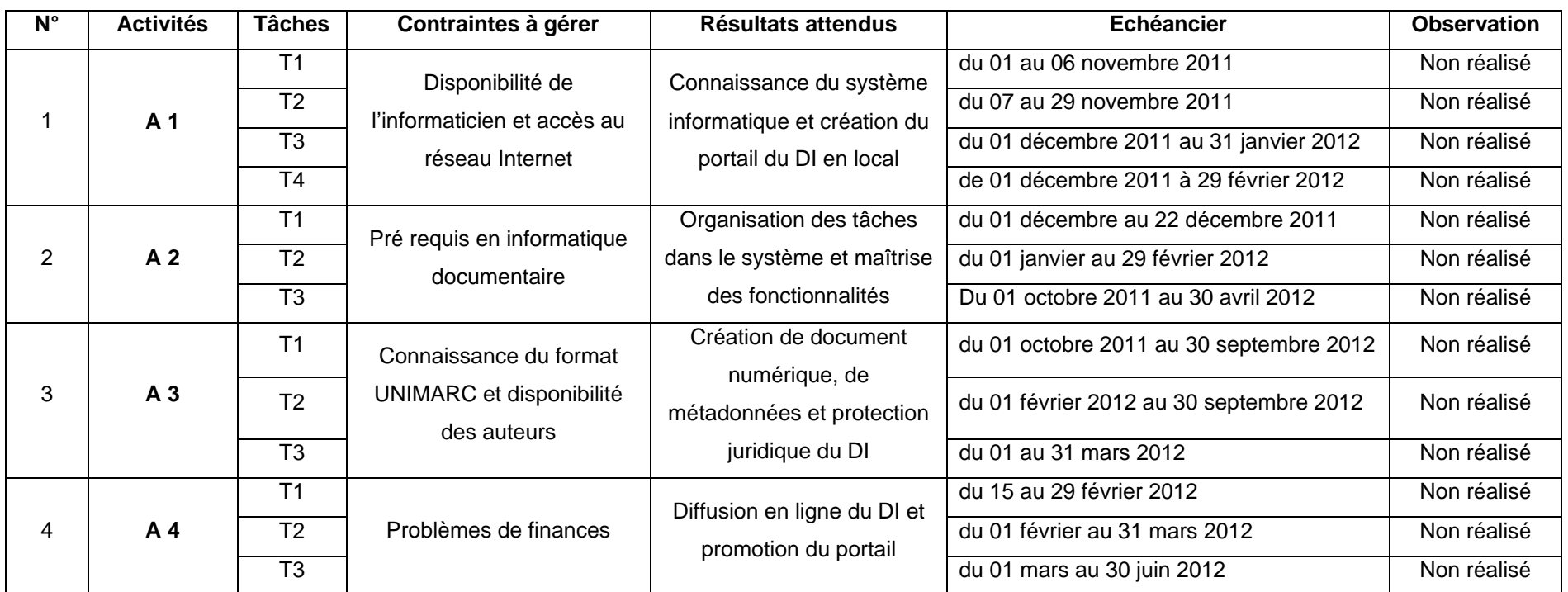

Source : nous-mêmes

La mise en œuvre du projet de diffusion électronique du DI de l'ENS sous PMB passe par une planification de quatre (4) activités essentielles subdivisées en tâches. Pour mieux l'évaluer, chaque tâche étant confiée aux compétences requises, la réalisation dudit projet tiendra sur toute une année académique, c'est-à-dire de octobre à septembre 2011.

Par ailleurs, son budget d'exécution et de fonctionnement s'insère dans l'intervalle des ressources financières du Service Information et Documentation qui a évolué jusqu'à ce jour à vingt (20) millions de francs CFA. Ainsi, la probabilité de sa faisabilité quant aux ressources financières ne devrait plus susciter des inquiétudes majeures.

## **CONCLUSION**

L'ENS d'Abidjan est une institution supérieure de formation initiale et continue des cadres en éducation. A ce titre, il lui convient de disposer d'infrastructures adéquates pour atteindre sa mission pédagogique.

Le service Information et Documentation, animé de son personnel qualifié et de sa presse scientifique riche, est un atout favorable à la mise en place et à la diffusion électronique de son dépôt institutionnel.

Au-delà du Service Information et Documentation, l'ENS regorge des compétences multiples et variées, habilitées à instruire et à valider des contenus scientifiques pour la mise en ligne.

Par ailleurs, la synergie de travail créée entre les différentes sous directions, contribuera non seulement à la mise en place du projet, mais aussi à son évaluation et à sa promotion afin que les utilisateurs réels en tirent profit. Ces profits sont généralement de deux (2) ordres : académique et pédagogique.

Sur le plan académique, le savoir scientifique diffusé par le DI électronique à travers le portail documentaire de l'ENS présentera, à l'échelle mondiale, toute la masse de la production scientifique institutionnelle et permettra de redorer l'image de l'ENS en tant qu'environnement de recherche en éducation.

Au niveau pédagogique, cet outil en ligne permettra de créer un répertoire des productions en éducation pour faciliter les recherches (revue de littérature), mais aussi et surtout contribuer au renforcement de l'appui pédagogique à la formation initiale et continue des normaliens.

La disponibilité et l'adhésion des producteurs de contenus scientifiques (Normaliens et corps enseignant) et l'appui de l'administration centrale de l'ENS (reconnaissance institutionnelle et appui financier) à l'exécution de ce projet, faciliteront l'intégration véritable de l'ENS dans le cadre de l'application du système de formation LMD en vigueur dans les établissements supérieurs de formation en Côte d'Ivoire.

131

**BIBLIOGRAPHIE** 

## **MONOGRAPHIE**

- BETHERY Annie. Abrégé de la classification décimale de Dewey. Nouv éd. Paris : Electre-Editions du Cercle de la Librairie, 1998. 319p.
- CACALY Serge. Dictionnaire de l'information. Paris : Armand Colin, 2006. 274p.
- CHAUMIER, Jacques. Les techniques documentaires. 8è éd. Paris : PUF, 2000. 127p.
- CHAUMIER, Jacques. La gestion électronique des documents. Paris : PUF, 1996. 123p.
- COMOE-KROU Barthélemy. *Comment faire un mémoire ? Licence Maîtrise DEA, étude de pédagogie appliquée*. Les cahiers du laboratoire de ludistique. 46p.
- Dictionnaire Hachette encyclopédique. Paris : Hachette Livre, 2001. 1858p.
- FONDANECHE, Daniel. Rédiger un mémoire professionnel, de master ou une thèse. Paris : Vuibert, 2006. 187p.
- LARDY Jean-Pierre. Recherche d'information sur Internet : outils et méthodes.  $7^{\text{e}}$  éd. Paris : ADBS, 2001.152p
- MONCHAU, Nadine. Informatiser sa documentation : des choix adaptés à ses moyens. Paris : IBISCUS, 1995. 218p.
- N'DA, Paul. Méthodologie de la recherche : de la problématique à la discussion des résultats. 3<sup>è</sup> éd. rev. et cor. Abidjan : EDUCI, 2006. 159p.

# **TRAVAUX UNIVERSITAIRES**

- ATTA Adou Jean-Constant. La contribution de la bibliothèque centrale de l'Ecole Normale Supérieure d'Abidjan, (E.N.S.) à la formation des normaliens : Mémoire de DSAC. DSAC Bibliothéconomie. Abidjan : EFAC, 2005, 90p.
- DJAH Armand Josué. Evaluation des besoins et du niveau de satisfaction des usagers de la bibliothèque centrale de l'Ecole Normale Supérieure d'Abidjan (ENS) : Mémoire de DESSAC. DESSAC Bibliothéconomie. Abidjan : EFAC, 2010, 139p.
- KOUAKOU Kouassi Sylvestre. Informatisation et mise en ligne du catalogue de la bibliothèque de l'UFR SJAP de l'Université de Cocody Abidjan : Mémoire de Master. Master en sciences de l'information documentaire. Dakar : EBDA de Dakar, 2010, 152p.

# **WEBOGRAPHIE**

- ALLAERT Olivier. Généralités sur l'informatisation d'une bibliothèque [en ligne]. Disponible sur : <http://www.math.upsud.fr/~biblio/ecole/support/Informatisation.pdf>. (Consulté le 16/05/11)
- Archives ouvertes et archives institutionnelles des établissements d'enseignement supérieur et de recherche [en ligne]. Disponible sur : < [https://www.sup.adc.education.fr/bib/Acti/ao/ao.htm>](https://www.sup.adc.education.fr/bib/Acti/ao/ao.htm). (Consultée le 11/04/11)
- BARUCH, Pierre. La diffusion libre du savoir : Accès libre et Archives ouvertes [en ligne]. Disponible sur : <http://halshs.archivesouvertes.fr/docs/00/16/93/30/PDF/article\_archicube\_v3.pdf>. (consulté le 11/04/11)
- CARTEREAU Frédéric. Procédures de test des logiciels Koha et PMB pour la réinformatisation des catalogues des bibliothèques de l'INRA. [en ligne]. Disponible sur <http://www.prodinra.inra.fr/prodinra/pinra/data/2008/07/PROD2008761e8fb3\_20080 722113452733.pdf >. (Consulté le 19/08/2011)
- COLMANT, Yohan. FAQ: objectifs, ORI-OAI. [en ligne]. Disponible sur <<http://openaccess.inist.fr/>>. Consulté le 08/10/2010)
- Comment informatiser votre bibliothèque ? [en ligne]. Disponible sur : < http://www.savoiebiblio.com/col\_gauche/espace\_pro/nos\_conseils/informatisation\_bib/Comment%20inf ormatiser%20votre%20bibliothque.pdf >. (consultée le 16/05/11)
- CUBAT, Anne-Marie. Installation de PMB sous Windows avec EasyPhp 5.2.10 et Yaz 3.0.50 [en ligne]. Disponible sur : <http://amcubat.be/docpmb/pmb-installationwindows-easyphp5210>. (consulté le 23/11/10)
- Étude comparative « Les principaux SIGB Open source Koha, Open Flora, PMB » pour les bibliothèques et centres de documentation [en ligne]. Disponible sur : <http://serda.com/fileadmin/serda/images/Maitrise/LB\_sigb\_opensource\_v22.pdf>. (Consulté le 16/06/11)
- Ecole de documentation Hammamet. Etude comparative des trois principaux SIGB libre : Koha, PMB, Evergreen [en ligne]. Disponible sur : <http://www.math.u-psud.fr/~biblio/ecole/support/Comparatif.pdf >. (Consulté le 01/06/11)
- FAQ sur LU ZONE UL: dépôt institutionnel numérique à l'Université Laurentienne [en ligne] Disponible sur :<[https://zone.biblio.laurentian.ca/dspace/help/irfaq\\_fr.html>](https://zone.biblio.laurentian.ca/dspace/help/irfaq_fr.html). (Consultée le 20/06/2011).
- FILIPPOZZI, Lorraine. Archives institutionnelles et archives centralisatrices: pratiques existantes et bonnes pratiques [en ligne]. Disponible sur : < [http://www.ressi.ch/num10/article\\_063>](http://www.ressi.ch/num10/article_063). (Consultée le 11/04/11)
- GTAO Couperin. Les archives ouvertes: pour les établissements d'enseignement supérieur et de la recherche. [en ligne] Disponible sur [<http://www.couperin.org/archivesouvertes/spip.php?article36> .](http://www.couperin.org/archivesouvertes/spip.php?article36%3E) (Consulté le 26/08/2011)
- HENSENS Hanka. BRUIT ET SILENCE [en ligne] Disponible sur : < <https://www.mpl.ird.fr/documentation/indexation/bruit.htm>> (Consulté le 22/08/2011)
- Informatiser la bibliothèque [en ligne]. Disponible sur : < http://www.cg49.fr/medias/PDF/themes/culture\_sports/bdp/boite\_outils/Informatiser \_bibliotheque.pdf >. (Consultée le 16/05/11)
- JACOB I., MEILLE J., LOUESDON S. Repères pour la réalisation de produits documentaires : Définition, critères de qualité et illustrations. [en ligne]. Disponible sur : <http://www.fnes.fr/ressources\_documentaires/boite\_a\_outils/pdf/agreger\_valoriser\_r essources.pdf>. (Consultée le 11/04/11)
- MAMADOU, Diarra. Recherches spécialisées. Module 1 : Introduction/Lectures préalables. (Cours M1 SID 2010-2011). (Consulté le 16/06/2011)
- MBENGUE, Moustapha. Création et gestion de sites web et de portails documentaires [en ligne]. Disponible sur : < http://foad.refer.org/IMG/pdf/Creation\_sites\_web.pdf >. (Consultée le 16/06/11)
- MULLER Tristan. Etude Comparative Entre Koha et Cds/IsiS [en ligne]. Disponible sur : < http://eprints.rclis.org/bitstream/10760/15389/1/FBG\_SIGBL\_Etude2008.pdf >. (consultée le 01/06/11)
- KRAJEWSKI Pascal. Analyse comparative des principaux Systèmes Intégrés de Gestion de Bibliothèques (SIGB) présents sur le marché français des BU ainsi que des progiciels Open Source. [en ligne]. Disponible sur : <[http://bibliotheque20.files.wordpress.com/2007/03/ppp\\_light\\_sigb\\_pk\\_ao.pdf](http://bibliotheque20.files.wordpress.com/2007/03/ppp_light_sigb_pk_ao.pdf) >. (Consulté le 19/08/2011)
- Sensagent. Dictionnaire [en ligne]. Disponible en ligne : [<http://dictionnaire.sensagent.com/installer/fr-fr/](http://dictionnaire.sensagent.com/installer/fr-fr/)>. (Consultée le 12/04/11)
- Web and XML glossary [en ligne] Disponible sur:< [http://dret.net/glossary/marc>](http://dret.net/glossary/marc). (Consultée le 20/06/2011)
- Wikipedia. Web 2.0 [en ligne] Disponible sur <[http://fr.wikipedia.org/wiki/Web\\_2.0>](http://fr.wikipedia.org/wiki/Web_2.0). (Consulté le 26/08/2011)

**ANNEXES**

Annexe N°1: schéma d'organisation et de classification du DI

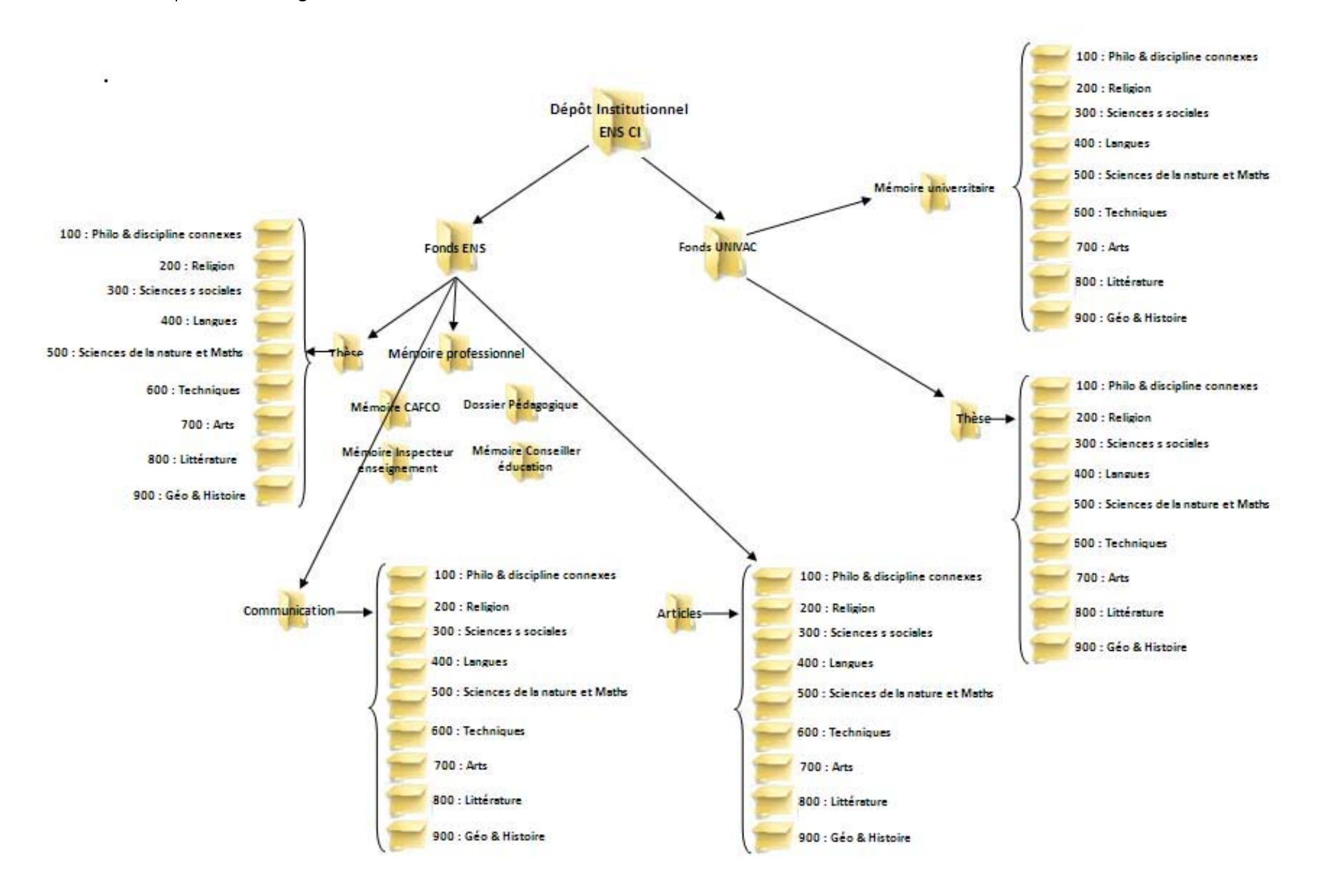

Annexe N°2: Déclaration d'accord de diffusion électronique de production scientifique

# **A. Volet corps professoral**

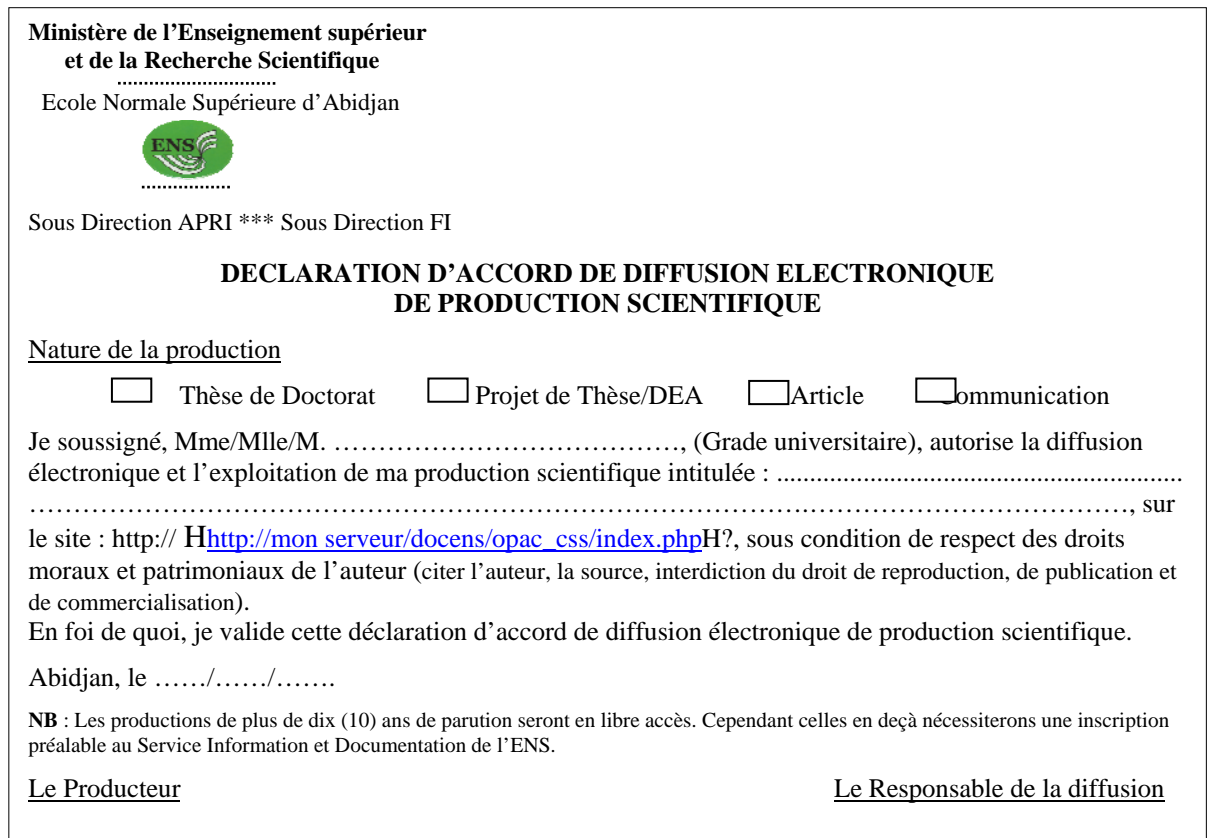

# **B. Volet normalien et autre étudiant**

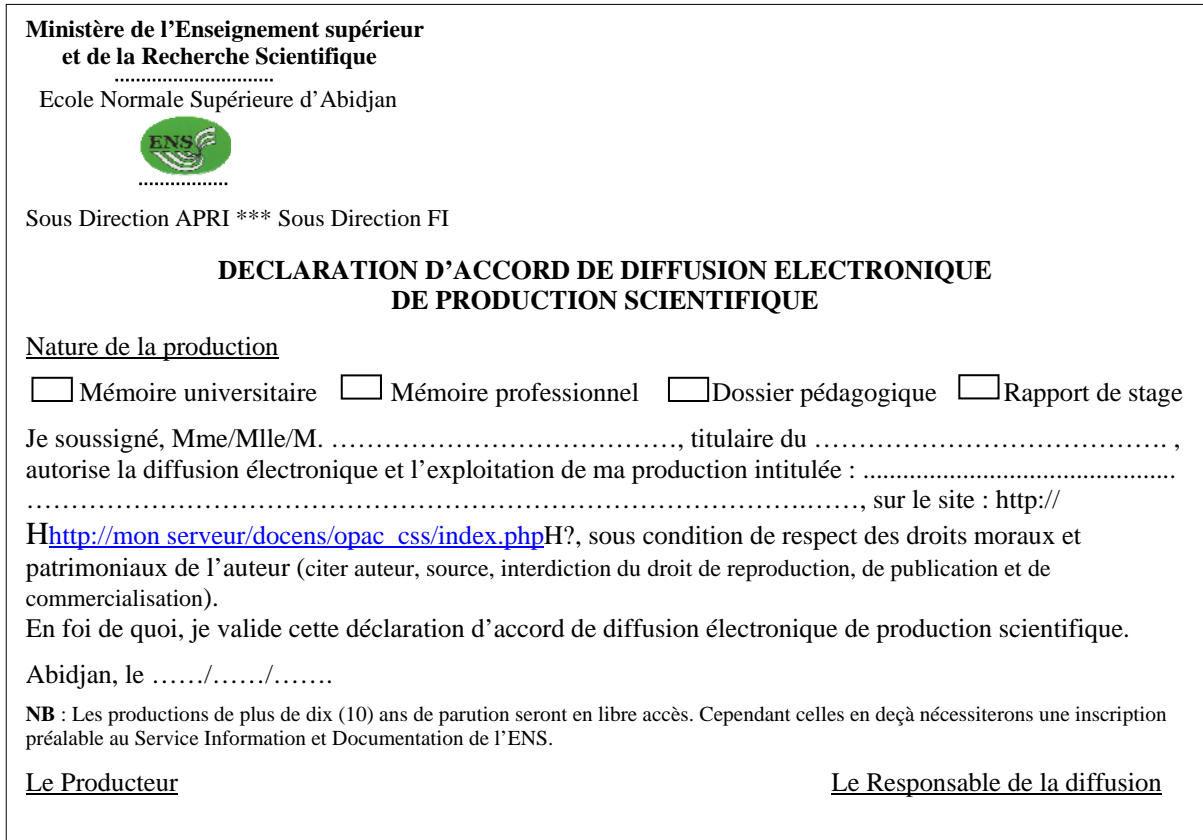

# Annexe N°3: Bordereau de catalogage au format UNIMARC dans PMB

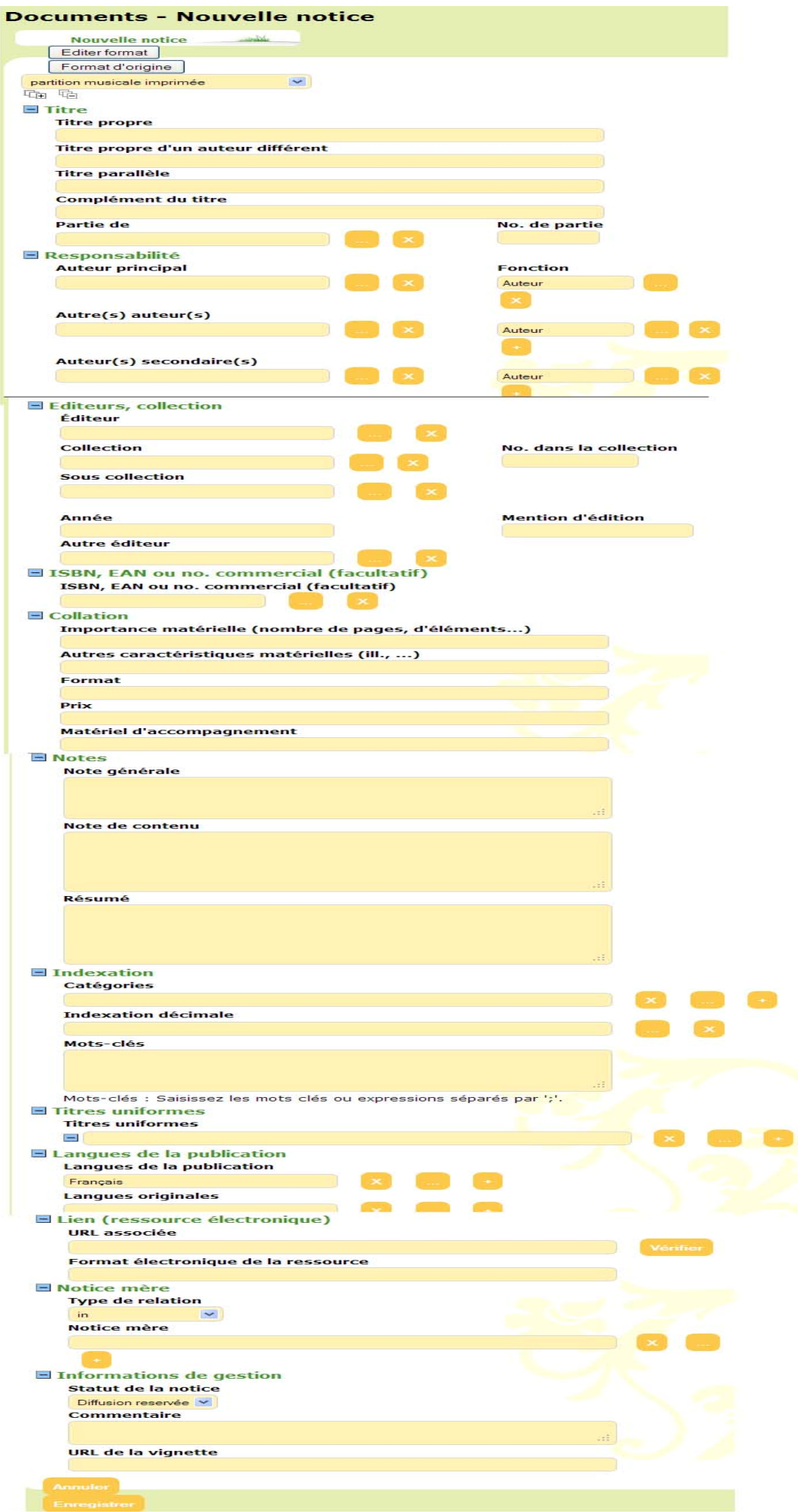

# Annexe N°4: Tableau récapitulatif des configurations du portail du DI de l'ENS

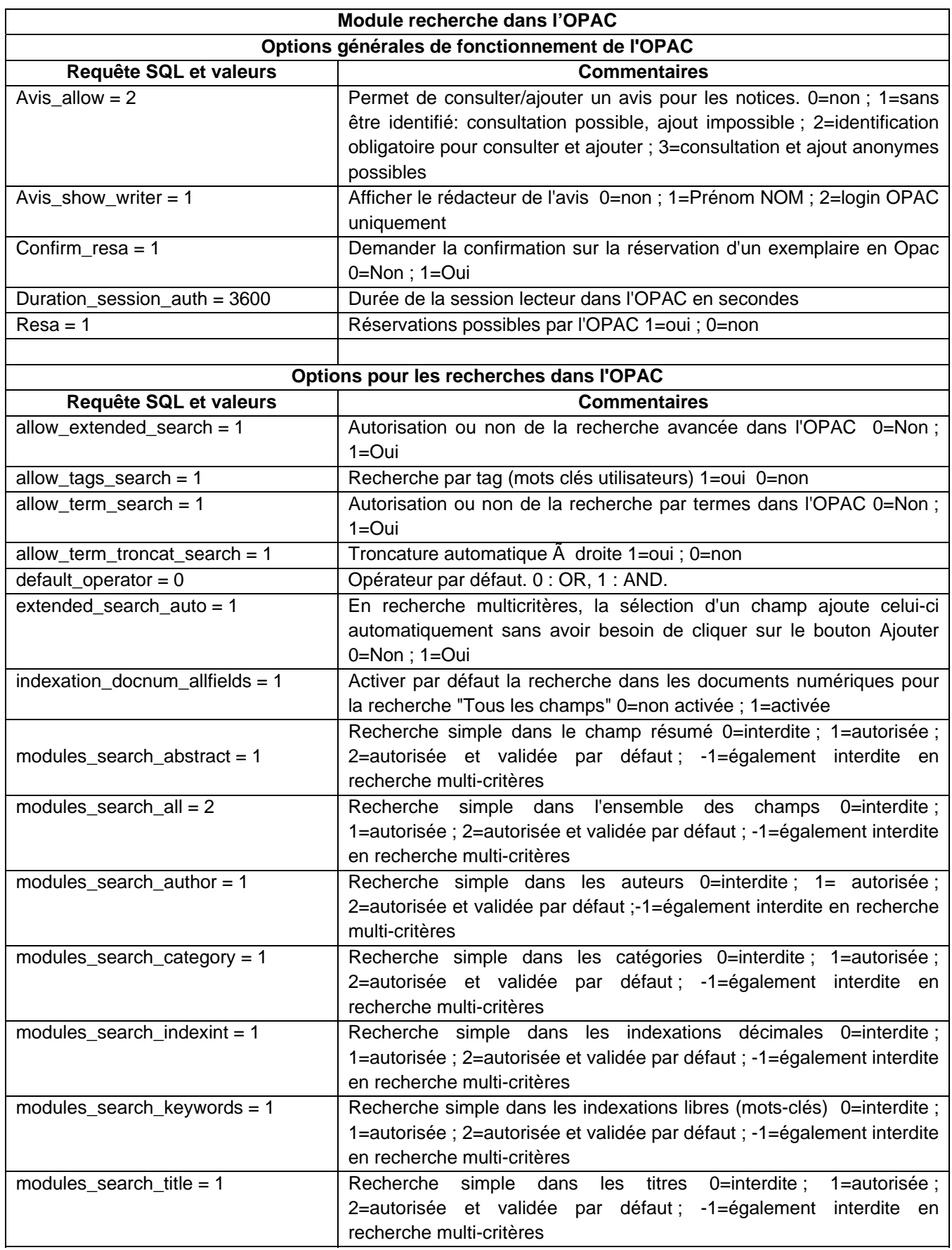

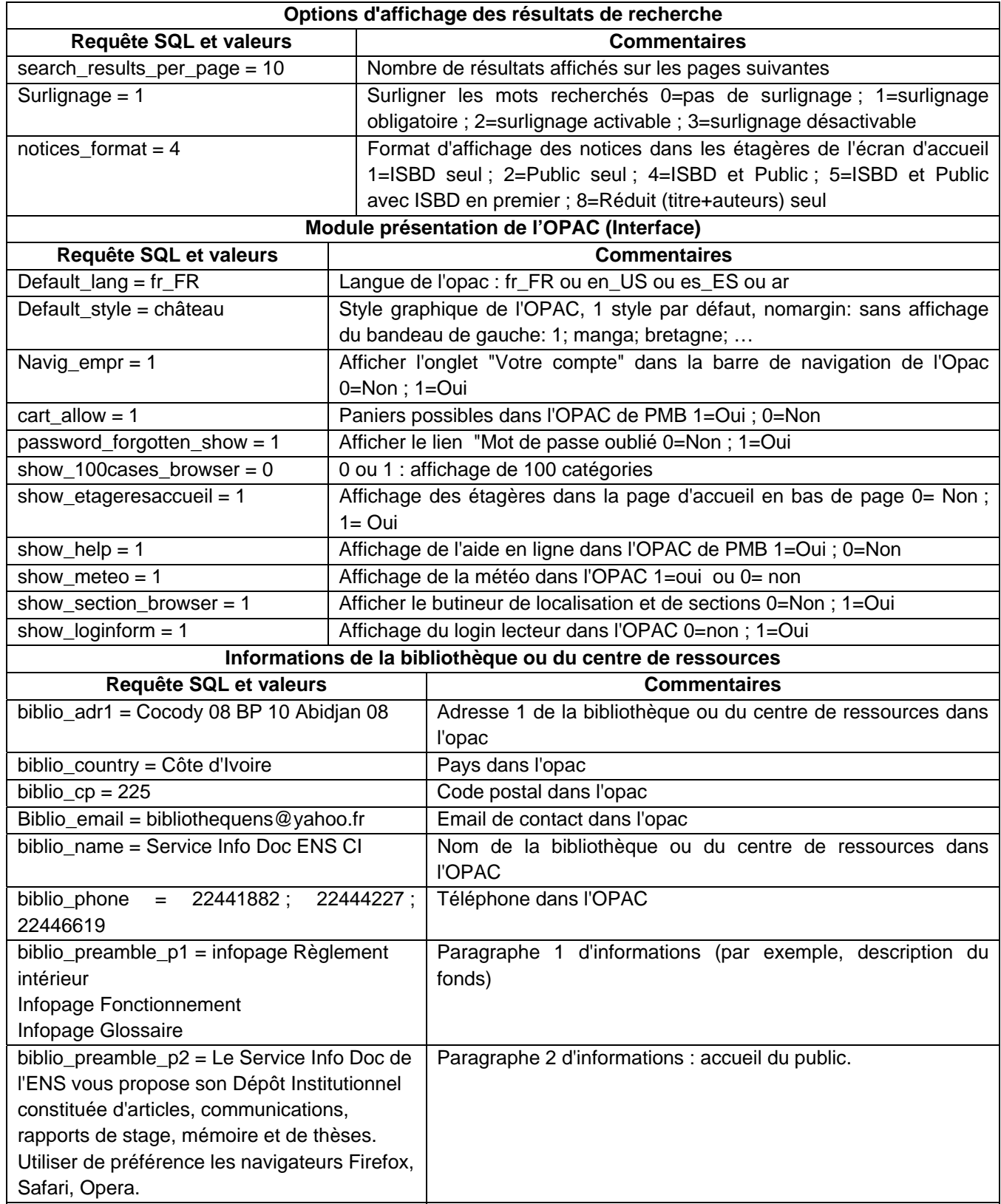

Annexe N°5: Fiche d'inscription d'un lecteur de la catégorie des normaliens

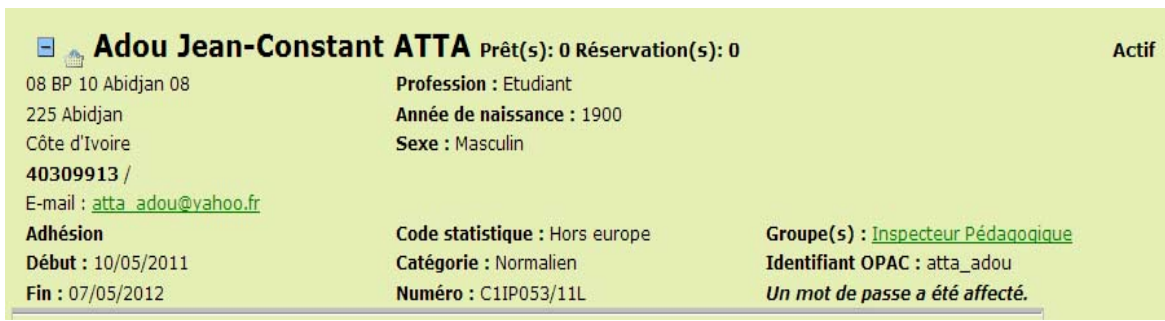

# Annexe N°6: Guide d'entretien à l'attention du corps professoral

Madame / Monsieur,

Ce questionnaire d'entretien vous est adressé dans le but de mesurer l'impact pédagogique et académique de la diffusion électronique du dépôt institutionnel dans le cadre du mémoire professionnel de Master 2 des Sciences de l'Information Documentaire (SID). Le sujet étant : « **mise en place et diffusion électronique du dépôt institutionnel de l'ENS** », nous vous invitons à nous communiquer votre point de vue personnel sur le sujet afin d'effectuer une analyse succincte sur la réalisation du projet.

NB : Nous consacrons essentiellement cette étude sur toute la documentation grise produite de l'ENS qui constitue le dépôt institutionnel.

Nous vous remercions de votre collaboration

- 1. Avez-vous des publications en ligne ?  $\Box$  Oui  $\Box$  Non
- 2. Si oui, lesquels ? □ hèses □ Articles □ Mémoires □ Rapports d'étude Autres
- 3. Sur quel(s) site(s) Internet publiez-vous vos documents ?  $\Box$ Revue  $\Box$ Dépôt Inst.  $\Box$  Magasine  $\Box$  Autres
- 4. Quelles sont les modalités d'accès à aux publications ?  $\Box$ Payant  $\Box$ Gratuit
- 5. Est-il important de diffuser en ligne ? □ Dui □ Non Justifier votre réponse…..
- 6. Avez-vous déjà entendu parler d'un Dépôt Institutionnel (DI) ? Si Oui, que savez-vous du DI ? □Oui □Non
- 7. Pensez-vous qu'il est important de disposez d'un DI à l'Ecole Normale Supérieure (ENS) d'Abidjan ?

 Oui Non Justifier votre réponse ………………………………………….. 8. Pensez-vous qu'il est nécessaire de construire un DI en ligne pour l'ENS d'Abidjan ? □ □ □ □ □ Non Justifiez votre réponse ………………………………………………………………………………

9. Est-il avantageux pour l'institution de diffuser son DI en ligne ? Dui Non

Justifier votre réponse

- 10. Est-il avantageux pour le corps professoral (producteurs d'information scientifique) de diffuser le DI en ligne ? □ Oui □ Non Justifier votre réponse
- 11. Est-il avantageux pour la communauté scientifique des chercheurs de diffuser en ligne le DI de l'ENS ? □ Oui □ Non Justifier votre réponse ……………………

12. Avez-vous des suggestions pour que la diffusion électronique du DI ait un véritable enjeu académique et pédagogique ?  $\Box$  Oui  $\Box$  Non

……………………………………………………………………………………………….
## Annexe N°6: Guide d'entretien à l'attention des spécialistes des Sciences de l'Information Documentaire de l'ENS

## Madame / Monsieur,

Ce questionnaire d'entretien vous est adressé dans le but d'évaluer les mutations éventuelles dans la pratique documentaire dans un processus de diffusion électronique du dépôt institutionnel. Cette étude s'effectue dans le cadre du mémoire professionnel de Master 2 des Sciences de l'Information Documentaire (SID). Le sujet étant : « **mise en place et diffusion électronique du dépôt institutionnel de l'ENS** », nous vous invitons à nous communiquer votre point de vue sur le sujet en vous basant sur vos connaissances et vos expériences afin d'effectuer une analyse succincte sur la réalisation du projet.

NB : Nous consacrons essentiellement cette étude sur toute la documentation grise produite de l'ENS qui constitue le dépôt institutionnel.

Nous vous remercions de votre collaboration

- **1.** Avez-vous déjà participé à un projet de documentation numérique (base de données bibliographique, numérisation, portail documentaire...) ? □ Dui Non
- **2.** Si oui, quel a été votre apport ? □ Numérisation □ Conception de base de données Saisie de données **diffusion électronique**
- **3.** Quels peuvent être les impacts d'un tel projet sur la dynamique du service ? Positif Négatif
- **4.** Un projet de portail documentaire peut-il avoir un impact sur la diffusion documentaire ? □Oui □Non
- **5.** Pensez vous qu'il ya des dispositions particulières à prendre pour diffuser  $électroniquement$  un fonds ?  $Dui$   $Non$
- **6.** La diffusion électronique du dépôt institutionnel peut-elle favoriser de nouvelles compétences ?  $\Box$  Oui  $\Box$  Non
- **7.** La diffusion électronique du dépôt institutionnel de l'ENS pourrait-elle modifier la pratique documentaire du spécialiste des SID ?  $\Box$  Oui  $\Box$  Non
	- a. Sélection et acquisition b. Traitement c. Conservation d. Diffusion.
- **8.** Connaissez-vous des logiciels de gestion documentaire en ligne? □Oui□ Non

Si oui, citez quelques uns ……………………………………………………………

**9.** Avez-vous entendu parler de PMB ?  $\Box$  Oui  $\Box$  Non Si oui, que savez-vous de PMB ?

**10.** Pensez-vous que PMB serait le plus adapté à la diffusion en ligne du DI de l'ENS ? □ ○ Oui □ Non Justifier votre réponse …………………………………………………………………………………

- **11.**Y aurait-il des inconvénients à la gestion électronique du dépôt institutionnel de l'ENS ?  $\Box$  Oui  $\Box$  Non
- **12.**Avez-vous des suggestions pour que la diffusion électronique du DI ait un véritable impact pédagogique ?

Oui Non ………………………..……………………………………………

## Annexe N°7: Questionnaire à l'attention des normaliens

Madame / Monsieur,

Ce questionnaire vous est adressé dans le but d'estimer le niveau de connaissance du dépôt institutionnel de l'ENS et d'évaluer l'importance de sa diffusion électronique. Cette étude est menée dans le cadre d'un mémoire professionnel de Master 2 en Sciences de l'Information Documentaire (SID) ayant pour sujet: « **mise en place et diffusion électronique du dépôt institutionnel de l'ENS** », nous vous invitons à répondre en toute liberté à nos questions, de manière à nous communiquer votre point de vue personnel sur le sujet afin d'effectuer une analyse succincte sur la réalisation du projet.

NB : Nous consacrons essentiellement cette étude sur le Dépôt Institutionnel (DI). Nous vous remercions de votre collaboration

- **1.** Avez-vous déjà entendu parler d'un Dépôt Institutionnel (DI) ? Dui Non
- Si oui, que savez-vous du DI ?…………………………………………………………
- **2.** Parmi les documents constitutifs du DI de l'ENS, lesquels utilisez-vous dans le cadre de vos recherches ?

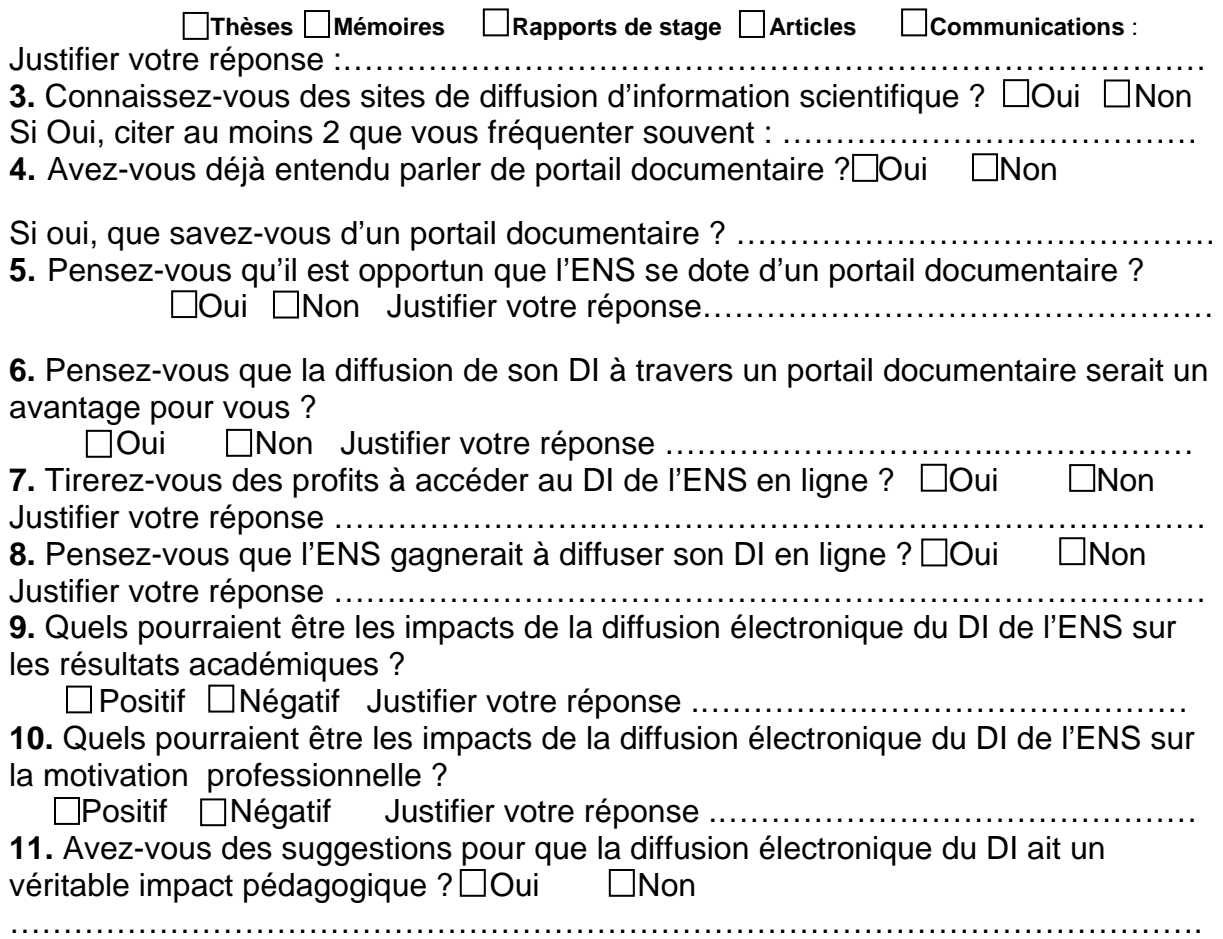

## **TABLE DES MATIERES**

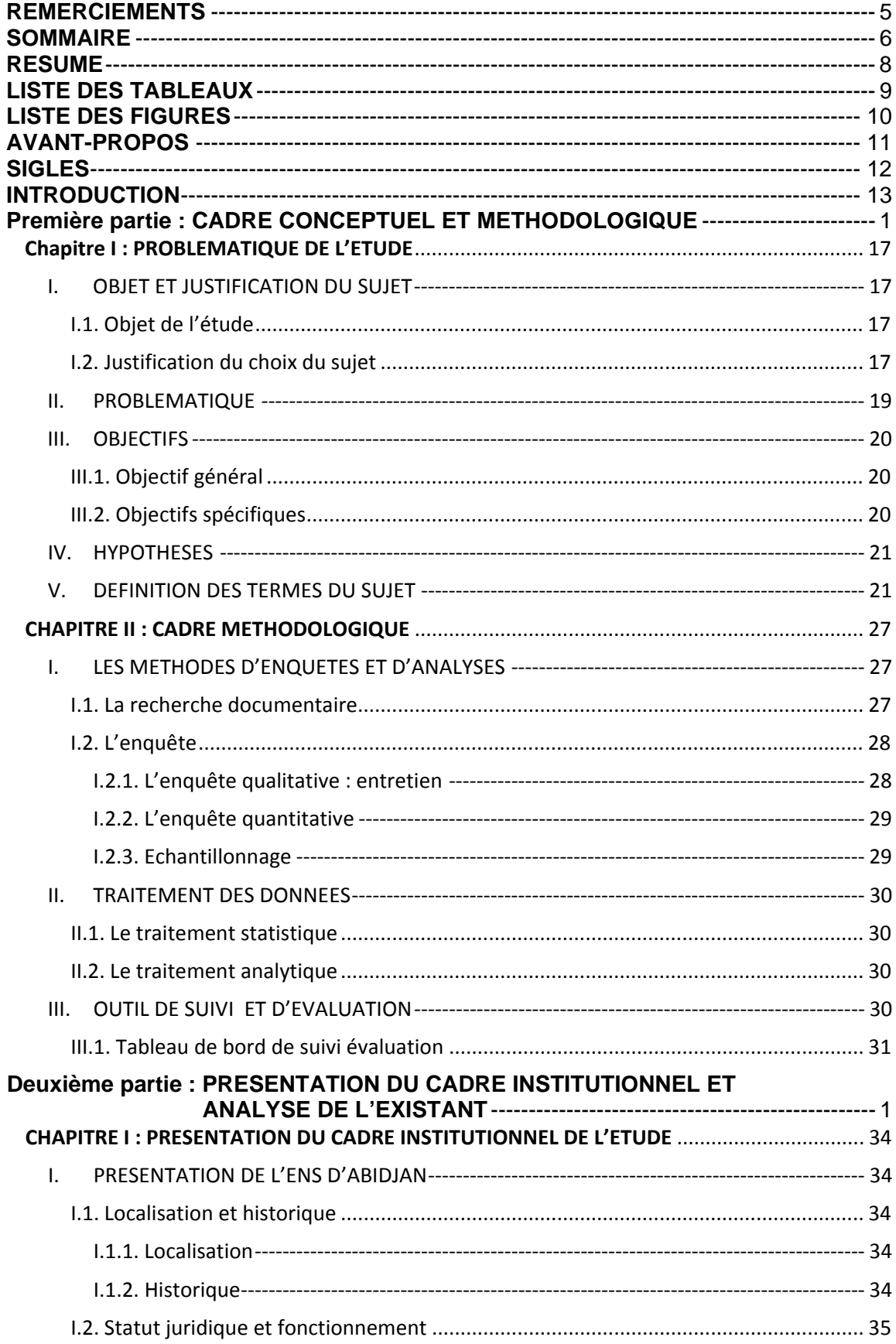

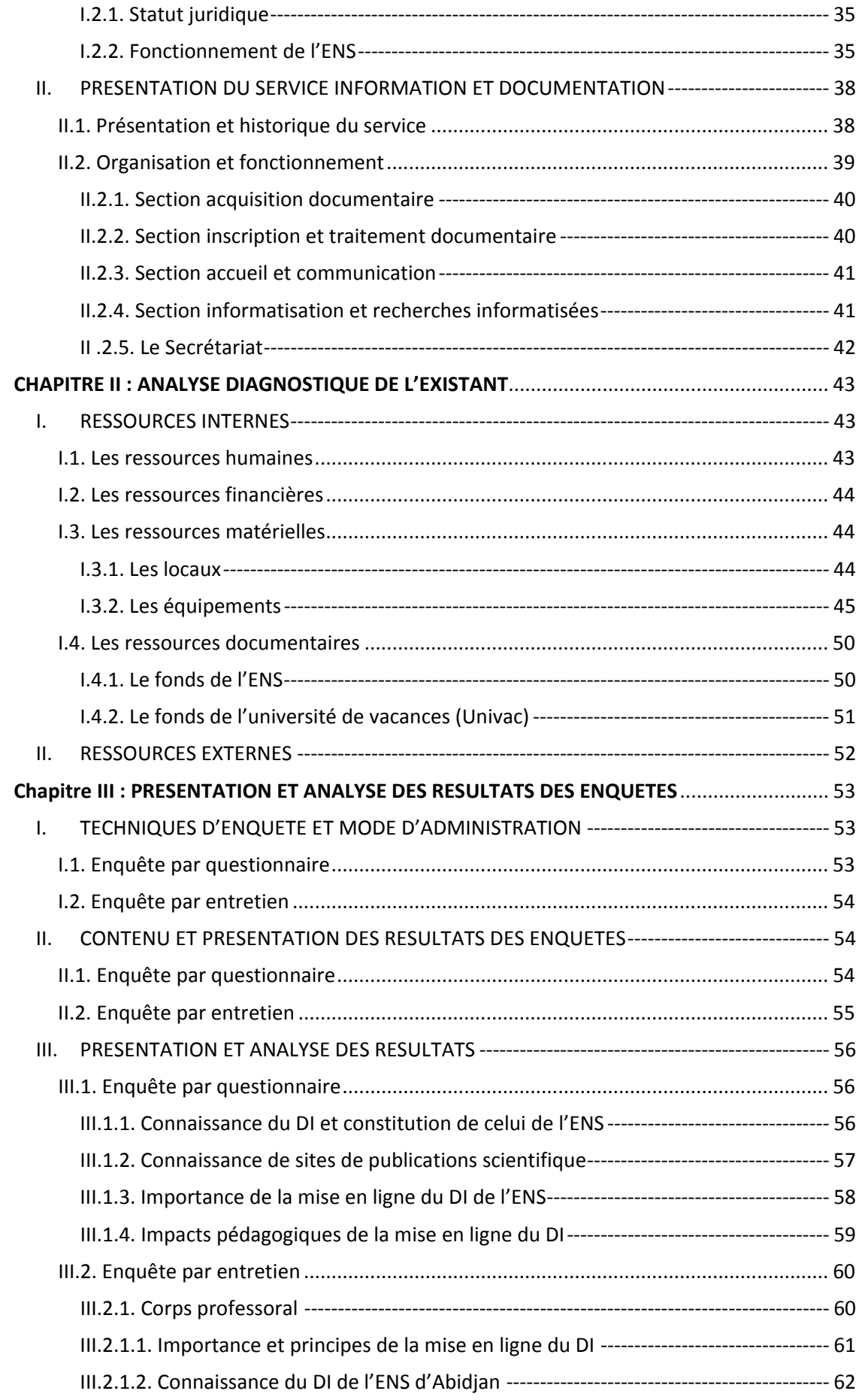

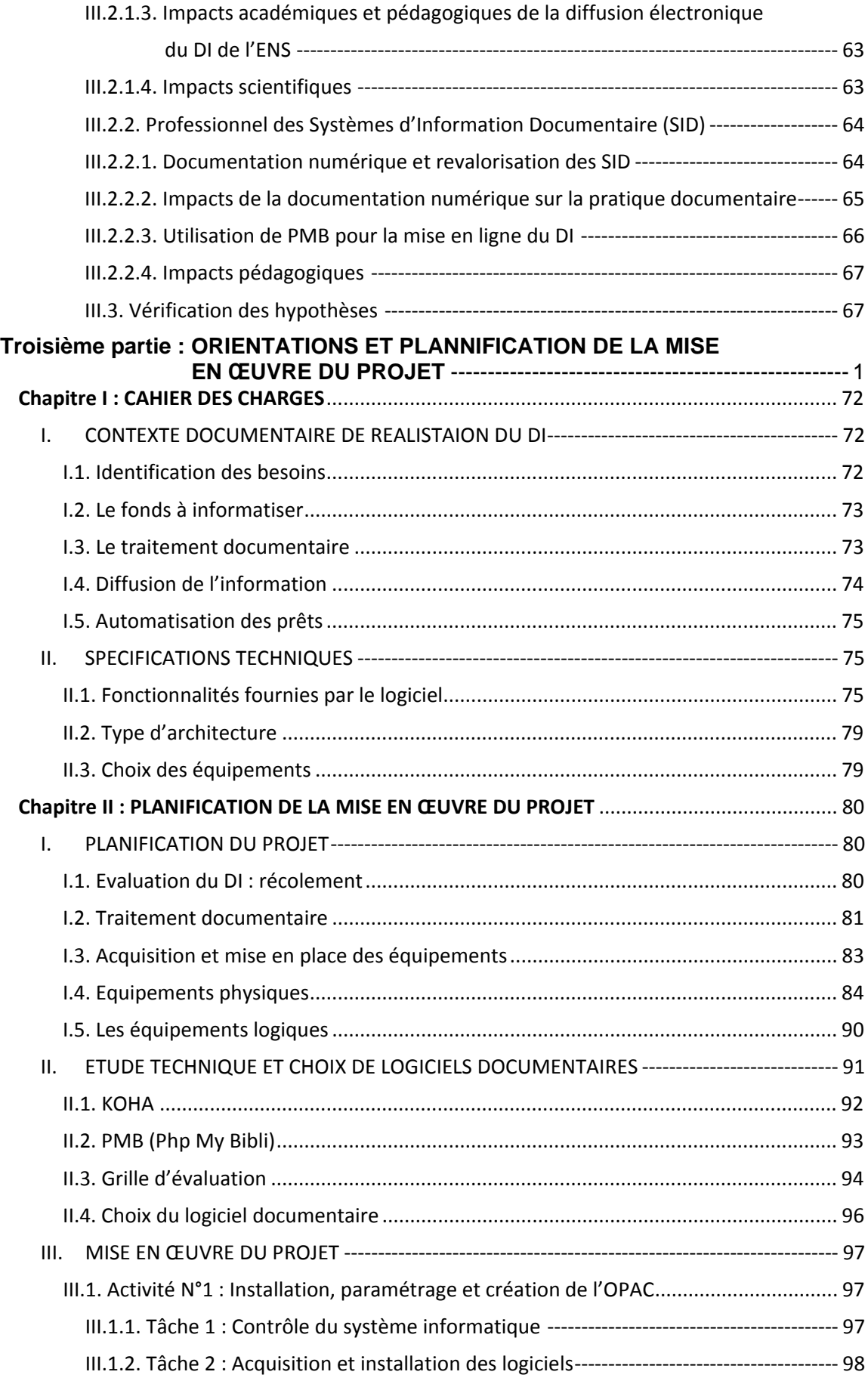

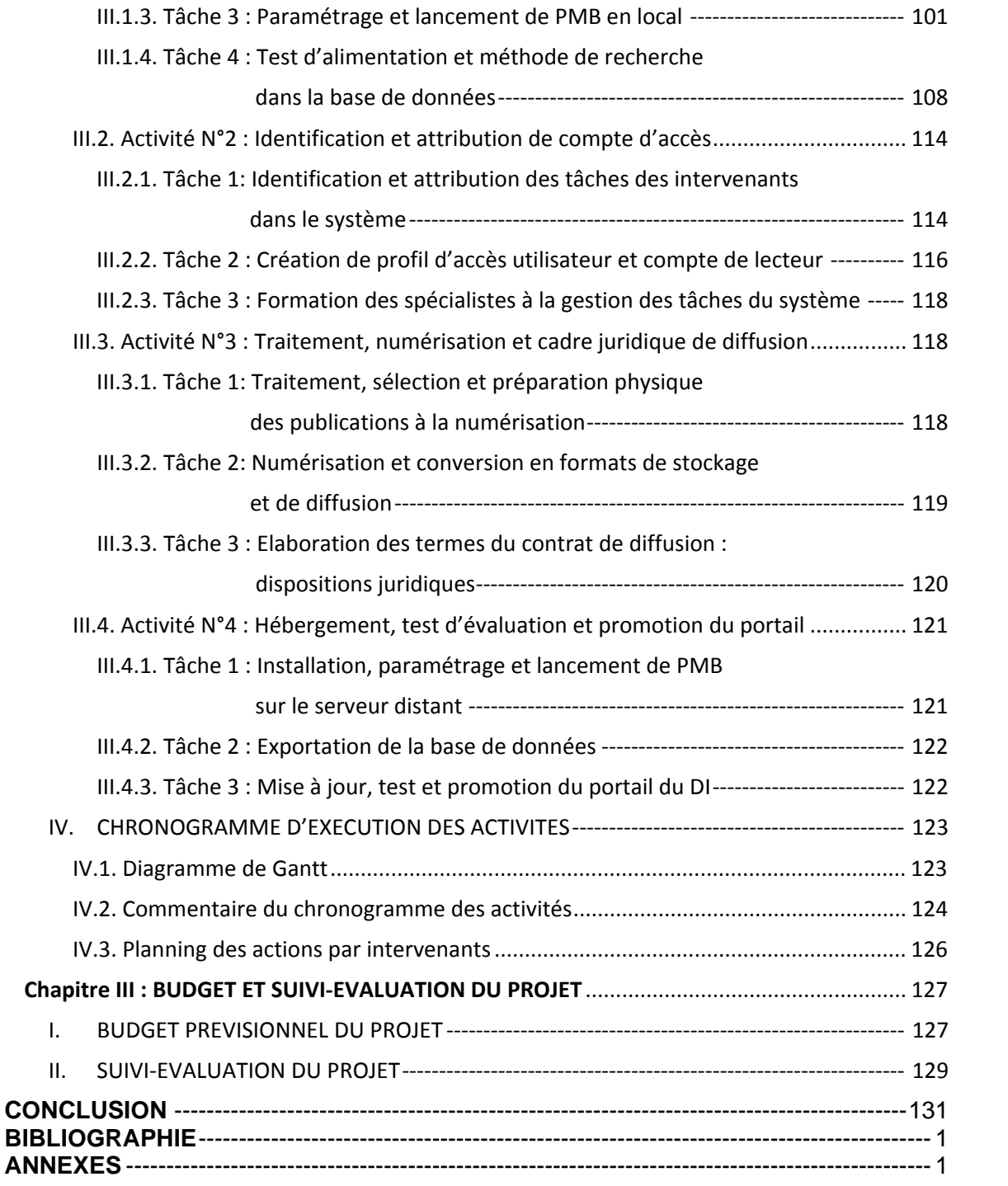